in Argus Specialist Publication

MOGUI

ome

Feb 21-27, 1984

OF THE MUTANT CAMELS

**EXTRA** Spectrum and ZX81 users: Essential 48page guide to add-ons

FREE

COMPETITION

win some help

with your exams

from

Two pages of Commodore 64 software reviews, PLUS: Spectrum, BBC, Dragon, Electron, Texas

.....

Great games to type in for: BBC/Electron, Spectrum, Texas, Dragon

#### First computer software from Activision

400

ever issue

Games cartridge manufacturers Activision have just announced software cartridges for the Atari 400 and 800 home computers.

First titles are River Raid and Kaboom and their introduction marks Activision's entry into the computer software market. Up until now they have been producing plug in games programs for dedicated games playing consoles such as the Atari VCS and Matell Intellivision.

Both these titles retail at £29.95 and can be obtained from all good computer stores.

Continued on page 5

#### Joystick update and Spectrum amp from AGF

AGF have announced that it is reducing the price of its Programmable Joystick Interface to £26.95. Cheaper components and improved production techniques account for the reduction in price together with the ommission of the second player socket. An 'auto-fire' feature has been added to compensate for this. The original Interface Module II

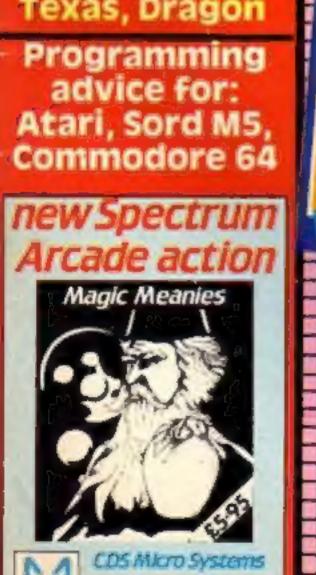

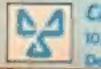

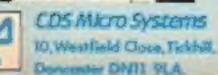

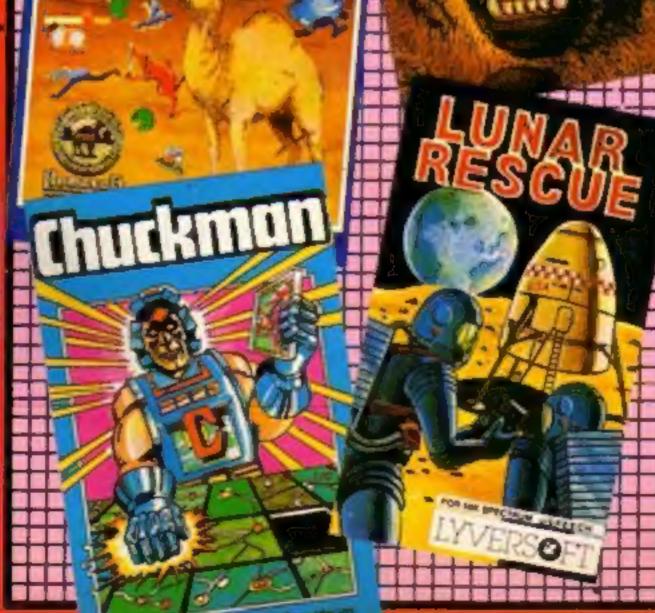

Continued on page 5

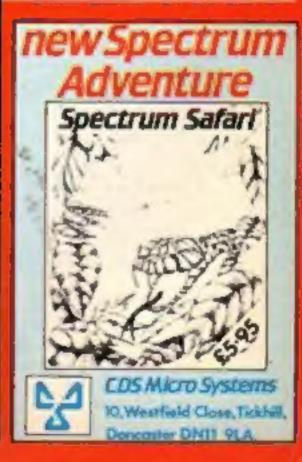

On a hostile planet deep in space an earth patrol is marooned. Only one person can save it

# The galaxy's most lovable battle wagon.

"Bits" he says idea por That's not the idea at all. But send the anyway at all. But send ue anyway for my catalogue anyway

NAME

ADDRESS

Rabbit Software Ltd., The Warren

Rabon Sonware Ltd., Ine warren Unit II), Forward Drive Wealdstone Unit II), Afiddleses HA3 89U

Narzon Heatseekers from the back. LasaSlamma Tanks in front. HeliChargas from above.

A friendly mission to Zon has become a desperate fight for survival.

Now, as Troopa Truck trundles and leaps across Zon's surface, only one person in the galaxy can save it.

#### You.

The ticket to Zon is £5.99 (RRP inc. VAT), and the journey starts at Boots, WH Smith, Rumbelows, or any intergalactic computer games shop. Your Commodore 64 will love it to bits.

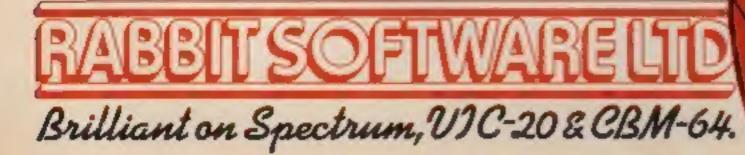

#### CONTENTS

#### BUY THIS SPACE

To advertise your latest products! **Ring Coleen or Barry on** 01-437 1002 NOW!

### Lynx disc drives

Owners of the Lynx can now add on up to four 51/4 inch disc drives, each with a capacity of 200K (formatted). Each comes in its own metal case with illuminated on/off switch and disk access light. The operating system, Lynx DOS is fully functional and available now. It adds 19 commands to the existing BASIC and allows all disk functions to be carried out. Connection is easy and made via the plug in disk interface with a simple keyed cable connector.

Camputers, 33A Bridge Street, Cambridge CB2 IUW

#### War Games from CCS

Latest in the range of war games from CCS is War 70, a Napoleonic war game in the tradition of the great war games that can last for days, and Pacific War, a simulation set in the Second World War on the Battle of Guadacanal. War games fans will remember that CCS won the 1983 Cambridge Award for their Battle 17 program. They are also hoping for great things with these two new cassettes.

Cases Computer Simulations Ltd, 14 Langton Way, Blackheath, London SE3 7TL

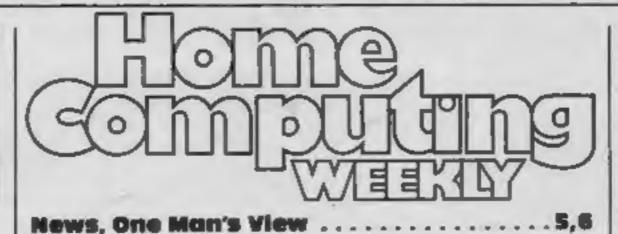

Original games for Spectrum, BBC, Dragon

Write your own BASIC ... almost

How to design your own characters 

Games for Spectrum, Electron, Dragon

#### Your free 48-page guide to add-ons for the Spectrum and 2X81 is here. PLUS a great Spectrum game to type in

Plot the dots for "extra" colours Software reviews Alien-zapping with Spectrum, Dragon, TI 

Can you find a way through the jungle?

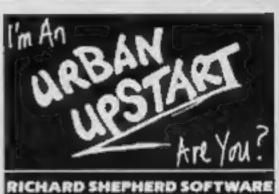

No. 50

February 21-27, 1984

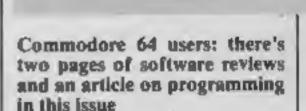

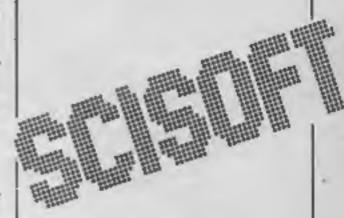

Exams coming up? Try the £1,000 wordsquare competition on page 15 and you could win educational tapes from Scisoft

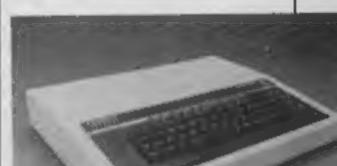

#### Joystick Interface with sound

Rainbow Electronics have just launched a new programmable joystick interface which is dedicated to the Sinclair Spectrum yet accommodates any software, while also offering sound amplification to boost the weak sound output from the Spectrum.

It can be used to convert those games that depend on the keyboard for operation and is universally applicable to any of the 40 keys. Price is £24 plus £ p&p.

Rainbow Electronics, Glebe House, South Leigh, Witney, Oxfordshire OX8 6XJ

| Bomb your way to safety |                                   |
|-------------------------|-----------------------------------|
| Classified ads sta      | rc on                             |
| Editor:                 | Divisional Advertisement Manager: |
| Paul Liptrot            | Coleen Pimm                       |
| Designer:               | Acting Advertisement Manager:     |
| Bryan Pitchford         | Ricky Holloway                    |
| Managing Editor:        | Assistant Advertisement Manager:  |
| Ron Harris              | Stuart Shield                     |
| Chief Executive:        | Classified Advertising:           |
| Jim Connell             | Debra Stupple                     |
| Argus Speci             | alist Publications Ltd.           |
| No.1 Golden Square,     | London W1R 3AB. 01-437 0626       |

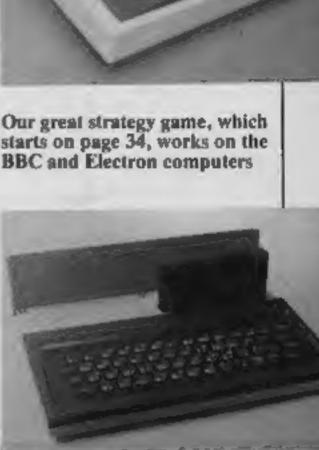

Design your own characters on the Sord M5 - just type in the routine on page 12

HOME COMPUTING WEEKLY 21 February 1984 Page 3

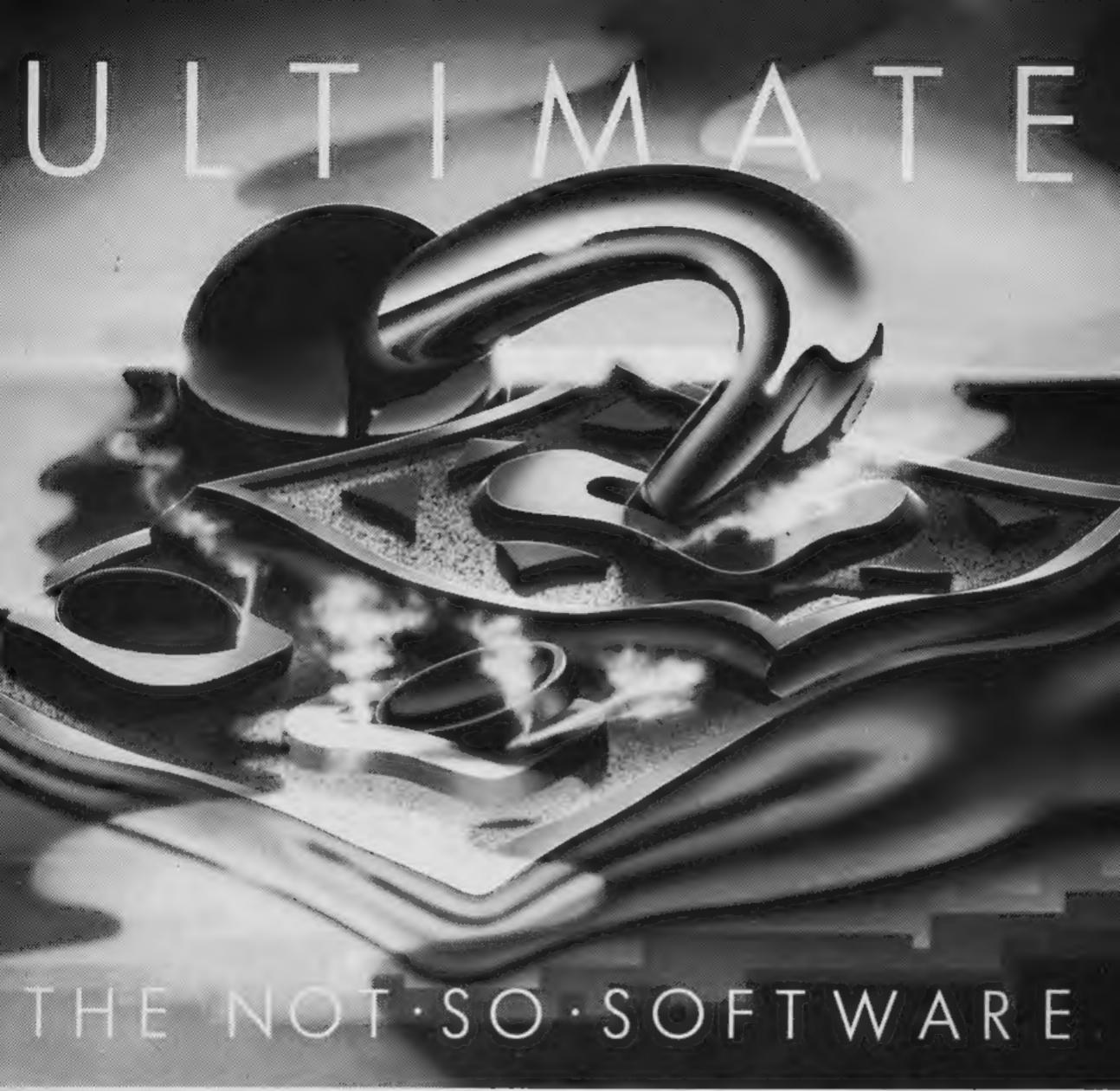

CAN YOU HANDLE THE ULTIMATE? THE MOST AMAZING PROGRAMMES, THE SMOOTHEST ACTION, THE HIGHEST RESOLUTION GRAPHICS? ALL ULTIMATE GAMES ARE ARCADE STANDARD,

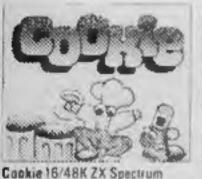

**48K Spectrum** 

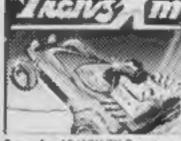

Tranz Am 16/48K ZX Spectrum

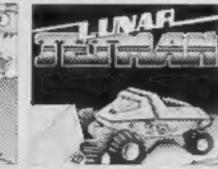

Eunar Jetman 48K ZX Spectrum

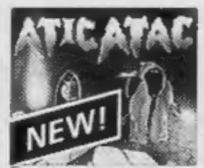

Atic Atac 48K ZX Spectrum

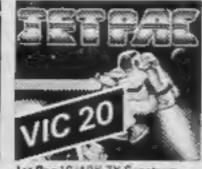

Jet Pac 16/48K ZX Spectrum or SK Expanded VIC 20

#### FEATURE PACKED, 100% MACHINE CODE. AND PURE ADDICTION. SO WHICH WILL BLOW FIRST - YOUR COMPUTER OR YOUR MIND?

| All games, joystick or<br>keyboard control)                                      |                                                             | software retailers. Or | im. W.H. Smith. Boots. John<br>ectrum Centres. large department<br>send the coupon direct,<br>solutely free in the U.K. |
|----------------------------------------------------------------------------------|-------------------------------------------------------------|------------------------|----------------------------------------------------------------------------------------------------|
| 0                                                                                | ny computer to the edg<br>Lunar Jetman<br>Jet Pac – Expande | Pssst                  | Send me the following:<br>Tranz Am<br>Atic Atac                                                                         |
| I enclose cheque/P<br>Address                                                    | O for £Name                                                 |                        |                                                                                                    |
|                                                                                  | (                                                           | Code                   |                                                                                                    |
| Send to:<br>Ultimate Play Th<br>The Green,<br>Ashby de la Zou<br>Leicestershire. |                                                             |                        |                                                                                                    |

Ultimate Play The Game is a trade name of Ashby Computers and Graphics Ltd., The Green, Ashby de la Zouch, Leicestershire, Tel (0530) 411485. Dealer enquiries welcome.

#### NEWS

#### From front page

River Raid, designed by Carol Shaw, is an adventure game in which you are a fighter pilot faced with the task of destroying bridges along a river while the enemy does its best to shoot you down. The further you go, the more difficult it gets. Originally developed for the Atari VCS, the game is now enhanced with striking new graphics and outstanding sound effects.

Kaboom is billed as a whacky fast action reflex game in which you can either be a Mad Bomber or a fast catching Bucketeer, charged with the job of catching his bombs. Again full use is made of the Atari computer's improved graphics.

Activision Software Ltd, Goldins Hill, Loughton, Essex IG10 2RR

#### From front page

has been similarly modified and will now retail for £13.95 plus £1 p&p.

New from AGF is an amplifier and lead switching unit for the Sinclair Spectrum. Called Amplisound, it connects between the cassette recorder and computer taking its power from the computer itself. A three position switch allows you to LOAD or SAVE without removing any leads while the third position is for amplifying the BLEEP command. Retail price is £24.95 with £1 p&p.

Extender boards are also available price £5.95. They provide clearance between the back of the computer when cased in a keyboard and peripherals. These are available for both Spectrum and ZX81 computers.

#### **Drawing the light fantastic?**

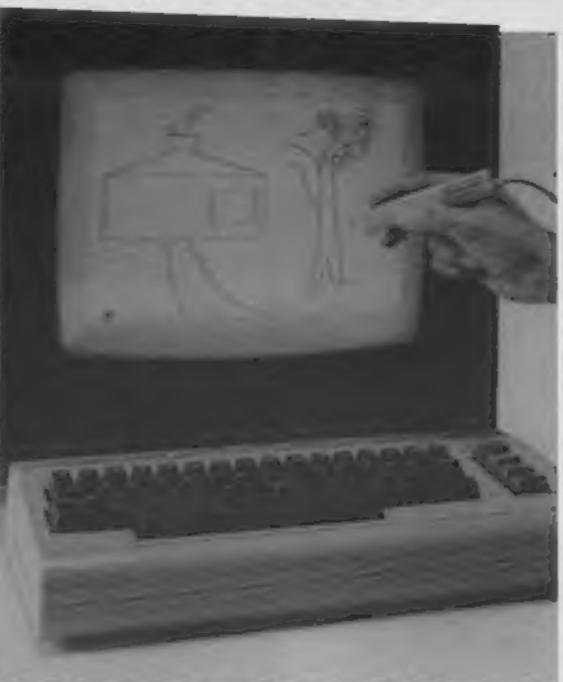

High-Res Draw program being used with the light pen

#### Opalsoft Alphabet

Just out from Opalsoft is Alphabet, a game designed by David Millidge. Designed as a spelling aid for young children, Alphabet, costs £6.95 and can be obtained from many good computer stores, or by post direct from the company. It is available for use with the BBC B computer only.

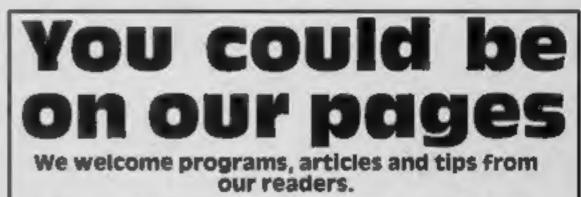

PROGRAMS must always be sent on cassette. Listings are helpful, but not necessary. Check carefully that they are bug-free. Include details of what your program does, how it

Lightpen technology comes to the Commodore 64 with the launch of the lightpen and compatible programmes from Datapen. Already experience has been gained on lightpens for the BBC B, Dragon 32 and VIC-20 computers; now this is applied to the Commodore 64 version.

There are three programmes supplied with each pen both on tape and as a listing which enables the user to incorporate the facilities offered easily into his own programmes. The first program is simply an introduction, highlighting all the features of the device.

The second, called colour draw, allows the user to produce a drawing by transferring the colour graphics characters from a menu to the desired position on the screen.

The third program, called Hi-Res Draw enables the user to produce a drawing down to 200 by 320 pixel resolution directly onto the TV screen. A Sprite creator and Editor will be available shortly.

The Datapen Lightpen for the Commodore 64 costs £25 including p&p.

Datapen Microtechnology Ltd, Kingsclere Road, Overton, Hampshire RG25 3JB

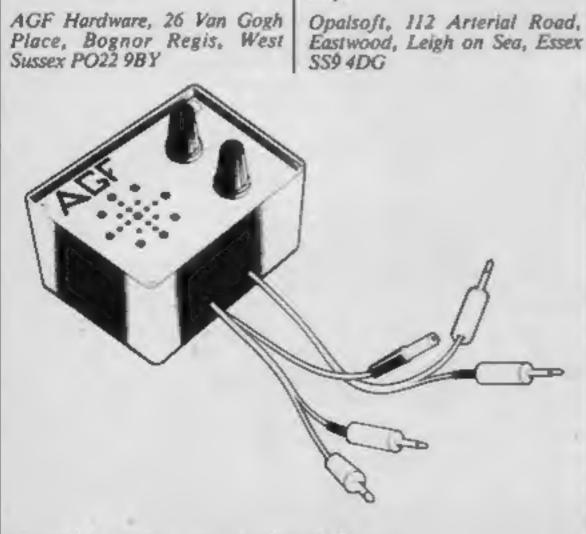

The AGF Amplisound for the Sinclair Spectrum

#### works, variables you have used and hints on conversion.

ARTICLES on using home computers should be no longer than 2,000 words. Don't worry about your writing ability — just try to keep to the style in HCW. Articles most likely to be published will help our readers made better use of their micros by giving useful ideas, possibly with programming examples. We will convert any sketched illustrations into finished artwork.

TIPS are short articles, and brief programming routines which we can put together with others. Your hints can aid other computer users.

Competitive rates are paid.

Keep a copy of your submissions and include an SAE if you want them returned. Label everything clearly and give a daytime and home phone number if you can.

Paul Liptrot, Home Computing Weekly, No.1 Golden Square, London W1R 3AB

HOME COMPUTING WEEKLY 21 February 1984 Page 5

#### NEWS

#### Low cost printer and typewriter From Brother

Two new products just launched are the Brother EP44 Electronic typewriter and the HP-5 printer.

The EP44 runs off four 1.5 volt batteries, weighs less than 5lbs and offers all the facilities of a full typewriter as well as 15 character LCD display and full RS232C serial interface so it can be hooked up into most computers.

The 24 by 18 dot matrix printer gives letter quality print with full ascenders and descenders and can print either onto thermal paper or with a heat transfer cassette ribbon onto smooth finish plain paper. As well as the standard 44 character keyboard, a second shift key allows access to an additional set of foreign language characters and accents.

Simple word processing is possible with a standard letter being entered into the 4K memory and stop codes halting printing to allow individual items such as names and addresses to be entered.

Other functions include a printing calculator - four arithmetic functions are included plus percent and the results can be displayed on the LCD display alone if preferred.

As a computer printer the EP44 has the RS232C interface which allows easy connection to any model with a similar output. Print speed is 16 characters per second and continuous roll paper can be used.

With hardware connection or via an acoustic coupler, the EP44 can be used as a full function computer terminal. Baud rate is variable from 75 to 1200 and bit length can be either 7 or 8. And | Hensington Road, Woodstock, the price? £220.

At £179.95, the HP-5 printer brings good quality hard copy within the reach of many computer users. Column width is a full 80 characters with graphics capacity and the 9 by 9 dot matrix printer will use either thermal paper or plain paper with a heat transfer ribbon. Print speed is 30 characters per second. The full USA SCII character set is available plus 63 block graphics and 17 international characters and symbols, and the HR5 can be supplied with either RS232C serial or Centronics parallel interface.

Brother Office Equipment Division, Shepley St, Guide Bridge, Audenshaw, Manchester M34 5JD

#### Integer BASIC compilers from Oxford

Oxford Computer Systems has developed a set of integer basic compilers that allow you to convert BASIC text files into machine code. This allows speed improvements of between 100 and 1,000 times those normally achieved and has been developed for the Commodore 64, 700/ B-128 and the 3000/4000/8000 business computer range.

The package consists of two compilers - a resident compiler for experimentation and a disk to disk compiler. Unfortunately new programmes have to be drafted on the Commodore 8000 business machine before being cross compiled for the CBM 64 or 700/B-128, although it does mean that business programmes developed for the 8000 can now be used on the other machines.

Oxford Computer Systems,

#### ONE PUPIL'S VIEW

### Crazy about their status symbols...

About two years ago I got hooked on computers through a computer club at my school. I rushed into buying a TI-99/4A, which wasn't for me. I'm not saying it's rubbish some of the cartridge software can't be matched and the speech synthesiser is brilliant - but I felt its BASIC was too limited and slow.

When I got my TI there were only four, maybe five, people in my form with computers. Since Christmas 1 estimate that more than half now have them. But instead of learning on them, all they do is play games such as Jet Pack and Horace Goes Ski-ing.

I think it's a waste of time for parents to fork out over £100 for a computer to play games on when you can buy an Atari games player for less than £80.

To most children the computer is a status symbol. All you hear is "...my computer has more memory than yours", "...my computer has better graphics than yours" and so on. One boy I know makes fun of the memory of another boy's ZX81. He has a VIC-20. But if you compare it with, say, the Commodore 64, who has the skimpy memory then?

Everybody is going computer crazy.

I've recently been bought a BBC micro and I've discovered the benefits of its superb BASIC and graphics. I must admit that at first I only played games on it. But now I've stopped playing games and have nearly finished reading the advanced user guide. Other kids are still playing games.

Children, including me, talk non-stop about computers. My mum sometimes gets worried about me because since I got my computer I very rarely go outside. I just sit in my room tinkering on my computer for at least five hours a day. What really gets me is that some people think that if they get a really advanced computer with, say, 128K of RAM, proper keyboard and full colour high-resolution graphics, they think that the user is also great. That's not true, of course. A good programmer on a ZX81 could probably write a better and more interesting game than, for example, a BBC micro user given the same time and effort.

Oxford OX7 IJR

The Brother HP-5 printer showing its graphics paces

Julian Shawcross Manchester

This space is for you to sound off about the micro scene, to present bouquets, to huri brickbats, or just to share your opinions or experiences. Your contribution, which will earn a fee, should be sent to Paul Liptrot, Home Computing Weekly, No. 1 Golden Square, London WIR 3AB.

Page 6 HOME COMPUTING WEEKLY 21 February 1984

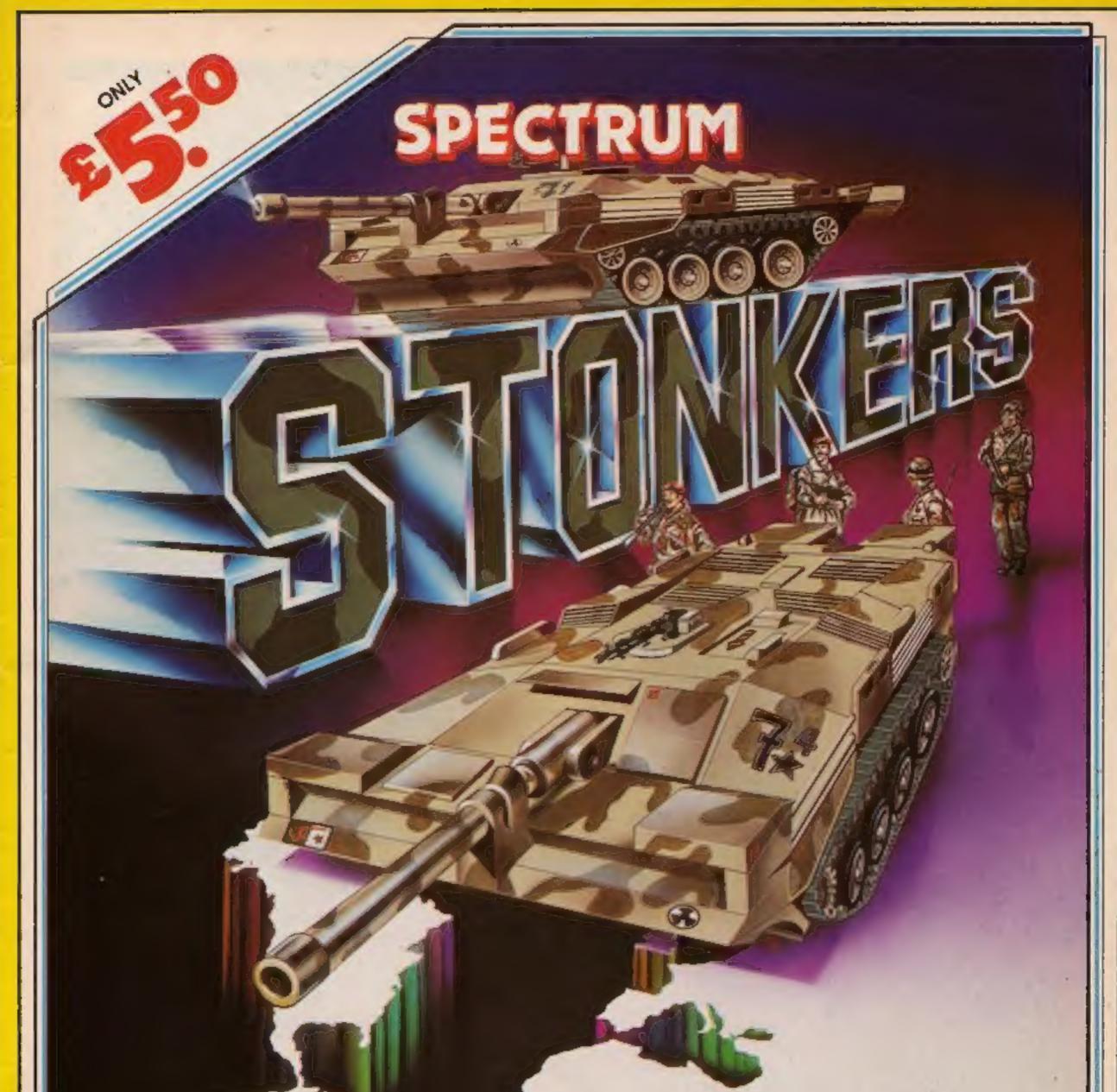

#### ...the name of the game

5 Sir Thomas Street Liverpool, Merseyside L1 6BW Dealer Enquiries Contact Colin Stokes on 051-236 8100 (20 lines)

#### SOFTWARE REVIEWS

### Originals, but how do they rate?

You won't find any arcade clones here. All have that novel touch - read how they performed for our reviewers

#### Chuckman **48K Spectrum** 65

CC1, Units 2, 3 and 4, Shire Hill Industrial Estate, Saffron Walden, Essex CB11 3AQ

No, this is not another version of the ghost gobbling arcader, but an ingenious and very professional original game.

Some nasty soul has hidden time bombs within a massive maze which is 60 times screen size These bombs have burning fuses which are much too short for comfort. Our hero - yes, you play him again - must rush around trying to defuse the explosives before the big bang. If that isn't enough, between you and the bombs stand the dreaded.

booties, fearsome footwear Chuckman, who taps his foot impatiently while you think, can dig potholes for the boots to fall into. Energy can be replenished by paying a visit to one of the delightful little cateries scattered about. From time to time the computer decides to create an earthquake, which damages paths, often forcing you to

change route. The maze is very well programmed, and easy to get lost in. But for me the most entertaining section is the superb routine at the end of each game.

| Full screen size letters drift<br>with messages such as "ye | across     |
|-------------------------------------------------------------|------------|
| do better -                                                 | 100%       |
| Instructions<br>playability                                 | 55%<br>80% |
| graphics<br>value for money                                 | 80%        |
| * * * *                                                     | -          |

Danger Ranger Dragon 32 E8

Microdeal, 41 Truro Rd. St. Austell, Cornwall PL25 5JE

Here is an unusual game which still retains the flavour of the arcades. It's a fast moving machine code presentation where the object is to collect keys and

The animation is superb with treasures.

an initial choice of different coloured screens: black, buff or green background. This can affect the quality of the drawings where - in the buff version, for example - the score was decidedly blurred. I found green best, a compromise between colour choice and clarity.

#### avoiding bats and laser firing urns. Why urns, 1 ask? They could equally have been robotst If you succeed then you proceed to the second screen where you negotiate acid coming from top and bottom. There are four demons which can be shot and treasure to collect.

This was a very addictive game

initially but with only two screens it proved limiting. As you got better more hazards were added but the incentive to go on was lacking. These days it's not enough to see a mounting score one has to be visually rewarded. M.P.

|                 | 100% |
|-----------------|------|
| instructions    | 90%  |
| playability     | 90%  |
| graphics        | 80%  |
| value for mondy |      |

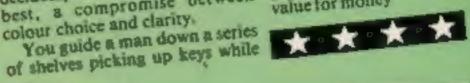

You start with huge quantities of points which are lost as PI Man is knocked down, obstacles hit or beer drunk. When you run out of points the game stops. However, each pint the PI Man sinks is totted up to give the final score. So avoid cars and obstacles and sink as many pints as possible to amass millions.

The graphics are certainly not up to the highest standard achieved on the Spectrum, but are acceptable, though controlling the PI Man without a joystick is very tricky. The humour is not to my liking: I got over the excite-ment of dog a ?! years ago, but then I am 13 next birthday(!) All this game needs to be complete is a low score hall of fame! instructions playability D.M. graphics 90% value for money 70% \* \* 75%

65%

80%

60%

70%

75%

-

Pengwyn 32K BBC £6.95 that "smiley" monsters keep emerging from random ice blocks and coming to attack him.

**PI-Eyed** 48K Spectrum £6

Automata, 27 Highland Rd, Portsmouth, Hants PO4 9DA

If lavatorial humour and boozing are for you, then you may enjoy this. The PI Man, a hugehootered purple splodge, is discovered dodging cars along a busy road à la Frogger. Steer him to avoid the cars and into one of the many buildings, and your senses are assaulted by either an excruciating 'joke' or the inside of a pub, where obstacles like people, pool tables, dogs, crisp packets and "certain substances" must be negotiated. To escape and return to the street you must consume all the beer on the bar, evoiding the obstacles. The scoring system is strange.

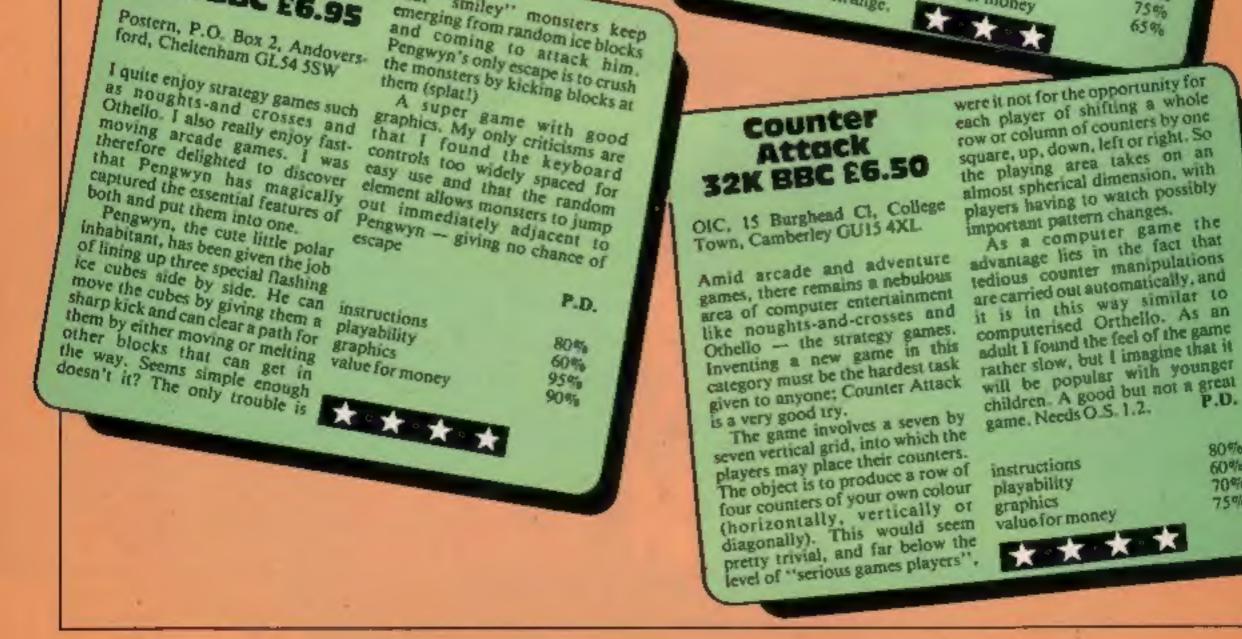

## (TENYEARSAFTER)

### WE DARE YOU TO PLAY WINH THE FUTURE

3 3 3

1994 £6.95 (10 YEARS AFTER) ZX SPECTRUM VS - 07 - 48

THE NAME IN VIDEO GAMES

FANS PLEASE NOTE ALSO AVAILABLE MAIL ORDER FROM VESIONS (SOFTWARE FACTORY) LTD 1 FELGATE NEWS, STUDLAND STREET, LONDON W6 TELEPHONE: 01-748 7478

Visions (Software Factory) Limited software is available from Boots. Costre Soft. Currys (selected stores). Ferranti and Davenport. Geeens. Laskys Lightning dealers. Makro. Mennies. Prism dealers. Record Fayre: Rumbelows. Software City. Spectrum dealers. SupaSnapS (selected stores). Tesco.

tons

#### **COMMODORE 64 PROGRAMMING**

The contents of the BASIC ROM in the Commodore 64 can be copied into RAM and then altered as you wish — in just the same way as the character ROM can be copied and then certain characters redefined.

In fact, the copying of BASIC is even easier because there is no need to switch off the interrupt routines. This article will use this technique to enable Commodore 64 users to redefine any error message or BASIC keyword and in doing so gain a greater understanding of how the computer works.

**Program 1** shows how this can be done. The loop in lines 10 to 30 copies the ROM into RAM, one byte at a time. Line 40 switches out the BASIC ROM, so that the RAM at the same locations is used instead. If you were to enter POKE 1,54 without copying the ROM, the computer would just do a warm start (same as pressing the RUN/STOP and RESTORE keys), leaving the BASIC ROM as it is.

Note that we are using RAM which shares the same memory locations as the BASIC ROM and is normally not used. This leaves the normal 38K free for BASIC programs.

The second part of Program 1 demonstrates how the BASIC vocabulary can be altered. The error messages and keywords are stored in ROM as blocks of ASCII code. Now that the BASIC language is in RAM, it is possible to POKE new values, representing characters, into the message tables to define alternative error messages and keywords.

Line 50 declares the memory location of the first character in SYNTAX. Line 60 is the string which is to replace SYNTAX. The loop in lines 70 to 90 takes each character in turn and POKEs the ASCII code of each character into the message table. While entering line 60, hold down the SHIFT key while pressing the last character to be printed. The program will take about 40 seconds to RUN, almost all the time being taken by the first loop. After running the program, enter something which would normally generate a SYNTAX ERROR (not difficult to do!) and see what happens. By changing the string in line 60 you can invent your own alternative to the dreaded SYNTAX ERROR. The last character of each message in ROM is indicated by being a shifted character. Should you forget to shift this character, the next message in the table will be printed as well. Strings of more than six characters may be used (whole sentences may be entered if required), but the next message

### Write your own BASIC ...almost

It's easy to tinker with the BASIC in the Commodore 64 and gain more knowledge of the computer at the same time. S. A. Sassoon explains how to use his two short routines

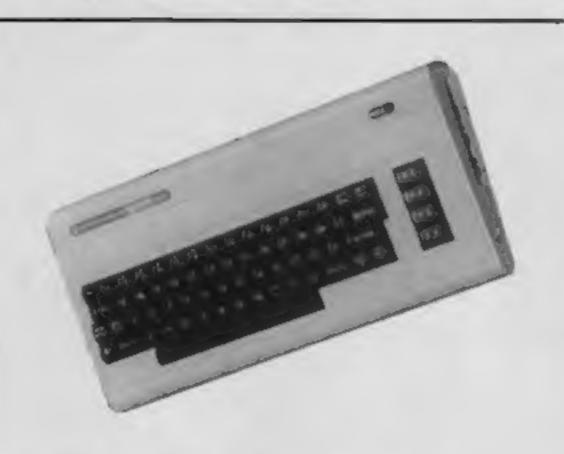

Program 1 - copies the BASIC ROM into RAM

9 REN ANDA COPY BASIC RON INTO RAN 4944 10 FOR BYTE-40960 TO 49151 in the table will be corrupted. In the case of SYNTAX error, the RETURN WITHOUT GOSUB error message will be affected.

**Program 2** will list the computers's vocabulary in the BASIC ROM alongside their memory locations.

The messages are stored in three blocks within the ROM. The first of these, which is by far the largest, contains all the BASIC keywords and error messages — including a few file errors not mentioned in the manuals. The second block contains general messages such as "READY.", and the third holds the two INPUT error messages. By altering these you can avoid the' rather disconcerting "?REDO FROM START" and "?EXTRA IGNORED" messages from appearing while your programs are running.

These messages are terminated by a carriage return (ASCII value 13) rather than a shifted character. Also they must not be replaced with a string of greater length.

Lines 20 to 30 of program 2 give the memory locations of the three blocks. Each location is passed to the subroutine at line 100. This subroutine PEEKs each location in turn and prints the value as a character. If the character has shifted (has an ASCII value of more than 128) or is a null character (ASCII/ of 0) or is a RETURN character (ASCII value 13) then the next location is printed on a new line.

While entering Program 2 don't forget the semi-colons at the end of lines 100, 120, 140 and 150.

|    | POKE BYTE/PEEK(BYTE)<br>NEXT BYTE     |
|----|---------------------------------------|
| 40 | PORE 1.54 REH SHITCH OUT BASIC MM     |
| 47 | 1                                     |
| 49 | REN DORD REDEFINE SYNTAX ERROR DODD   |
|    | LOC=41525<br>MESSAGE\$="SILL F        |
| 70 | FOR 1-8 TO LENGMESSAGE#2-1            |
|    | POKE 1+LOC/ASC(MID#CHESSAGE#+1+1+1+1) |
| 30 | (IEA)                                 |

Program 2 — lists the computer's BASIC vocabulary alongside the memory locations

|   | 1 REM NO LIST MESSAGES IN BASIC ROM NO 2 REM NO NITH THEIR MEMORY LOCATIONS NO |       |        |
|---|--------------------------------------------------------------------------------|-------|--------|
|   | 10 PRINT CHRIS(14) REN LOHER CASE                                              |       |        |
|   | 20 BEGIN=41110 FINISH=41767 GOSUB 100                                          |       |        |
|   | 30 BEGIN=41829 FINISH=41865 GOSUB 100                                          |       |        |
|   | 40 BEGIN=44284 FINISH=44316 GOSUB 100                                          |       |        |
| Ы | 50 END                                                                         |       |        |
|   | 98                                                                             |       |        |
|   | 99<br>100 PRINT PRINT BEGIN                                                    |       |        |
|   | 110 FOR BYTE-BEGIN TO FINISH                                                   |       |        |
|   | 128 PRINT CHRS(PEEK(BYTE));                                                    |       |        |
|   | 140 IF PEEK(BYTE) >128 OR PEEK(EVTE)=0 THEN PPINT                              | PRINT | BYTE+1 |
|   | IS IF PEEK(BYTE)=13 THEN PRINT BYTE+1:                                         |       |        |
|   | ISTE NEXT BYTE                                                                 |       |        |
|   | YTH RETURN                                                                     |       |        |
|   |                                                                                |       |        |

•

By noting the memory location of any message and replacing the value of LOC in line 50 of Program 1, any message can be redefined. Any location that is listed by the program, but is not followed by characters, must not be altered.

Commodore 64 users may wish to extend those ideas further to generate error-trapping routines — a feature which Commodore V2 BASIC lacks.

These programs show only the beginnings of what can be done by altering the BASIC language. However, it is not only the 64's vocabulary that can be changed. Using machine code routines it is possible to adapt the way that BASIC works — to add new commands or extend those already available. For those who are really adventurous, the Kernal operating system can be copied and altered in just the same way.

## LLAMASOFT NEWS

15-2-1 5---- Sh

£6.00

BY JEFF MINTER FROM LLAMASOF

NEW for the 8K Expanded VIC:

Fin Ilis

# HBBB GAYNB

A very fast-paced Arcade game featuring simultaneous control of 4 high-speed laser cannon. Unique game action is easy to learn yet difficult to master. Features include 20 levels to challenge you; automatic Smart bombs; seven-place High Score table with score signature memory feature and full Attract mode. A superb Jeff Minter design presented immaculately on a 25 x 30 screen.

COMMODORE 64: After finishing HELL GATE Jeff took a couple of days to pop the code onto the '64. Whilst this is no Revenge or Hover Bovver, we are offering HELL GATE 64 at the bargain price of £5.00. an interesting diversion to occupy a little time while you wait for Jeff's next '64 spic' which we can now reveal will be called SHEEP IN SPACE — for which Jeff promises the usual great graphics and sound — and also a totally new control concept... so prepare to feel extremely sheepish in a few month's time. Umit then — to all our followers

A) HAPPY BLASTING/MOWING/SPITTING ETC. B) DON'T SHOOT THOSE GOATSIII

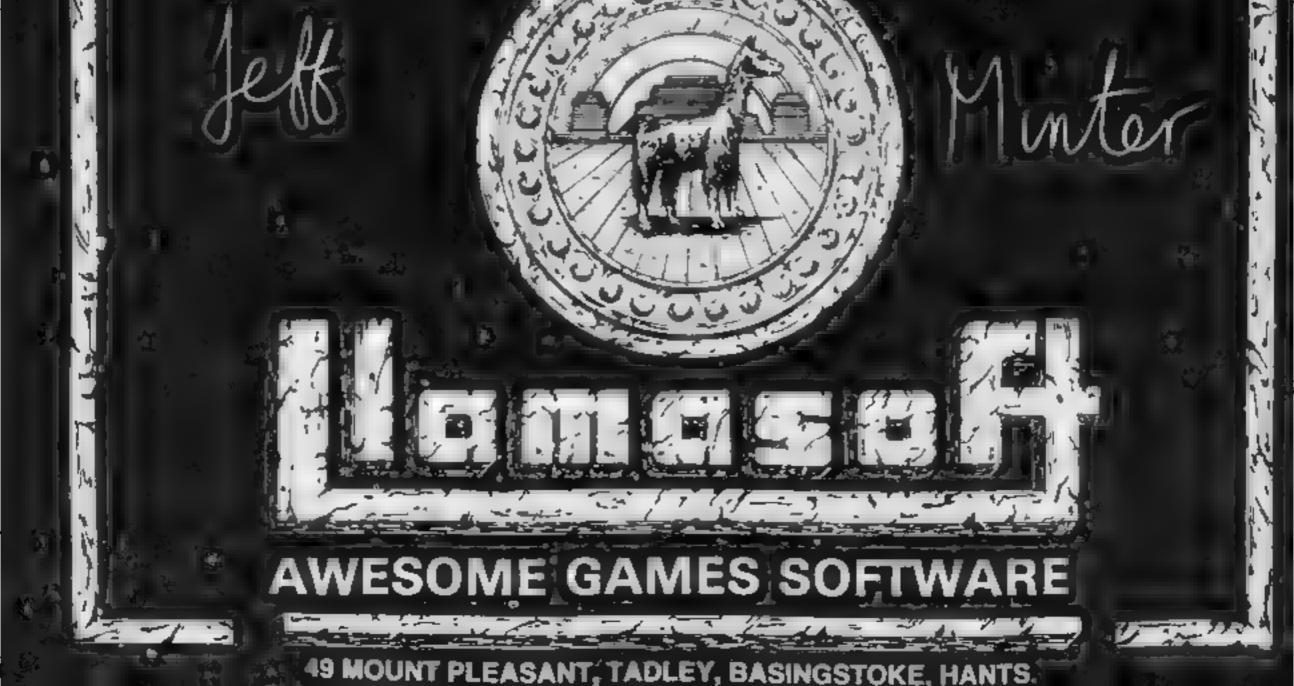

#### SORD M5 PROGRAMMING

This program allows you to define characters and sprites very easily on a large grid. It will run with BASIC I or BASIC G on the Sord M5.

When this program is run you will see a  $8 \times 8$  grid on which one of the dots is flashing. This flashing dot is your current position and you can move this anywhere on the grid by pressing the cursor keys.

To create a dot at that position press the space key and to erase a dot, press del (found at the top right hand corner of the keyboard).

When you are satisfied with the character press 'e', then you will see the numbers necessary to create that character. At this point you can press 1 to edit the character you have just made, 2 to define another character or press 3 to quit the program altogether.

When you are defining a character, you can rotate the character by pressing 'r', upturn the character you're creating by pressing 'u', mirror the character by pressing 'm', or clear the grid by pressing 'c'. improve your characters the easy way

Type in Shingo Sugiura's character generator program for the Sord M5 and make your own characters and sprites

td am hara ta únna at 20 an Bh Sh rhu S t A 30 ata 40 4 a 76 8 8 40 7 40 re ht **100** 50 rue Bht ta Rise Bht to 6 at At A B Hothe t He t 50 rue Bht B Character arstan A 9 t t c raak A 2 roa

How it works 10-20 REMs 30 define DIM 40 select GII graphic mode 50 initialise DIM 60-70 set up the screen 80-90 print the grid 100 initialise X and Y coordinates for the cursor 110 scan the keyboard 120 indicate current position 130 update grid 140-230 see what keys pressed and take appropriate action 240 if key pressed isn't 'e' go back to beginning 250-290 work out the numbers for the character 300-320 print the numbers for the character. 330-340 print the options and wall for a response 350-360 clear the grid 370-420 rotate character 430-480 mirror the image 490-540 upturn the character

Notes on typing in: In lines 40 and 60 obtain the inverse character by pressing SHIFT + CTRIL and the appropriate character. To obtain the down arrow in line 330 press SHIFT + CTRIL + 7 simultaneously

Lourgor 2 4 345674 78 to Re to B Frink curso. 8 Art h 8 9646 title del 15 6 88 1 AC A B 48 then F jet 1 40 Art 845 - 6444 F jet cur BUT BA BAS CATH OR 40 to stress -les artht cu 50 if Arm F sher as a star to 50 if Arm a star to 5 10 11 Ada Shon bet sa 10 11 Ada Shon bet sa 10 11 Ada Shon bet AD X 10 11 Ada Shon bet AD X 20 11 80A 140 11 01-1 --Then let GD 1. 200 1: 00\* c then tour 5 350 2:0 1: 00\* c then tour 5 350 2:0 1: 00\* c then tour 5 70 2:0 1: 00\* s then torus 440 240 11 AF # then 40 0 1.0 258 for R\* to 8 #t Fest\*#1 0040 250 for 8-0 to 1 step 1 st 00-00 8 stands et 6-t-2teest 270 tet 04 6 st totb ne 6 36 s t st 280 for 8+0 to 11P nt co por 5 8-6 04 8 270 ...... 100 P NE Curpor 0 6 stohr chroife : 100 P NE Curpor 0 6 stohr chroife : 310 for [=0 to 244 int GB 2 2 he : 340 P TE 45 Edit (Pr Ft in Det he")Prit "3 Du t 140 for HESSAPPORTE BE- 1 then toto 60 e perit BP- 2 1.8.478

tato 30 e as at 80+ 3, then and e to Filp 348 the for a state  $\alpha$  at  $\alpha$  at  $\alpha$  ,  $\alpha$  , 100.00.000 re Ba Bat 8 No. 11 P. 1 10.5 ATO 1. AP TO \$ 40 PHILE BILLE BARADE BARADEST BARADEST 448 For Art to Miror MAS to Biller RC & A with 9-8-8 Incent Min P 1. and you and no better bet to it 448 ALBANN Chen from c mor Bol And "B" else Frint Cu Fo B A " 0 10 1110 1 400 000 AND IT ARE TO DEFEN BE TO BE AN TO B A HAD B A FARME B AND Seb to Get 1 Brits Bet to bi at AD76 A 4T6 B 9 Atfault Bin • 1. 5.0 8 × 0 × 5 . S e se stre t 540 ALL

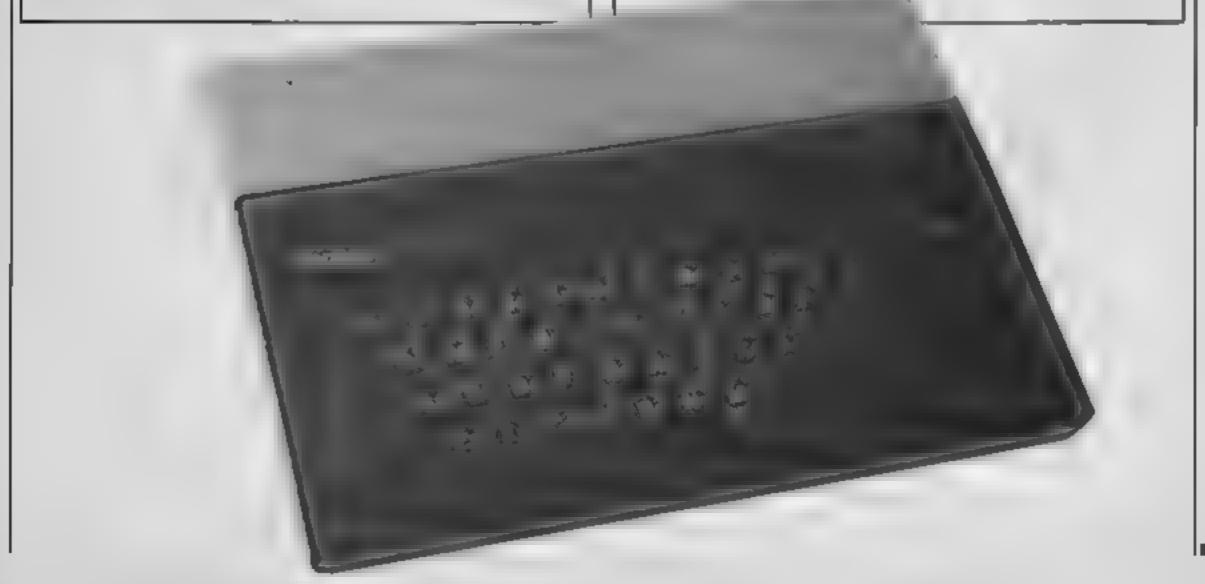

Page 12 HOME COMPUTING WEEKLY 21 February 1984

Unlockstour Inagination TECHNICAL Shore a fully structured

A RIGHT PHENOLOGICAL

Computer Graphics Language

DETAILS I Frailings Incomesses according to for writing graphics, animation and sound. Being fully compatible with BASIC it is ideal for writing both arcade and adventure style games, Additionally, with SCOPE present in high memory it can be used as an assembler with SCOPE words. as plain language mnemonics. Therefore no knowledge of machine code is required. Calle The control to Commission The Street Constraints Sur The language is extremely easy to Charles barriers of the and the and th comprehend and is very powerful indeed providing many features not available from BASIC SCOPE HAS TO BE USED TO BE BELIEVED

TealerEnquine

A VERY POWERFUL, TRUE MULTITASK LANGUAGE AS FAST AS MACHINE CODE SIMPLER THAN BASIC Wine Machine Code in a iraction of the time currently nogitirad

> SCOPE is available from most good munity ( dealers and selected branches of or details of how to get Dùblished

> > contact

riceting

PRICE

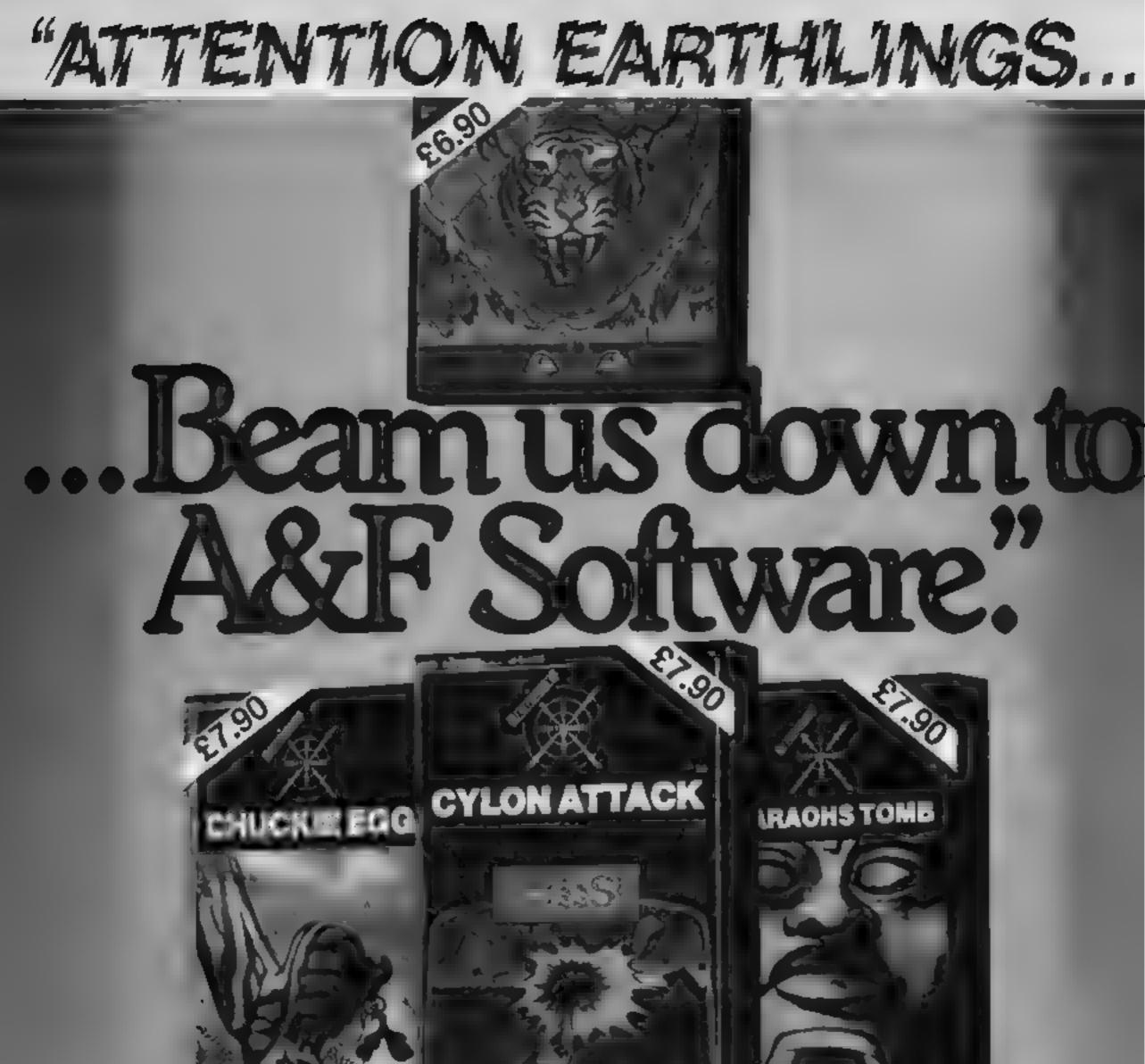

|                                   | 2           |          | 1      |             |                                                                                 |
|-----------------------------------|-------------|----------|--------|-------------|---------------------------------------------------------------------------------|
|                                   | -           |          |        |             |                                                                                 |
| +                                 |             |          |        | 1           |                                                                                 |
|                                   |             |          |        | 用田          |                                                                                 |
|                                   |             |          | 1      |             |                                                                                 |
|                                   | -           |          |        | خبه حجرمانه |                                                                                 |
| [                                 | BBC         | ELECTRON | DRAGON | SPECTRUM    | Available from W.H. Smiths,                                                     |
| CHUCKIE                           | BBC         | ELECTRON | DRAGON | SPECTRUM    | Available from W.H. Smiths,<br>John Menzies and all leading<br>computer stores. |
| CHUCKIE<br>EGG<br>CYLON<br>ATTACK | BBC         | ELECTRON |        | SPECTRUM    | John Menzies and all leading                                                    |
| CYLON<br>ATTACK                   | ~           | ELECTRON |        | SPECTRUM    | John Menzies and all leading computer stores.                                   |
|                                   | <b>&gt;</b> | ELECTRON | DRAGON | SPECTRUM    | John Menzies and all leading                                                    |

#### COMPETITION

#### Are you taking 'O'-levels soon? Do you want to revise for GCE and other exams?

Whether you're a pupil, parent or teacher, this week's competition is for you. There's 70 prize packages of educational software to be won from Scisoft

The programs run on the 48k Spectrum, ZX81, Dragon and BBC model B

Scisoft, specialists in educational software, thoroughly tests its programs and many schools use them

All of its growing range is written by teachers and is on sale in the shops, including larger branches of W H, Smith

Our 70 prize packages, each of two tages, are worth about £15 each - total prize value of £1,050.

The prizes are for three age groups' 5-8, 9-13 and over 13. Please make sure you note your preferred age group on the coupon

As with all educational software. it is available to check with the examsyllabus that an parts of the program/s are relevant

Some examination boards may not require knowledge of all the contents of the packages

#### The prizes

Each of our 70 winners will receive two titles drawn from Seisoft's range of programs. They are

| Jungle Maths    | Astromaths       |
|-----------------|------------------|
| Wizard Box      |                  |
| Star Reader B   | French           |
| Middle School N | Maths — part 1   |
| Middle School N | Maths part 11    |
| Moths part 1    | Maths part II    |
| Physics         | Chemistry        |
| Bology          | Computer Studies |
| Teacher's Mark  | Book             |

Wherever possible, the problems in the software contains randomised data so that they can be used time and time again with increasing benefit, says Scisoft

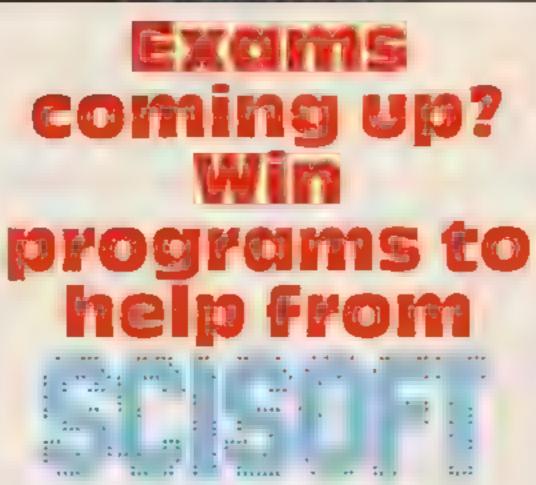

#### Your computer can help you get through those examinations. Try our wordsquare competition and you could win a share of £1,000-worth of educational software of Scisoft

choice questions typical of those found in examination papers.

Each has a book of revision notes and a program of hints on how to revise at home.

The programs are written to be compatible with most 'O'-level boards and are also useful for the most able CSE pupil

Note: not all programs run on all the Most also contain sets of multiple named computers, so Scisoft's

choice of prizes may not match the marked age group, although every effort will be made to match requests

#### How to enter

All you have to do is study our word square to find the titles of Scisoft's programs. All of them, and more, are in the list under the section headed The Prizes

Mark the latles you find by ringing

them with a ballpoint pen or marking them with a semi-opaque felt-tip pen

Fill in the coupon clearly — if you are a winner it will be used as a labe. - and send the wordsquare with coupon altached to us. You must mark on the back of the envelope the number of software titles you found in the wordsquare

Please ensure that the coupon, wordsquare and envelope are correctly filled in Entries which are incomplete cannot be considered

You may enter as many times as you wish but each entry must be on the official coupon and wordsquare - not copies - and be seared in a separate envelope

Do not enclose anything else

Post your entry to Scisoft Comperition, Home Computing Weekly, No. 1 Golden Square, London WIR 3AB

Closing date is first post on Friday March 2

The wonners will be the first 70 correct entries opened at random after that date, regardless of computer or prizes chosen

The prizes will arrive from Scisoff within 28 days of the publications of the issue containing the names of the winners and the solution

#### The rules

The first 70 correct entries opened after the closing date, Friday March 2, 1984, will win the prizes. They will be selected at random, regardless of computer owned or age group selected

Entries which do not follow the guidance in the How in Ener section cannot be considered.

Entries will not be necepted from employees of Argas Specialist Publica stops, Seisoff and Alabaster Passmore & Sons. This restriction also applies to employees' families and agents of the companies.

The editor's decision is final and no correspondence wall be entered into

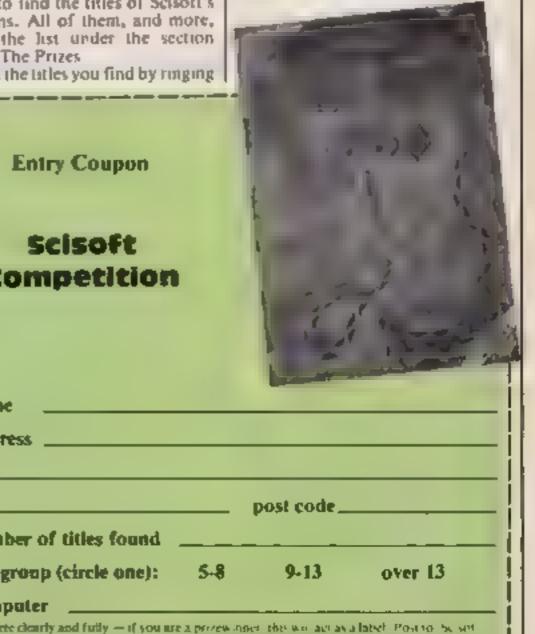

| 11 | A  | С  | 8  | н | R | Ŧ  | w | w  | s  | н  | v | G  | U | z  | G  | C   | Entry Coupon                                                                                                    |
|----|----|----|----|---|---|----|---|----|----|----|---|----|---|----|----|-----|----------------------------------------------------------------------------------------------------|
| li | ۲  | ×  | Ŧ  | ۵ | P | 0  | в | G, | F  | V. | N | С  | A | Y  | J. | 0   |                                                                                                    |
|    | к  | J  | R  | 1 | w | Т  | z | A  | R  | D  | 8 | 0  | х | z  | к  | M   | Scisoft                                                                                                    |
| li | L. | к  | 0  | Q | R | F  | Ρ | U  | E  | 0  | N | Ð  | м | \$ | S  | P   | Competition                                                                                                    |
|    | м  | Р  | M  | R | F | T. | т | s  | N  | T. | ¥ | в  | С | L, | H  | U   | i i an an                                                                                                    |
| li | ٥  | τ  | A  | A | J | w  | E | τ  | C  | J. | ж | ÷. | D | E  | Ð  | т   |                                                                                                    |
|    | U  | V. | т  | т | т | R  | s | H  | н  | w  | 5 | 0  | R | Ŧ. | W  | E   |                                                                                                    |
| li | x  | D  | н  | 8 | s | н  | Q | D  | A  | ¥  | с | ι  | Y | z  | L  | ° R | Name                                                                                                    |
|    | v  | н  | s  | v | J | ÷  | s | G  | A  | a  | G | 0  | к | v  | M  | s   | Address                                                                                                    |
| li | 0  | w  | U  | к | P | 0  | F | P  | E  | L  | F | G  | в | B  | Y  | т   | post code                                                                                                    |
| Н  | P  | ×  | L. | ε | н | н  | G | T. | A  | D  | C | Y  | 0 | P  | U  | υ   | Number of titles found                                                                                                    |
| li | z  | L. | M  | к | N | J  | т | в  | F  | в  | R | ο  | ٥ | N  | Ģ  | D   | Age group (circle one): 5-8 9-13 over 13                                                                                                    |
|    | E  | G  | N  | F | С | н  | E | м  | i. | s  | т | R  | Y | н  | 1  | I.  | Computer                                                                                                    |
| li | J  | L  | R  | т | P | v  | G | 0  | M  | а. | N | E  | s | t  | U  | E   | Complete clearly and fully — if you are a prozen once, the non-act as a label. Post to be set<br>Competition. Home Computing Weekly, No. – Conten Neural Condon W. R. (ABLC toying<br>date: Cree post Friday March 2, 1984. De not friger in Mow care of the guidance in he |
| 1  | F  | o  | ۵  | н | к | L  | R | U  | Ð  | P  | E | G  | т | н  | s  | s   | How o Enter section including writing he number of titles owned to the back of your en ebipe                                                                                                    |

#### **COMMODORE 64 SOFTWARE REVIEWS**

#### Kongo Kong £6.95

WIR 5PT

Yet another version of Donkey Kong for the CBM-64, but I found this one nicely fills a gap in the "Kong market". The game has a slightly unusual screen .evel 3 but rather hard on level 9.

Comparing it with other versions, Anirog's is far superior but requires quite a lot of skill and practice and Interceptor's is inferior and harder to control.

The first screen comprises of getting past barrels and working your way to the top. Screen two is a set of conveyor belts on which you must travel. The third screen is a complex set of gaps in the the the

floor through which you must jump and moving girders to hold onto. In the final screen you must collect the supports holding up Mogul, 90 Regent St, London the platforms. On doing this there's a nice display of collapsing platforms. You now go back to the start but the speed is faster.

Quite a few inaccurate things happen, such as barrels moving up ladders or over mid-air. These can be quite annoying as there is ayout and is quite easy to play on meither a patiern nor rules in play that the computer sticks to.

> A quite good version, but overpriced compared with Anirog's version. K.I.

> > 50%

\$14.

80%

65%

| nstructions    |  |
|----------------|--|
| alayability    |  |
| graphics       |  |
| alue for money |  |
|                |  |

#### **Revenge of** the Mutant Camels £7.50

Liamasoft, 49 Mount Pleasant, Tadley, Hants

Beware, ZZaxiansi Those camels are back on our side now, and ready to take verything you care to throw at themi-

This game is very well presented, with a video-type case containing the cassette and a little instruction leaflet. One of the best things about it is that it loads fast no more 15-minute waits before you can play. There's an experimental "Turbo" format recording on side one, and a normal version on side ty o in case your equipament want't magnitude (mine diar.

There are 42 different waves of nasties for your mutant camel to spit at, jump over or duck under, some of them extremely odd Telephone kiosks, walking sticks, flying saucers - you name it and it's probably in there somewhere. You can work your way through the waves in order, or opt to have them selected randomly, when only the first 32 are available. You have five camels per game, each of which can survive quite a lot of hits before collapsing with legs in the arr.

An extremely entertaining game, which will really challenge arcade aces as well as giving the rest a lot of fun. M.N.

| instructions    | 80%          |
|-----------------|--------------|
| playability     | 95%          |
| graphics        | 95%          |
| value for money | 95%          |
| ****            | for a second |

### **Five more** for your **CBM 64**

As proof of the computer's popularity, software houses have been beavering away with their Commodore 64s. Here's what our reviewers think of some of the latest

#### **Stellar Dodger** £7.95

Terminal, 28 Church La, Prestwich, Manchester M25 SAJ

This game involves piloting a shurile vehicle betwen a mothership and supply dumps. The mothership moves slowly across the top of the screen and the supplies, on red and yellow then do nothing for a the screen. In going between the two you have to pass through an

The screen displays current score, high score, inp number and fuel gauge - a vertical bar down the right of the screen You only get topped up when you complete a round trip.

If you don't want to avoid the value for money asteroids you can blast them, but there are rather a lot While

you're positioning yourself to blast one you're likely to be sideswiped by another I was not very impressed by this

same. The instructions were rather vague. The card said it was self demonstrating, Having loaded the program I sat for quite a time waiting for it to self demonstrate, but it never did 1 eventually decided that you had to select the keyboard option and The eren

| crude When the shuth<br>crashed several part                                                                                                    | relational. |
|----------------------------------------------------------------------------------------------------|-------------|
| crashed several                                                                                                    | Bot hu ne   |
| crashed several part<br>display started to<br>multicolour unison No.                                                                                                    | 5 of the    |
| multicolour unison No.                                                                                                    | flash in    |
| THE COMUNAL TO                                                                                                    | a game (    |
| Instructions<br>playability                                                                                                    | with a      |
| Paphics                                                                                                    | 30%         |
| and the second second se | 1110        |

S()«o 40%

#### Hunter £7.95

Terminal, 28 Church La, Prestwich, Manchester M25 5AJ

This game has its origins in Pacman but it's sufficiently different to be original it is also reminiscent of the motor cycle race in Tron.

You are chased by six enemy planes around a maze of 'corridors'. You can fire at, and destroy, an enemy plane when it's in the same corridor However your shots go straight and the enemy plane doesn't hang around

While you are moving around trying to destroy the planes they are melined to ambush you. But at least you have five lives.

It's easy to clear the first screen of its six enemy planes. On each succeeding screen, however, the enemy move faster and by about the sixth you're a nervous wreck. At the start you type your name in and the screen displays the top

three scores. I enjoyed this game and kept coming back for more. It is addictive because it becomes more difficult slowly, so you think next time you'll be able to go a buie bu further L.C.

60% Instructions 70% playability 60\*\* graphics 75% value for money

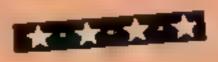

#### Arcadia 64 £5.50

Imagine, 5 Sir Thomas St, Liverpool LI 68W

Having seen this game advertised for just about every machine time, though there is one slight except the CBM-64, I often wondered if the opportunity to master it would come my way.

Arcadia consists of you, a galaxian-style laser base and various ships coming at you in fleets. The object is, as usual, to blast anything that moves. If you after saying that, it is worth do not manage to get everything considering because of its price when directly above you then you get killed by missiles from them. This makes the game tedious and impossible at times

The game uses 16 sprites (or at teast it seems to). You may permember CRM claums you may terre das la 716 mil centre à dires-

only eight may be displayed each time the screen is scanned. The result is a constantly annoying flicker in the graphics. This could be the cat amongst the pigeons because the rest of the program is quite weil written.

The game loaded perfectly each snag — it takes 20 minutes. The instructions are adequate and cover all aspects of play.

This is not exactly my type of game. Although I like space games on this theme, this one has less lasting appeal. However, X.J.

| instructions    | 50%  |
|-----------------|------|
| plavabi ity     | 70%  |
| graphics        | 60 ° |
| value for money | 859  |

# "Vengo" "Vengo" "Vengo" "Vengo"

Pedro is one mad mexican gardener, and he's bringing his troubles your way.

Can you stop the animals eating your plants? Can you block up the maze exits to keep them out of your garden?

Can you scare away the thieving tramp who's after your precious seeds? Can you stop yourself pulling out your hair with frustration? Find out soon, with PEDRO.

of the game

For the 48K SPECTRUM COMMODORE 64 DRAGON 32 BBC Model B ELECTRON

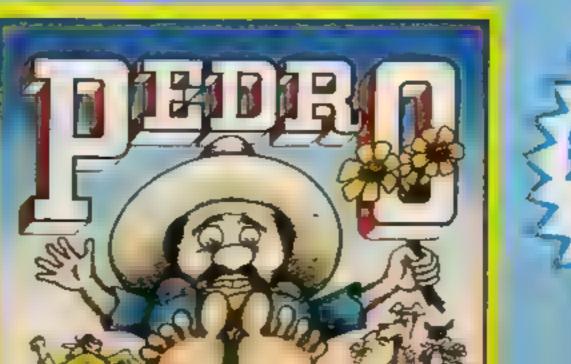

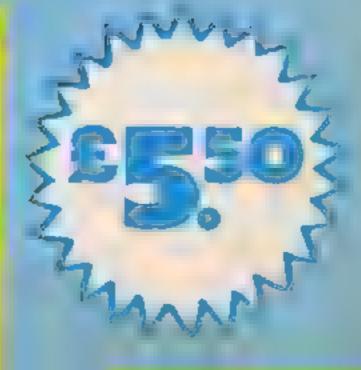

#### TI-99/4A PROCRAM

#### How it works

100 REM

- 110-160 Y or N to instructions
- 170-290 instructions
- 300-830 define characters for screen, laser beam and set screen
- 840 set random column for alien descent.
- 850-920 define alien, move alien 930-950 limit quantity of aliens
- 960-1090 fire laser beam 1100-1120 fimit quantity of laser
- shots
- 1130-1140 stop alien when laser is fired
- 1150 decide if laser is on target 1160-1240 laser miss routine
- 1250-1270 score generator
- 1280-1430 game over
- 1440-1680 explosion routine

Laser Defence seems simple to play — there's just one key to press — but it's not as easy as it looks.

Use any key, I recommend the space bar, to fire your laser beam at the aliens as they ascend

Only one alien will appear at a time and your number of shots is not restricted, although you can be attacked by up to 20 aliens and then you have a maximum of 20 shots.

#### Variables.

E random position of alien between columns 1 and 24 C row number of alien in steps of one from row 1 to 21 I column number of laser gun in steps of -1 from column 29 to The other variables explain themselves

390 CALL CHAR 43 FREEFEFEEEEEEEE 490 CALL CHARLAS PREFERENCE BUSS 496 CALL CHARLAS FING 0390464300 428 CALL CHARLAS FING 0390464300 428 CALL CHARLAS FRECC4. JC 030464300 446 CALL CHARLES C0743036343030CC 446 CALL COLOR: 13 3.2 458 CALL CHARLINE 9640263636263634 458 CALL CHARLINE 9640263636263634 458 CALL CHARLINE 9640263636263636 F 106 0990R64300 1 478 CALL COLOR: 4 1 2 / 488 CALL CHAR: 61 9152013FF 304A851 498 CALL CHAR: 61 9152013FF 304A851 308 CPLL CHAN 152 76765876FFFF906F 518 CPLL HCHAN 26 2 52 320 CRL, HCHAR 20 3 152 328 CRL, HCHAR 28 7 12 7.2 548 CPLL HEHMP 28 12 152 550 CALL HOMME 12 38 144 568 CALL VENRE 13 30 145 # 378 CALL HCHMA 26 19 172 4 540 CALL HCHAP 20 24 112 590 CALL HCHAR- 20 3 152 600 CALL HCHMA 20 9 102 2 610 CALL HCHMA 20 9 102 2 628 CALL HICHAR 20 19 152 1 6 18 CALL HOHMA 7 5 61 640 CALL HOHMA 2 23 61 658 CALL HOMMAN J 16 61 666 TALL HCHAP 4 29 51 678 CALL HCHAR 7 8 61 SBB CALL HCHAR 10 32 51 590 CALL HCHAR 6 19 61 / 788 CALL HCHAN 2 12 61 718 CALL HOHAR 7 26 61 / 720 CRUL HCHR0-21 1 33 128 730 FRLL HCHR0-1 25 40 6 740 CRLL HEHMRI 18 26 40 4 150 CALL HCHAR 19 27 48 768 CALL HCHRN 28 26 48 7 778 CALL HCHRN 16 27 41 788 CALL HONMAN 15 28 42 99 CALL HOWARLIS 27 435 808 CRUL HCHRR 15 29 44 8.8 CRUL HCHRR 14 27 45:3 828 FRL, HTHRR 14 29 45 838 CALL HEHAR 4 23 KB 840 E+ 47 2749HD + 850 50- 324,0,0,0,0,0,0,4,0 650 50- 000077,0,85,0000 970 00- FF:FFFFFFFFFFF 090 CALL CHARTOG FOF 890 TALL CHARLOT SE 900 CPLL THAD DA DES 9-0 CALL COLORY 8 2 21 920 FOR CAL TO 2. 900 P .... THEN SHE EUSE HAD 940 AL EHAND, EHA 950 IF BU ENH28 THEN 218 CUSE 964 960 GRUE VOWARY C E 36 978 GALL YCHAR C F 07 F 990 TALL VOWARY & E. 641 999 CALL SOLARY 349 425 3 6 OCO CALL KEY O H. 010 1F 3+0 THEN 1198

### Don't be fooled...it's not so easy

Here they come again. Those aliens are determined to conquer us. You can stop them. **Quickly type in Tim Freeman's** program for the standard TI-99/4A

| <pre>ide denextre Corrector IV F ideEnder<br/>is</pre>                                                                                                    |                                                           |                                                  |
|----------------------------------------------------------------------------------------------------|-----------------------------------------------------------|--------------------------------------------------|
| <pre>std ALL CLEAR<br/>cd ALL CLEAR<br/>cd ALL CLEAR<br/>sd F ALL CLEAR<br/>sd F ALL CLEAR</pre>                                                                                                    | NO REM LASER DEFENCE BY 7 HR                              | t rules                                          |
| <pre>&gt;30 JPLL NET B 4 5<br/>140 P 300 JPLL NET B 4 5<br/>140 P 300 JPL 140 JPD 145 JPL<br/>178 CPLL CLEAN<br/>100 PRINT YOU AND IN 146 LARSES 7 1781A TOUCH AND 19 AND THE DETY SOMEY POINT OF<br/>CETLICE<br/>198 PRINT YOU AND IN 146 LARSES 7 1781A TOUCH AND 19 AND THE DETY SOMEY POINT OF<br/>CETLICE<br/>198 PRINT YOU AND LARSES 7 1781A TOUCH AND 19 AND THE DETY SOMEY POINT OF<br/>218 PRINT 200 AND SOLE 121 S 1 SECTION ALL ALL DET YOUR STITE WILLDEPEND ON THE<br/>238 PRINT 200 BADD E 121 S 1 SECTION ALL ALL DET YOUR STITE WILLDEPEND ON THE<br/>239 PRINT 200 BADD E 121 S 1 SECTION ALL ALL DET YOUR STITE WILLDEPEND ON THE<br/>239 PRINT 200 BADD E 121 S 1 SECTION ALL ALL DET YOUR STITE WILLDEPEND ON THE<br/>239 PRINT 200 BADD E 121 S 1 SECTION ALL ALL DET YOUR STITE WILLDEPEND ON THE<br/>239 PRINT 200 BADD E 121 S 1 SECTION ALL ALL DET YOUR STITE WILLDEPEND ON THE<br/>239 PRINT 200 BADD E 121 S 1 SECTION ALL ALL DET YOUR STITE WILLDEPEND ON THE<br/>239 PRINT 200 BADD E 121 S 1 SECTION ALL ALL DET YOUR STITE WILLDEPEND ON THE<br/>239 PRINT 200 BADD E 121 S 10 SECTION ALL ALL DET<br/>230 PRINT 200 BADD E 121 S 1 SECTION ALL ALL DET YOUR STITE WILL<br/>230 PRINT 200 BADD E 21 S 10 SECTION ALL ALL DET<br/>230 PRINT 200 BADD E 200 ALLE DATE<br/>230 PRINT 200 BADD E 200 ALLE DATE<br/>230 PRINT 200 BADD E 200 ALLE DATE<br/>230 PRINT 200 BADD E 200 ALLE DATE<br/>230 PRINT 200 BADD E 200 ALLE DATE<br/>230 PRINT 200 BADD E 2 2<br/>230 PRINT 200 BADD E 2 2<br/>230 PRINT 200 BADD E 2 2<br/>230 PRINT 200 BADD E 2 2<br/>230 PRINT 200 BADD E 2 2<br/>230 PRINT 200 BADD E 2 2<br/>230 PRINT 200 BADD E 2 2<br/>230 PRINT 200 BADD E 2 2<br/>230 PRINT 200 BADD E 2 2<br/>230 PRINT 200 BADD E 2 2<br/>230 PRINT 200 PRINTE 2 2<br/>230 PRINT 200 PRINTE 2 2<br/>230 PRINT 2 PRINTED 2 2<br/>230 PRINT 2 PRINTED 2 2<br/>230 PRINT 2 PRINTED 2 2<br/>230 PRINT 2 PRINTED 2 2<br/>230 PRINT 2 PRINTED 2 2<br/>230 PRINT 2 PRINTED 2 2<br/>230 PRINT 2 PRINTED 2 2<br/>230 PRINT 2 PRINTED 2 PRINTED 2<br/>230 PRINT 2 PRINTED 2 PRINTED 2<br/>230 PRINT 2 PRINTED 2 PRINTED 2<br/>230 PRINT 2 PRINTED 2<br/>230 PRINT 2 PRINTED 2 PRINTED 2<br/>230 PRINT 2 PRINTED 2<br/>230 PRINTED 2 PRINTED 2<br/>230 PRINT 2 PRINTED 2<br/>230 PRINT 2 PRINTED 2<br/>230 PRINT 2 PRINTED 2<br/>230 P</pre>                                                                                                    |                                                           | ]                                                |
| <pre>&gt;30 JPLL NET B 4 5<br/>140 P 300 JPLL NET B 4 5<br/>140 P 300 JPL 140 JPD 145 JPL<br/>178 CPLL CLEAN<br/>100 PRINT YOU AND IN 146 LARSES 7 1781A TOUCH AND 19 AND THE DETY SOMEY POINT OF<br/>CETLICE<br/>198 PRINT YOU AND IN 146 LARSES 7 1781A TOUCH AND 19 AND THE DETY SOMEY POINT OF<br/>CETLICE<br/>198 PRINT YOU AND LARSES 7 1781A TOUCH AND 19 AND THE DETY SOMEY POINT OF<br/>218 PRINT 200 AND SOLE 121 S 1 SECTION ALL ALL DET YOUR STITE WILLDEPEND ON THE<br/>238 PRINT 200 BADD E 121 S 1 SECTION ALL ALL DET YOUR STITE WILLDEPEND ON THE<br/>239 PRINT 200 BADD E 121 S 1 SECTION ALL ALL DET YOUR STITE WILLDEPEND ON THE<br/>239 PRINT 200 BADD E 121 S 1 SECTION ALL ALL DET YOUR STITE WILLDEPEND ON THE<br/>239 PRINT 200 BADD E 121 S 1 SECTION ALL ALL DET YOUR STITE WILLDEPEND ON THE<br/>239 PRINT 200 BADD E 121 S 1 SECTION ALL ALL DET YOUR STITE WILLDEPEND ON THE<br/>239 PRINT 200 BADD E 121 S 1 SECTION ALL ALL DET YOUR STITE WILLDEPEND ON THE<br/>239 PRINT 200 BADD E 121 S 1 SECTION ALL ALL DET YOUR STITE WILLDEPEND ON THE<br/>239 PRINT 200 BADD E 121 S 10 SECTION ALL ALL DET<br/>230 PRINT 200 BADD E 121 S 1 SECTION ALL ALL DET YOUR STITE WILL<br/>230 PRINT 200 BADD E 21 S 10 SECTION ALL ALL DET<br/>230 PRINT 200 BADD E 200 ALLE DATE<br/>230 PRINT 200 BADD E 200 ALLE DATE<br/>230 PRINT 200 BADD E 200 ALLE DATE<br/>230 PRINT 200 BADD E 200 ALLE DATE<br/>230 PRINT 200 BADD E 200 ALLE DATE<br/>230 PRINT 200 BADD E 2 2<br/>230 PRINT 200 BADD E 2 2<br/>230 PRINT 200 BADD E 2 2<br/>230 PRINT 200 BADD E 2 2<br/>230 PRINT 200 BADD E 2 2<br/>230 PRINT 200 BADD E 2 2<br/>230 PRINT 200 BADD E 2 2<br/>230 PRINT 200 BADD E 2 2<br/>230 PRINT 200 BADD E 2 2<br/>230 PRINT 200 BADD E 2 2<br/>230 PRINT 200 PRINTE 2 2<br/>230 PRINT 200 PRINTE 2 2<br/>230 PRINT 2 PRINTED 2 2<br/>230 PRINT 2 PRINTED 2 2<br/>230 PRINT 2 PRINTED 2 2<br/>230 PRINT 2 PRINTED 2 2<br/>230 PRINT 2 PRINTED 2 2<br/>230 PRINT 2 PRINTED 2 2<br/>230 PRINT 2 PRINTED 2 2<br/>230 PRINT 2 PRINTED 2 PRINTED 2<br/>230 PRINT 2 PRINTED 2 PRINTED 2<br/>230 PRINT 2 PRINTED 2 PRINTED 2<br/>230 PRINT 2 PRINTED 2<br/>230 PRINT 2 PRINTED 2 PRINTED 2<br/>230 PRINT 2 PRINTED 2<br/>230 PRINTED 2 PRINTED 2<br/>230 PRINT 2 PRINTED 2<br/>230 PRINT 2 PRINTED 2<br/>230 PRINT 2 PRINTED 2<br/>230 P</pre>                                                                                                    | OF ME HT OK YOU WHAT SHATING TO                           | Oher* Y Ohr M                                    |
| SP IF gains Tage jugs         148 F Kings Tage jugs         148 F Kings Tage jugs         148 FRIGHT VOU MEE IN THE LISE I AND IN TOUR ADD IN THE END ADD PRIME PROVIDE CONTRACT AND PRIME PROVIDE CONTRACT AND PRIME PROVIDE CONTRACT AND PRESSION ADD PRESSION ADD                                                                                                    |                                                           |                                                  |
| SP IF gains Tage jugs         148 F Kings Tage jugs         148 F Kings Tage jugs         148 FRIGHT VOU MEE IN THE LISE I AND IN TOUR ADD IN THE END ADD PRIME PROVIDE CONTRACT AND PRIME PROVIDE CONTRACT AND PRIME PROVIDE CONTRACT AND PRESSION ADD PRESSION ADD                                                                                                    | 140 F 140 Toley Ltd.                                      |                                                  |
| 168       F Kinge Tuge 170 L.SE 1.0         170 CRL CLEAM         190 FRINT       YOU AND THE THIS FOR THE STATE TO THE AND TO AND THE CLEAR SOLLY FORM OF         190 FRINT       F AD UNITED BY SOLLY FOR 20 DISAME         190 FRINT       F AD UNITED BY SOLLY FOR 20 DISAME         200 FRINT       F AD UNITED BY SOLLY FOR 20 DISAME         200 FRINT       F AD UNITED BY SOLLY FOR 20 DISAME         200 FRINT       F AD UNITED BY SOLLY FOR 20 DISAME         200 FRINT       FOUR OBLE THE STRONGLY ALL AND DISAME         200 FRINT       FOUR OBLE THE STRONGLY ALL AND DISAME         200 FRINT       FOUR OBLE THE STRONGLY ALL AND DISAME         200 FRINT       FOUR OBLE THE STRONGLY ALL AND DISAME         200 FRINT       FOUR OBLE THE STRONGLY ALL AND DISAME         200 FRINT       FOUR OBLE THE STRONGLY ALL AND DISAME         200 FRINT       FOUR OBLE THE STRONGLY ALL AND DISAME         200 FRINT       STATE STRONGLY         200 FRINT STRUCT DISAME       DISAME         200 FRINT STRUCT DISAME       DISAME         200 FRINT STRUCT DISAME       DISAME         200 FRINT STRUCT DISAME       DISAME         200 FRINT STRUCT DISAME       DISAME         200 FRINT STRUCT DISAME       DISAME         200 FRINT STRUCT DISAME       DISAME                                                                                                    |                                                           |                                                  |
| 178 CRL, CLEAR<br>108 PRINT YOU ARE IN THE LANES I WITH TOUCH AND IS ARE THE CITY SOLLY FORM OF<br>CERLINE<br>198 PRINT IF AN UNDER TO 20 STRAME<br>208 PRINT<br>218 PRINT<br>218 PRINT<br>218 PRINT<br>218 PRINT<br>218 PRINT<br>218 PRINT<br>218 PRINT<br>218 PRINT<br>218 PRINT<br>218 PRINT<br>219 PRINT<br>219 PRINT<br>219 PRINT<br>200 PRINT FOUR OBJETANE STRAME<br>240 PRINT<br>210 PRINT<br>210                                                                                                    |                                                           |                                                  |
| 100 PRINT YOU WELL IN THE LANE 7 WITH AND IN AND IN AND IN AND IN AND YOUR ADDING OF<br>CERLINE<br>190 PRINT FROM THE SELECTION AND THE DESCRIPTION OF AND THE ADDINE<br>THE PRINT<br>210 PRINT<br>210 PRINT<br>210 PRINT<br>210 PRINT<br>210 PRINT<br>210 PRINT FOUR COLE 1/VE 35 1 RETROMMENT AND THE ADDINE<br>210 PRINT FOUR COLE 1/VE 35 1 RETROMMENT AND THE ADDINE<br>210 PRINT FOUR COLE 1/VE 35 1 RETROMMENT AND THE ADDINE<br>210 PRINT FOUR COLE 1/VE 35 1 RETROMMENT AND THE ADDINE<br>210 PRINT FOUR COLE 1/VE 35 1 RETROMMENT<br>210 PRINT FOUR COLE 1/VE 35 1 RETROMMENT<br>210 PRINT FOUR COLE 1/VE 35 1 RETROMMENT<br>210 PRINT FOUR COLE 1/VE 35 1 RETROMMENT<br>210 PRINT FOUR COLE 1/VE 35 1 RETROMMENT<br>210 PRINT FOUR COLE 1/VE 30<br>210 PRINT FOUR COLE 1/VE 30<br>310 PRINT FOUR COLE 1/VE 30<br>310 PRINT FOUR COLE 1/VE 30<br>310 PRINT FOUR COLE 1/VE 30<br>310 PRINT FOUR COLE 1/VE 30<br>310 PRINT FOUR COLE 1/VE 30<br>310 PRINT FOUR COLE 1/VE 30<br>310 PRINT FOUR COLE 1/VE 30<br>310 PRINT FOUR COLE 1/VE 30<br>310 PRINT FOUR COLE 1/VE 30<br>310 PRINT FOUR COLE 1/VE                                                                                                    |                                                           |                                                  |
| CEFLICE<br>THE FRANT<br>F as we be attached be veto 20 sitem<br>F as we be attached be veto 20 sitem<br>F as we attached be veto 20 sitem<br>F as we attached be veto 20 sitem<br>F as we attached be veto 20 sitem<br>F as a sitem<br>F as a sitem<br>F as a sitem<br>F as a sitem<br>F as a sitem<br>F as a sitem<br>F as a site f as a site 2 of a sitem<br>F as a site f as a site 2 of a sitem<br>F as a site f as a site 2 of a sitem<br>F as a site f as a site 2 of a sitem<br>F as a site f as a site 2 of a sitem<br>F as a site f as a site 2 of a sitem<br>F as a site f as a site 2 of a sitem<br>F as a site f as a site f as a site 2 of a sitem<br>F as a site f as a site f as a site 2 of a site 2 of a sitem<br>F as a site f as a site 2 of a site 2 of a site                                                                                                    |                                                           | C NOW TO BE AND A AND THE CARL MADE A AND A      |
| 190 PRINT       0 ab und DP Stacked be veto 20 billers         200 PRINT       0 ab und DP Stacked be veto 20 billers         200 PRINT       0 ab und DP Stacked be veto 20 billers         210 PRINT       0 ab und DP Stacked be veto 20 billers         210 PRINT       0 ab und DP Stacked be veto 20 billers         210 PRINT       0 ab und DP Stacked be veto 20 billers         210 PRINT       0 ab und DP Stacked be veto 20 billers         210 PRINT       0 ab und DP Stacked be veto 20 billers         210 PRINT       0 ab und DP Stacked be veto 20 billers         210 PRINT       0 ab und DP Stacked be veto 20 billers         210 PRINT       0 ab und DP Stacked be veto 20 billers         211 PRINT       0 ab und DP Stacked be veto 20 billers         212 PRINT       0 ab und DP Stacked be veto 20 billers         213 PRINT       0 ab und DP Stacked be veto 20 billers         214 PRINT       0 ab und DP Stacked be veto 20 billers         215 PRINT       0 ab und DP Stacked be veto 20 billers         216 PRINT       0 ab und DP Stacked be veto 20 billers         216 PRINT       0 ab und DP Stacked be veto 20 billers         216 PRINT       0 ab und DP Stacked be veto 20 billers         216 PRINT       0 ab und DP Stacked be veto 20 billers         216 PRINT       0 ab und DP Stacked be veto 20                                                                                                    |                                                           | county county and the first strated the          |
| <pre># #du fait through to 20 times a<br/>200 Paint<br/>200 Paint<br/>200 Pain</pre> |                                                           | A show we are shown in the black of the          |
| 200 Phile*         210 Phile*         211 Phile*         212 Phile*         213 Phile*         214 Phile*         215 Phile*         216 Phile*         217 Phile*         218 Phile*         219 Phile*         219 Phile*         219 Phile*         210 Phile*         211 Phile*         211 Phile*         211 Phile*         211 Phile*         211 Phile*         211 Phile*         211 Phile*         211 Phile*         211 Phile*                                                                                                    |                                                           | A NO ALL DA BURNEDA DA ALCO SA BILAM             |
| 200       PREINT         200       PREINT       TOUR OBLE 1/1/0 15 1       ESTROINGLE MLL POUR SATING WILLDREAD ON THE         6       248 MB/NT       200 MRENT FOU BHOU E W/S (or e shore the shore the sole to sole to sole to sole to sole the sole sole to sole to sole                                                                                                    |                                                           |                                                  |
| 238       PE(H)       TOUR OBLE 1 AND 15 1       ESTRONAL, AL END TOUR WITHE WELLDEPEND ON SHI<br>5         248       PE(H)       SOU BHOU E WITHE (or e arone than 15 BB C OBE 10 BHO BE PORTED.       Un         258       PE(H)       SOU BHOU E WITHE (or e arone than 15 BB C OBE 10 BHO BE PORTED.       Un         258       PE(H)       SOU BHOU E WITHE (or e arone than 15 BB C OBE 10 BHO BE PORTED.       Un         258       PE(H)       SOU BHOU E ATE 10       Un       Un         258       PE(H)       SOU BHOU E ATE 10       Un       Un         258       PE(H)       SOU BHOU E ATE 10       Un       Un         258       PE(H)       SOU BHOU E ATE 10       Un       Un       Un         258       PE(H)       SOU BHOU E ATE 10       Un       Un       Un         258       PE(H)       SOU BHOU E ATE 10       Un       Un       Un         258       PE(H)       SOU BHOU E ATE 10       SOU BHOU E ATE 10       SOU BHOU E ATE 10         258       CHLL CHART 20       SOUREPERPENDER       SOURD 20       SOURD 20       SOURD 20         258       CHLL CHART 40       SERSEREPERPENDER       SOURT 20       SOURD 20       SOURD 20         258       CHLL CHART 40       SERSEREPERPENDER                                                                                                    | ZIN PR NT                                                 | ******                                           |
| 6         296 PRENT HOU BROW BROW FAD & for ellarore         1000000000000000000000000000000000000                                                                                                    |                                                           |                                                  |
| 8         248 #8/447         258 #8147       204 BADU 8 8/6 (or e snore than 16 88 0 088 fo see a see a se                                                                                                    | 238 PRENT TOUR OBJE "AVE 15 1                             | -ESTRONIAL OF END YOUR STIRE WILLDEPEND ON SHE   |
| 200 PRENT sou Bhou B the for e snore that is as a oss to see to see as equiption. Un is interaction pad a many sea and sea as a sea and sea as a sea and sea and sea an                                                                                                    | 6                                                         |                                                  |
| # mit Brief Bodon #gehou #gej # warg           268 Pm 147         Use And Sha # San To f re           210 Pm 147         Phil mit Brief Hills TO BEULM*           200 CMLL 725 B r B3         Phil mit Brief Hills TO BEULM*           200 CMLL 725 B r B3         Phil mit Brief Hills TO BEULM*           200 CMLL 500 Excel 300         Phil mit Brief Hills TO BEULM*           200 CMLL 500 Excel 300         Phil mit Brief Hills TO BEULM*           200 CMLL 500 Excel 300         Phil mit Brief Hills TO BEULM*           200 CMLL 500 Excel 300         Phil mit Brief Hills TO BEULM*           200 CMLL 500 Excel 300         Phil mit Brief Hills TO BEULM*           200 CMLL 500 Excel 300         Phil mit Brief Hills TO BEULM*           200 CMLL 500 Excel 300         Phil mit Brief Hills TO BEULM*           200 CMLL 500 Excel 300         Phil mit Brief Hills TO BEULM*           200 CMLL 500 Excel 300         Phil mit Brief Hills TO BEULM*           200 CMLL 500 Excel 300         Phil mit Brief Hills TO BEULM*           200 CMLL 5000 Excel 700 Excel 700 Excel 700         Phil mit Brief Hills TO BEULM*           200 CMLL 5000 Excel 700 Excel 700 Excel 700         Phil mit Brief Filler 700 Excel 700           200 CMLL 5000 Excel 700 Excel 700 Excel 700 Excel 700 Excel 700 Excel 700 Excel 700 Excel 700 Excel 700 Excel 700 Excel 700 Excel 700 Excel 700 Excel 700 Excel 700 Excel 700 Excel 700 Excel 700 Excel 700 Excel 700 Excel 700 Ex                                                                                                    | 248 PB/MT                                                 |                                                  |
| # 10 004* BCONTRADIO PAG # HANG           268 PE 147         268 Ante 625 # 658* 56 F re           218 PE 147         268 Ante 625 # 658* 56 F re           218 PE 147         268 Ante 625 # 658* 56 F re           218 PE 147         268 Ante 625 # 658* 56 F re           209 OFL, 725 # 7 65         268 Ante 625 # 658* 56 F re           209 OFL, 725 # 7 65         268 Ante 625 # 665 Ante 625 # 70 000 Ante           209 OFL, 725 # 7 65         268 Ante 625 # 70 000 Ante           209 OFL, 725 # 7 65         268 Ante 625 # 70 000 Ante           209 OFL, 725 # 7 65         268 Ante 625 # 70 000 Ante           200 OFL, 725 # 7 65         268 Ante 625 # 70 000 Ante           200 OFL, 725 # 7 65         268 Ante 625 # 70 000 Ante           200 OFL, 725 # 7 65         278 Ante 625 # 70 000 Ante           200 OFL, 725 # 7 70 000 Ante         278 Ante 625 # 70 000 Ante           200 OFL, 726 # 700 Ante         278 Ante 625 # 70 000 Ante           200 OFL, 726 # 700 Ante         70 0000 Ante           201 OFL, 726 # 700 Ante         70 0000 Ante           202 OFL, 726 # 700 Ante         70 0000 Ante           203 OFL, 726 # 7000 Ante         70 0000 Ante           204 OFL, 726 # 7000 Ante         70 0000 Ante           205 OFL, 726 # 7000 Ante         70 0000 Ante           207 Ante                                                                                                    | 200 PRENT you should use for a                            | score that is as a close to pero as consider. Un |
| 260 Pm 447       260 CALL 723 B 7 B3         200 CALL 723 B 7 B3       PAD 428 B 7 B3         200 CALL 723 B 7 B3       PAD 428 B 7 B3         200 CALL 723 B 7 B3       PAD 428 B 7 B3         200 CALL 723 B 7 B3       PAD 428 B 7 B3         200 CALL 723 B 7 B3       PAD 428 B 7 B3         200 CALL 723 B 7 B3       PAD 428 B 7 B3         200 CALL 724 B 7 B3       PAD 428 B 7 B3         200 CALL 724 B 7 B3       PAD 428 B 7 B3         200 CALL 724 B 7 B3       PAD 428 B 7 B3         200 CALL 724 B 7 B3       PAD 43 B 7 B3         200 CALL 724 B 7 B3       PAD 43 B 7 B3         200 CALL 724 B 7 B3       PAD 43 B 7 B3         200 CALL 724 B 7 B3       PAD 73 B 7 B7         200 CALL 724 B 7 B3       PAD 73 B 7 B7         200 CALL 724 B 7 B3       PAD 73 B 7 B7         200 CALL 724 B 7 B3       PAD 73 B7         200 CALL 724 B 7 B3       PAD 75 B7         200 CALL 724 B 7 B3       PAD 75 B7         201 CALL 724 B 7 B3       PAD 75 B7         202 CALL 724 B 7 B1       PAD 75 B7         202 CALL 724 B 7 B1       PAD 75 B7         202 CALL 724 B 7 B1       PAD 75 B7         202 CALL 724 B 7 B1       PAD 75 B7         202 CALL 724 B 7 B1       PAD 75 B7                                                                                                    |                                                           |                                                  |
| 210 PE 47<br>200 CAL, 725 E 7 Es<br>236 F See TARN 200 64.64 340<br>300 MARCAN 20<br>310 CAL, 50.781 1 20 35<br>328 CAL, COLMA 30 357000000000000000000000000000000000                                                                                                    |                                                           | when there also a part to f you                  |
| 200 CALL FEY BY BS<br>200 F SHE FREN 200 GLUL DHU<br>200 RHADON 20<br>310 CALL SCREENED<br>320 CALL CLUM 1 10 33<br>340 CALL CLUM 20 STREEFERFERFERFERFERFERFERFERFERFERFERFERF                                                                                                    | 210 28 47                                                 |                                                  |
| 300         Mexicon 20           310         CPUL SCREENCES           320         CPUL SCREENCES           320         CPUL CLENT           321         CPUL CLENT           326         CPUL CLENT           326         CPUL CLENT           326         CPUL CLENT           326         CPUL CLENT           327         CPUL CLENT           328         CPUL CLENT           329         CPUL CLENT           329         CPUL CLENT           329         CPUL CLENT           329         CPUL CLENT                                                                                                    | 200 0555 785 8 7 65                                       |                                                  |
| 3000         Montport 20           310         CPUL         SLRESNOD           320         CPUL         SLRESNOD           320         CPUL         SLRESNOD           320         CPUL         SLRESNOD           320         CPUL         SLRESNOD           340         CPUL         CHUN           350         CPUL         CHUN           350         CPUL         CHUN           350         CPUL         CHUN           350         CPUL         CHUN           350         CPUL         CHUN           350         CPUL         CHUN           350         CPUL         CHUN           350         CPUL         CHUN           350         CPUL         CHUN           350         CPUL         CHUN           350         CPUL         CHUN           370         CHUN         PROPERTY FROMMENT           371         CHUN         CHUN                                                                                                    | 234 F 5+8 1+0+4 246 4, 54 3+6                             |                                                  |
| 310         CPULL SCREENED           320         CPULL CLEAR           331         CPULL CLEAR           342         CPULL CLEAR           343         CPULL CLEAR           354         CPULL CLEAR           355         CPULL CLEAR           356         CPULL CLEAR           356         CPULL CLEAR           356         CPULL CLEAR           357         CPULL CLEAR           378         CPULL CLEAR           378         CPULL CLEAR                                                                                                    |                                                           |                                                  |
| 928         CALL         CLL AR           938         CALL         CLL AR         S           948         CALL         CLL AR         S           948         CALL         CAR         S           948         CALL         CAR         S           948         CALL         CAR         S           948         CALL         CAR         S           949         CALL         CAR         S           948         CALL         CAR         S           948         CALL         CAR         S           948         CALL         CAR         S           949         CALL         CAR         S           949         CALL         CAR         S           949         CALL         CAR         S           949         CALL         CAR         S           949         CAR         S         S           949         CAR         S         S           949         CAR         S         S           949         CAR         S         S           949         CAR         S         S                                                                                                    |                                                           |                                                  |
| 238 CALL COUNT 13 23<br>348 CALL CHAR-33 #37888888888888<br>358 CALL CHAR-48 #883888888888888<br>358 CALL CHAR-48 #883888888888<br>378 CALL CHAR-48 #88388888888                                                                                                    | 328 CALL CLEAR                                            |                                                  |
| 358 CRUL COLOR 2 7 2<br>368 CRUL CHAR-48 #FF1FFFFFFFFFFFFFFFFFFFFFFFFFFFFFFFFFF                                                                                                    |                                                           |                                                  |
| 368 CRLL CHAR-48 ####################################                                                                                                    | 340 CPL, CHMP 33 SIJEFFFFFFFFFFFFFFFFFFFFFFFFFFFFFFFFFFFF | nr II                                            |
| 360 CRLL CHAR-40 FERIFICITE 1                                                                                                    | 354 CRLL COLON 2 7 2                                      |                                                  |
| 278 TALL CHARLES T 65020 0F FTFTFT 1                                                                                                    |                                                           | 14                                               |
|                                                                                                    |                                                           |                                                  |
|                                                                                                    |                                                           |                                                  |
|                                                                                                    |                                                           |                                                  |
| 1410 PRINT GARE OLEA                                                                                                    |                                                           |                                                  |
| GARE OVER                                                                                                    | 1020 CALL HC HWH 1 16                                     | 1 41                                             |
| GAME OVER<br>1428 PRVNT - GAME TVER                                                                                                    |                                                           |                                                  |
| 1428 PRUNT - GRIE THER<br>1428 PRUNT - GRIE THER                                                                                                    | 1048 PLL STAS TO 4 0 500 0                                |                                                  |
| 1020 CALL HORMAN E 76<br>1020 REAL HORMAN E 76<br>1020 REAL HORMAN FEB 10000. 430 END                                                                                                    |                                                           |                                                  |
| 1020 CALL HORMAN & DA         1420 PRIMA - GAME DIER           1020 REM BORLON HER STUDD.         430 END           1020 REM BORLON HER STUDD.         430 END           1040 REM STRATE STUDD.         440 ALL BOUNDS IN 110 B 300 1 1000                                                                                                    |                                                           |                                                  |
| 1020 CALL HOMMAN         1 36         1 420 PB, M1 + GAME THER           1020 RBM DEBUTY HOMMAN         1 400 END         400 END           1020 RBM DEBUTY HOMMAN         400 END         400 END           1020 RBM DEBUTY HOMMAN         400 END         400 END           1020 RBM DEBUTY HOMMAN         400 END         400 END           1020 RBM DEBUTY HOMMAN         400 END         400 END           1020 RBM DEBUTY HOMMAN         400 END         400 END                                                                                                    |                                                           |                                                  |
| 1028 CALL HCHWAR & D6         1428 P8, M1 + GARE D16R           1038 Rev BREVER FER 1000.         1000 P00.000 FER 10000.           1038 Rev State That is a See prese         438 END           1038 Rev State That is a See prese         438 END           1038 Rev State That is a See prese         438 END           1059 Rev State That is a See prese         438 END           1059 Rev State That is a See prese         458 Rev State T 1000           1059 Rev State That is a See prese         458 Rev State T 1000           1059 Rev State That is a See prese         458 Rev State T 1000                                                                                                    | PSB 701, 775 W U, 2                                       |                                                  |
| 1020 CALL HORMAN         0.04           1020 CALL HORMAN         0.04           1020 MEM BORLING MERE TO 400.         1020 MEM BORLING MERE TO 400.           1020 MEM BORLING MERE TO 400.         4.00 END           1020 MEM BORLING MERE TO 400.         4.00 END           1020 MEL STAR         10 20 ME           1020 MEL TO 400 MERE TO 400.         4.00 END           1020 MEL TO 400 MERE TO 400.         4.00 END           1020 MEL TO 400 MERE TO 400.         4.00 MERE TO 400 MERE TO 400.           1020 MEL TO 400 MERE TO 400.         4.00 MERE TO 400.           1020 MEL TO 400 MERE TO 400.         4.00 MERE TO 400.           1020 MEL TO 400 MERE TO 400.         4.00 MERE TO 400.                                                                                                    |                                                           | AND COLLECTION AND AND A STAR A SHARE S A AND    |

130 CRUE HINNEY 48 CRUE

1190 .070 1000

1168 HEAT

228 EVE

1348 PRCHT

1358 PERMIT

E W THEN Y 6 5HOTS#SHOTS+ 20 8 587 420 7

14

#### Hints on conversion

TI BASIC is fairly standard with two main exceptions. Single statement lines are used and subroutines for graphics and sound are available, prefixed with CALL, as detailed below

- CALL CLEAR clears screen
- CALL SCREEN defines screen colour
- CALL CHAR defines a character with a 16-digit hex string from an eight by eight grid Other machines will use a different method
- CALL COLOUR (character set, foreground, background) sets colour of character
- CALL HCHAR (row, column, character code, number of repeats) places character on screen at co-ordinates specified and optionally repeats character horizontally
- CALL VCHAR similar to HCHAR but repeats character vertically
- CALL GCHAR (row, column, variable) similar to a screen PEEK on other machines Gives the ASCII code at the given screen co-ordinates.
- CALL SOUND (D,F,V) gives sound of duration D. frequent cy F and volume V. Three sounds can be produced at once

It is wise to aim carefully and hit each alien in turn

The best score possible is zero, which means that all aliens were destroyed without any harm to the city or its people.

| 2000 000 0 0 0 1 1 2              | 1418 PRINT GAVE OVER                                       | SAME OVER | GAME OVER |
|-----------------------------------|------------------------------------------------------------|-----------|-----------|
|                                   | LINZE PRUNT - GAVE THER                                    | SAVE WER  | GANE 0    |
| TWOD.                             | 430 END                                                    |           |           |
| Ag<br>De                          | 450 MLL 47 HART / 1 76<br>450 MLL 10 HOT-9 20 0 340 1 10 0 |           |           |
| #<br>. 2                          | 478 CALL HOUSE 5 487<br>488 SPLL TOURDL-8 128 # 308 1 1028 |           |           |
| 5 F                               | 1498 78.4 HCH48 37<br>568 28.4 87 HCK 1 148 6 368 1 1838   |           |           |
| MEM 2002 5 54 30                  | 1 8 PALL HOUNDED 1 48<br>1928 PALL BOUNDERS 1 48           |           |           |
| 17<br>19-4                        | 100 2014 401400 , 36<br>548 5044 502001-5 68 8 308 ,458    |           |           |
| Construction of the second second | 158 Ru HOWER 48<br>548 CRL \$3.40 4 19 2 360 1 1040        |           |           |

#### Page 18 HOME COMPUTING WEEKLY 21 February 1984

1170 MLL HEHRE E 641 ALL NEWSBER C 1 17 1378 TPLL 90-HOT-3 186 8 298 1 1876 8 13 8 1749 ETTRE IF CH21 THEN 448 178 THU HEHRE C 1 48 THE STORY 2 10 8 400 1 1000 8 -3 8 \$ 108 SF CH28 SHEN TO BLOK 12P 1600 CRUL STURON 2 2.6 TALL 100HOR 202 118 C 1000 A THE B -T A 종 🖡 528 ML TOURCE - 200 # 410 . 1010 # -3 01 238 483 248 - 1 728 278 4 7594 7525 63P CRUL HOWAY & L HO 1640 TRLL 10.40 618 668 PLL 677 ACT 2 228 8 438 1 1118 0 -1 0 678 7 4175 -28 464 2.74" E 58 840 268 F. H. A. .. D THEN 1410 ELSE 1278 1270 STOREM ALLER & HT MAN 7930910 1678 200 ""LL LLE" 1698 END ZHE TALL STREEM 4 DEE TRUE COUDE 4 2 4 7 8 TRUE COUDE 4 4 5 1926 PRIME YOUR POSS 0 YOUR POSS OF WAS INVIENDED INFTER YO IN, OVER THE PLIEN TO FILL IT S 1338 PRINT THOUSAND PEOPLE IN YOUR CITY .... . ..... BO TO HAVE TO PLAY MUNICIP. V OR H 1060 TALL REV 0 1 5 378 /F 548 THEN 360 300 TF 1409 THEN 300 790 IF 2470 THEN 1400 ELSE 1368 1400 CALL GLEAR 1199

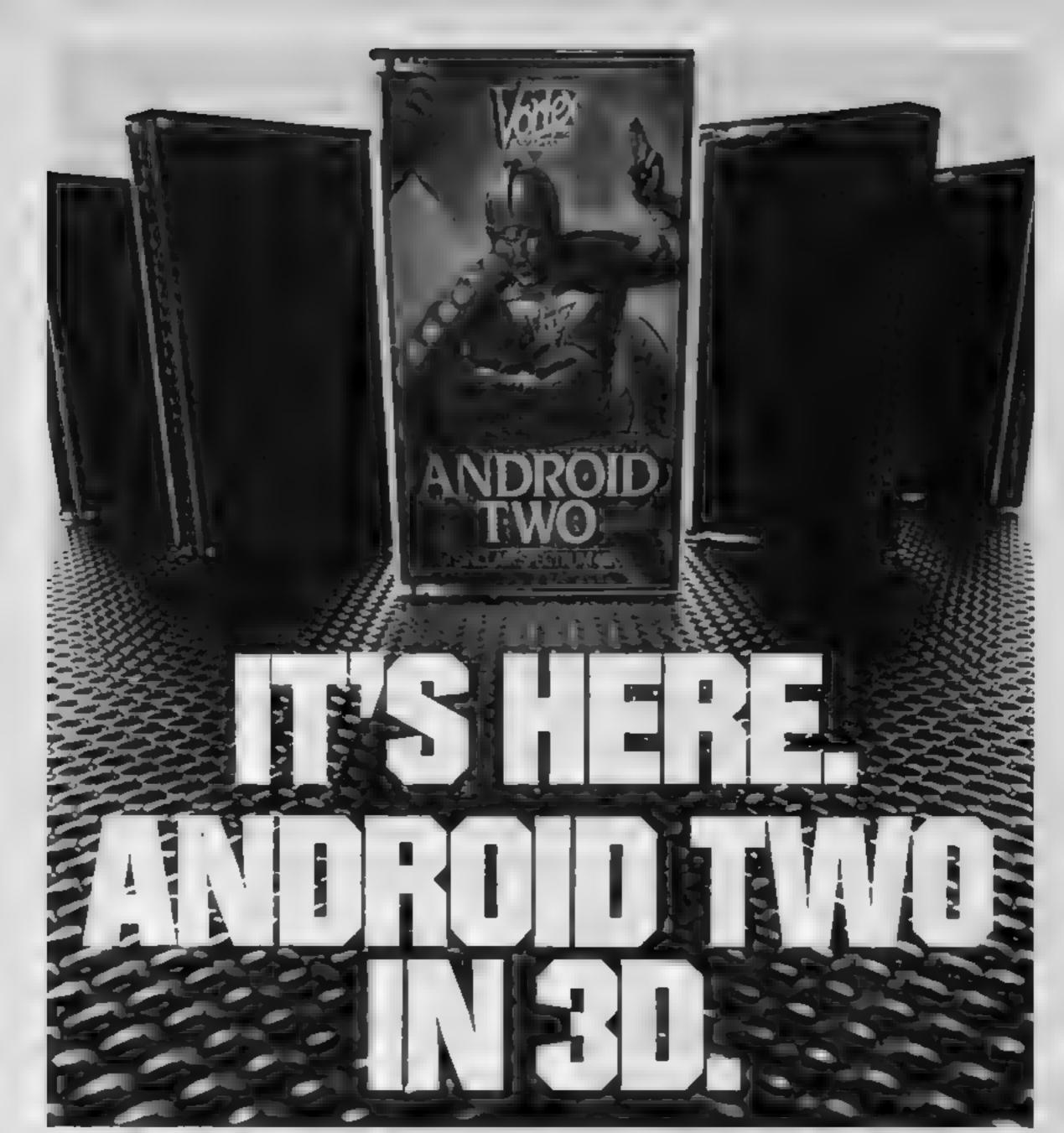

#### A NEW DIMENSION IN EXCITEMENT FROM VORTEX SOFTWARE.

| Stop the advance of the Millitoids. Survive the maze<br>of death, rationalise the paradox zone and overcome<br>the dangers encountered in the flatlands.<br>Achieve this and return to the<br>transporter capsule before the deadline | PLEASE RUSH ME<br>SPECTRUM 48K<br>KEYBOARD/JOYSTICK OPTION<br>ANDROID TWO(S) £5.95 EACH                           |
|----------------------------------------------------------------------------------------------------|----------------------------------------------------------------------------------------------------|
| But beware There are lethal Hoverdroids<br>Bouncers and land mines everywhere<br>3D full colour graphic effects, machine                                                                                                    | TOTAL VALUE <u>E</u><br>Enclose PO/cheque payable to VORTEX SOFTWARE<br>NAME<br>ADDRESS                           |
| SEEK OUT ANDROID TWO AT<br>ALL THE BEST DEALERS.                                                                                                    | Send to mail order address<br>VORTEX SOFTWARE 280 BROOK LANDS ROAD MANCHESTER M239HD.<br>DEALER ENQUIRIES WELCOME |

Vortex are always seeking exciting new programs. Contact us or send sample -

#### HOME ENTERTAINMENT CENTRE

#### HEAD OFFICE (MAIL ORDER DEPT.) **5 KING STREET, MELTON MOWBRAY, LEICS LE13 1XA** TEL: (0664) 68223/62517

#### SPECTRUM

£5 45 £5 45 £5 96 £5.45 £5 45 £5 45 £5.45 £5 45 £5.45 £6 95 £6 95 £4 95 £5.95 £5 85 £5 45 £5 45 £6 45 £5 45 £6 45 E5 94 £6 46 £14 95 £6.95 £7 45 £7 45 £4 95 £6.95 £4 95 £6 95 £6 95 £4.94 £6 95 £7 45 £5 95

£6 95

STAR TREK

VTSA

ORDER

ERVICE

| AH DIDDUMS<br>BLACK HOLE |
|--------------------------|
|                          |
| CORNROOKS OF GENUN       |
| JET PAC                  |
| LUNAR JET MAN            |
| COOKIE                   |
| TRANSAM                  |
| PSST                     |
| ATIC-ATAC                |
| ESPIONAGE ISLAND         |
| CHEQUERED FLAG           |
| CAVE MAN                 |
| FIRE BIROS               |
| DIGGER DAN               |
| ARCADIA                  |
| MOLAR MAUL               |
| ZOOM                     |
| SCHIZOIDS                |
| ZIP ZAP                  |
| GALAXIONS                |
| EVEREST ASCENT           |
| HOBBIT                   |
| HARRIER ATTACK           |
| FLIGHT SIMULATION        |
| AQUAPLANE                |
| ASTRO BLASTER            |
| CHESS PLAYER             |
| FRENZY                   |
| GAMES DESIGNER           |
| GRID RUNNER              |
| MINED OUT                |
| VERNONS LAIR             |
| 3D STRATEGY              |
| NIGHT FLITE              |
|                          |
| RACING MANAGER           |
|                          |

#### SPECIAL OFFERS!

| JOYSTICKS          |        |  |  |
|--------------------|--------|--|--|
| QUICKSHOT JOYSTICK | £7 50  |  |  |
| QUICKSHOT II       | £8 95  |  |  |
| ATARI              | £6.45  |  |  |
| JOY SENSOR         | £28 45 |  |  |
| VIDEO COMMAND      | £12 45 |  |  |
| PADDLES            | £12 95 |  |  |
| STACKLIGHT P       | ENS    |  |  |
| ATARI              | £27 95 |  |  |
| BBC                | £27.95 |  |  |
| CBM 64             | £27.95 |  |  |
| VIC-20             | £27 95 |  |  |
| 10-20              | 12/ 30 |  |  |
| VIC-20             |        |  |  |
| ALIEN ATTACK       | £5 96  |  |  |
| CRAZY KONG         | E8 95  |  |  |
| FROGGER            | £6 95  |  |  |
| JET PAC (BK)       | E5 45  |  |  |
| SIREN CITY         | £6 95  |  |  |
| EVEREST ASCENT     | £6.45  |  |  |
| STAR THEK          | £6 95  |  |  |
| COMMODORE 64       |        |  |  |
| ARCADIA            | £5 45  |  |  |
| CRAZY KONG         | £6 95  |  |  |
| FROGGER            | £6 95  |  |  |
| PURPLE TURTLES     | £7.95  |  |  |
| SIREN CITY         | £6 95  |  |  |
| EVEREST ASCENT     | £6.45  |  |  |
| SNOOKER            | £8 95  |  |  |

#### ATARI 600/800 XL

FREE

| DONKEY KONG       | £28 95             |
|-------------------|--------------------|
| CENTIPEDE         | £28 95             |
| DEMON ATTACK      | £31 <del>9</del> 5 |
| GALAXION          | £28 95             |
| JUMBO JET PILOT   | £28 95             |
| SUPER COBRA       | £33 95             |
| RIVER RAID        | £28 95             |
| SOCCER            | £23 95             |
| MOON SWEEPER      | £31 95             |
| ET                | £28 95             |
| FATHOM            | £31 95             |
| LOAD OF THE RINGS | £33 95             |
| Q BERT            | £33 95             |
| TUTANKHAM         | £33 95             |
| FIRE              | £14 95             |
| MISSILE COMMAND   | £28 85             |
| NOVA BLAST        | £31.95             |
| DARTS '           | £14 96             |
| FIGHTER PILOT     | £6 95              |
| POOL              | £14 96             |
| SCRAM             | £19 95             |
| SNOOKER           | £14 95             |
| VAULTS OF ZURICH  | £19 45             |
| WORD HANGER       | £4 95              |
| XENON RAID        | £14 95             |
| BLACK JACK        | £14 95             |
| DATA BASE         | £19 95             |
| DRAW PIC          | £23 95             |
| MAGIC WINDOW      | £8.95              |
| PLOT              | £14 95             |
| VENUS VOYAGER     | £14 95             |
|                   |                    |

#### DRAGON

| AREA RADAR CONTROLLER  | £6 95 |
|------------------------|-------|
| BIG SIX                | £5 95 |
| CASTLE ADVENTURE       | E6 95 |
| DANGER ISLAND          | £6 95 |
| DEATH CRUISE           | £6.95 |
| GOLF                   | £7 95 |
| HANDICAP GOLF          | £6 95 |
| HORACE AND THE SPIDERS | £5 95 |
| HORACE GOES SKI-ING    | £5 95 |
| HUNGRY HORACE          | £5 95 |
| I CHING                | £6.95 |
| KEYS OF ROTH           | £5 95 |
| LEG IT                 | £5.45 |
| MIMED OUT              | £5 95 |
| OTHELLO .              | £6.95 |
| ST GEORGE              | £6 95 |
| UXB                    | £6 95 |
| CUTHBERT IN THE JUNGLE | E6 95 |
|                        |       |

EDUCATIONAL SOFTWARE We stock a large selection for all

ages. From Mr Men to 'O'-Level Mathsl inc. Astro Maths/Jungle Maths, Mr T Tells the Time, Mr T Money Box.

| AXIAN 64<br>FTER LANDER (ROM)                         | C7 95                                          | JUST £48 95 FOR THE                                     |
|-------------------------------------------------------|------------------------------------------------|---------------------------------------------------------|
| WOLF (ROM)                                            | CO O C                                         | TARI PROGRAM RECORDER!                                  |
| CON PATROL                                            | £7 95 CON                                      | MODORE RECORDER £43 95                                  |
|                                                       |                                                | 1 £4.95 FOR THE                                         |
| SPECTR                                                | UM, BBC, AT                                    | FARI 600XL/800XL,                                       |
| VC2600, C                                             | COMMODOR                                       | RE 64, VIC-20, ORIC.                                    |
|                                                       |                                                | AS COMPUTERS.                                           |
| DIM AND                                               |                                                | THE WOMEN OF THE OF                                     |
|                                                       |                                                |                                                         |
| MANY MORE AV                                          | AILABLE! SAE                                   | FOR LISTS.                                              |
| MANY MORE AV                                          |                                                |                                                         |
| MANY MORE AV                                          | d Cheque/PO or                                 |                                                         |
| MANY MORE AV<br>Please find enclose                   | d Cheque/PO or                                 | debit my Access/Visa Card<br>the following game for the |
| MANY MORE AV<br>Please find enclose                   | d Cheque/PO or<br>for                          | debit my Access/Visa Card<br>the following game for the |
| MANY MORE AV<br>Please find enclose<br>No             | d Cheque/PO or<br>for<br>computer.             | debit my Access/Visa Card<br>the following game for the |
| MANY MORE AV<br>Please find enclose<br>No<br>1.       | d Cheque/PO or<br>for<br>computer.<br>4.       | debit my Access/Visa Card<br>the following game for the |
| MANY MORE AV<br>Please find enclose<br>No<br>1.<br>2. | d Cheque/PO or<br>for<br>computer.<br>4.<br>5. | debit my Access/Visa Card<br>the following game for the |

£6 95

#### SOFTWARE REVIEWS

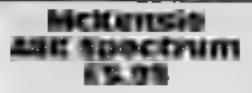

Software Projects, Bear Brand Complex, Allerton Road, Woolton, Liverpool L25 7SF

An adventure game with the unoriginal scenario of having to escape from an abandoned space station before your oxygen runs. out. Instructions consist of two sides to aid the beginner entitled "What is an adventure", "Courtesy P Kemp" --- whoever he is. Then some Quicksilva-type blurb which says about as much as my first sentence, and finally half a side of loading instructions, very apt because the program didn't load until my fourth try However, they don't actually tell you how to play! They don't say you must type "protein" yes

protein - instead of "pills"; they don't say you can type the first three letters of certain objects. 1 only found out by listing

Yes folks, it's written in BASIC. Not that I hold this against anybody, but I agree with John Braithwaite (One Man's View, HCW 45}-"Machine code, BASIC of Chinese heroglyphics, the buyer should be able to repeatedly load it, play it and enjoy it." It is too slow to be enjoyable. Faster adventures can be written in BASIC

This comes from the same stable as Manic Miner, but is not of the same class, it is outstanding only in its mediocrity. As for why it's called McKensie, your guess is as good as mine. M.T. Instructions 45% playability 45% graphics n/a value for money 50% **★** • ★ • ★

### **Once more** into the arcades

#### Arcade-style games star-rated by our reviewers. Read before vou buv

#### Chuckle Egg Electron £7.90

A&F, Unit 8, Canal Side Industrial Estate, Woodbine St. Rochdale, Lanes.

Just when you thought it was safe to go back on the farm, this game makes you think again. The idea is to cohect eggs before storks devour the corn or you. The eggs are on different floors. Using adders you can climb up or down. You can also jump down but, beware, if you fail below the ground floor the undertaker is in business

The program lets you get used to the game gently. Climbing ladders and dodging nastres is great fun. Later it becomes very

skilful with the introduction of lifts as well to gain access to different floors. Everyone knows the dangers of failing down lift shafts, so be very careful

You use two sets of keys and the space bar Combinations of these allows you to move up or down. left or right and jump

An enjoyable game with good graphics. If you are wondering what that duck is doing in the cage, cicar eight sheets of the game to find out. The aightmare has begun

|                 | M.B. |
|-----------------|------|
| Instructions    | 70%  |
| playability     | 90%  |
| graphics        | 70%  |
| value for money | 95%  |

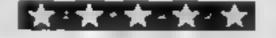

#### **Birds of Prey** Electron £6.99

Romik, 272 Argylf Avenue, Slough, Berks

A fast-moving invaders type game where the attens in space take the form of birds. At the start the birds appear in formation at the top of the screen. Your gun is stationed at the bottom and is moved and fired by either keyboard or joystick. There are four skill levels.

For each bird destroyed points are scored, these being lowest while the birds stay in formation, but as the game progresses they break ranks and attack begins in carnest

There are three categories of bird the Swoopers, these circle down the screen dropping bombs

as they come; the Death Bombs, to be destroyed before they reach the bottom of the screen or a life will be lost, and the Kamakazee Birds - the most clusive yet these wal score the most points.

As each screen is cleared another formation appears and for every third screen completed an extra life gamed. The game ends when no lives are left and a table of high scores displayed

Additional learnes of the program include commands to turn off the sound, and pause to stop play when finger fatigue sets 10

| Instructions                | J.W        |
|-----------------------------|------------|
| 1may ability                | 100%       |
| graphics<br>value for modes | 85%<br>80% |
| A day burning               | 80%        |

#### **Di-Lithium Lift** Spectrum £5.95

Hewson, 60a St Mary's SI, Wallingford, Oxon OX10 0EL

The most compuslive games are usually the simplest in concept Be warned this game is no

exception Remember the Steddabs? We battled them in Hewson's last effort, 3D Space Wars Well, they're back with a vengeance Their armour division has to protect the priceless di-lithium cyrstals from light fingered Spectrum owners.

You must rush around the grid and grab as many as you can before enemy droids line you up in their sights. Each cluster of jewels is in a pattern, and each jewel must be grabbed before you can progress to the next, and more

hostile Sieddabs. A clock is ticking away, only replenished by grabbing red crystals.

Simple? It is, But don't let this fool you. This is one of the most difficult and compulsive 1 have ever played. Having stayed up all night I can report that I have cleared the first screen! Only seven more to go

The most maddening aspect is that when you lose a life all crystals are replaced. In fact this game requires a different strategy to any other game I have played instead of watching your man vod must keep an eye on the Androids who patrol the edges of the screen. An excellent game which I will still be playing T.8 months from now. 60°

instructions playability graphics value for money \*\*\*\*

100%

10°P

86.º a

#### **Dragon Hawk** Dragon 32 E8

Microdeal, 41 Truro Rd, St. Austell, Cornwall PL25 5JE

- there is a lot going on and you have to be on your toes. Your job is to prevent the hawk from carrying Freddy off and to score points Armed with a rifle and a basket you have to shoot the hawk and then fetch the basket to catch Freddy Other targets present save the game themselves - flies, larvae man eggs - all of which are a potential nuisance Although what the flying larvae are doing up there. I've no idea'

Loading was no problem and the game - joystick or keyboard control - ran smoothly. What I found annoying was the very

niessy screen presentation that spotled some of the very good graphics. When the hawk rose to carry Freddy a thick black and white bar appeared. The larvae created a stepping stone barrier which you had to shoot through Dragon Hawk is a "busy" game and sometimes prevented your reaching the basket At some stages you have a littered screen which simply clogs up the game

A good idea with some nice animation. A Top 10 score table is included and an auto mode. A lot of nice features but not enough to

|                 | M.P. |
|-----------------|------|
| Instructions    | 100% |
| playability     | 50%  |
| graphics        | 40%  |
| value for money | 30%  |

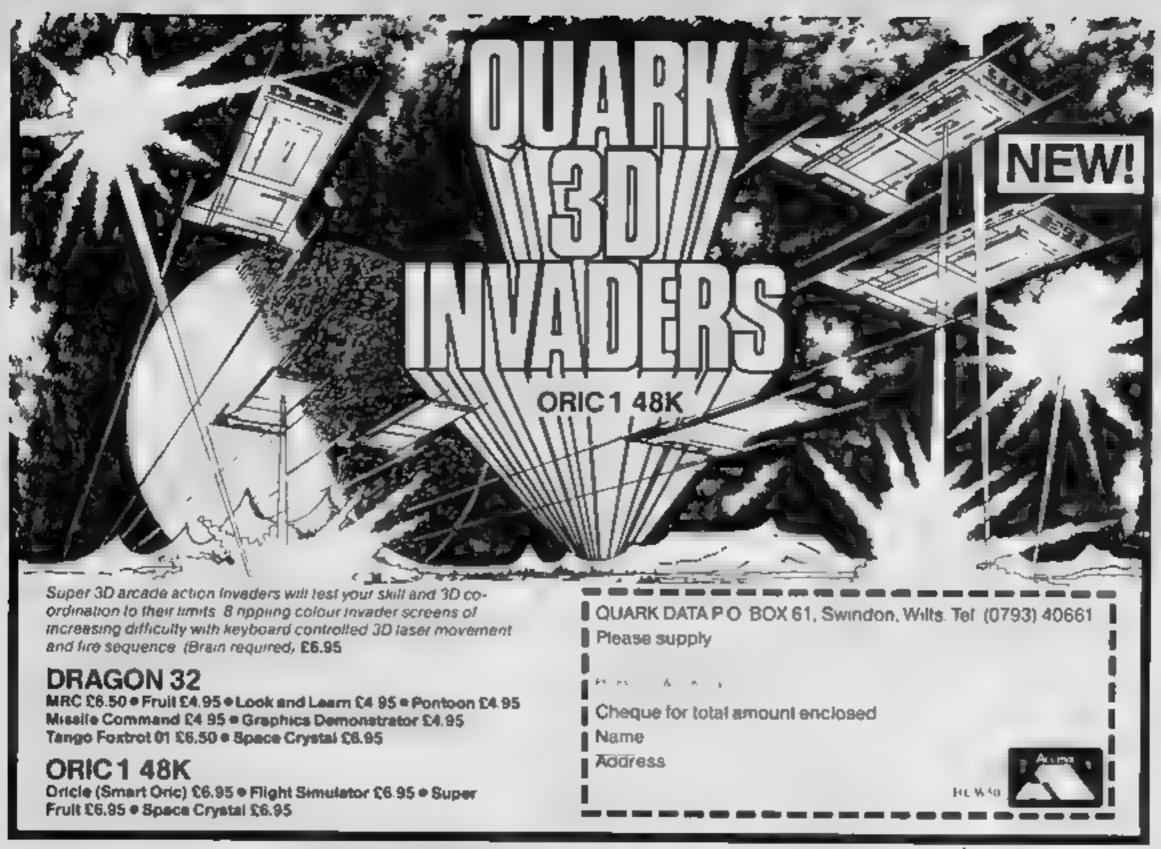

### DITTO DATA LTD .....

**ATTENTION ALL TOP PROGRAMMERS !!** 

YOUR BEST AND ONLY THE BEST MACHINE CODE GAME PROGRAMS FOR COMMODORE 64 - VIC 20 - B.B.C.AND SPECTRUM.

WE WILL ENSURE YOUR PROGRAM HAS MAXIMUM SALES SUPPORT, WITH OUR LARGE DEALER AND MARKETING NETWORK.

## OUR OWN LARGE INHOUSE DUPLICATING OF TAPES AND DISCS.

Contact: NEW PROJECTS DIRECTOR DITTO DATA LTD. CORNER HOUSE 6-8 THE WASH IIIIRTIONIE SG1 41PX Telephone: HERTFORD 554474/554484

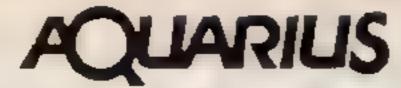

#### GAMES PACKS FOR UNEXPANDED COMPUTER BUNCH OF 5 / GAMES PACK 1

Snake, Masterguess Symon Bomber Hi-Lo £4.95 GAMES PACK 2 Collector Blocked' Rocket Run Minet e.d. Air Delence£4.95 SPECIAL OFFER ORDER BOTH TAPES FOR ONLY £8.95 CASSETTE RECORDER LEAD £1.95

PROCESSOR LTD A O S House 1 Willow Parade CRANHAM Essex RM14 102 BOOK NOW IN STOCK £5.95 AULAHIUS AND HOW TO GET THE MOST

MAIL ORDER ONLY We also supply all Aquanus products

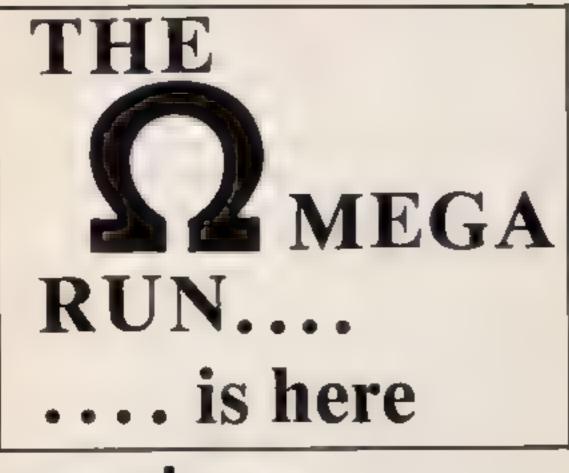

### pra clone ..

Pro Clone Ltd. Whitehill House, Union Street, Luton, Beds. LU1 3AN Tel: (0582) 418727. SOFTWARE LIMITED SOFTWARE FOR SPECTRUM AND ZX81

#### **OUR POLICY**

We aim to create programs which you will keep on using until your computer wears out. You won't find our programs in the top len and you will look in vain for colour adverts and lancy packaging. Nevertheless we have built up a solid following of discerning users in all parts of the world. Read the reviews of our programs 1 you can I no them. We have been consistently praised for quality, originality and value for money.

#### WHAT DO YOU GET?

The bulk of our cassettes are now made by the factory which produced the Horizons lape. Programs are recorded twice and carry on the reverse side an audio narrative to supplement the operating instructions. Where appropriate cassettes are accompanied by a comprehensive and clearly written instruction manual.

#### 48K SPECTRUM

"Day of the Match"

£5.00

Fascinating and realistic simulation of an entire foolball season Name your own teams If you wish (English league provided on cassette) Rate each team from one to nine in various success categories such as attack, defence, manager, etc. Watch the season unfold includes knock out cup option

#### "Bali by Bali"

£5.00

Simulates a test match series or one day international series. Set up your own teams and pool of players (England v Australla provided). Rate each player's capabilities as batsman and bowler on a one to nine scale for qualities such as talent, effort eld. Pick your teams and play the match. Electronic scoreboard shows progress of a match. Full supporting score card and series averages.

#### Superplan Generator\*

£12.00

£7.00

Spreadsheet type program with variable column width and variable number of columns. Lets you sacrifice columns you don't need to get more lines.

#### Superplan Pack 1", Business Applications

Ready-made applications programs for sales day book, purchase day book, cash book and pelly cash book

| S | uperple | n Pack i | 2". Home | Computing                                                                                                    | E7.00          |
|---|---------|----------|----------|----------------------------------------------------------------------------------------------------|----------------|
|   |         | 4        |          | the second second second second second second second second second second second second second second second se | and the summer |

Ready-made applications programs for home budgeling inuli lion tables, car running costs and bank statements

#### Superview"

25.00

Simple but effective information display. Up to 42 pages of text and low-resignaphics. Access pages on demand or run in perpetual side-show mode. Full tacilities to create your own pages and build

No fuss, High Quality Prompt and Efficient

### data duplication

service

Cassettes - diskettes

Printing — Packaging

Data Duplication \_\_\_\_\_fost.J

up an information library on casselle

#### 16K SPECTRUM "Superdraw"

£5.00

Create full colour high-res pictures and store them on cassette for use as titles or background screens in other programe. Or just have fun doodwing and build up a cassette tibrary of your creations. Slide show option allows you to review pictures stored on cassette.

#### 16K ZX81

Here is a selection of titles st. available for ZX81. Send s a e-for illustrated catalogue. These are the ZX81 equivalents of the Spectrum programs described above. A though similar in concept the specifications fail short of the descriptions given for the Spectrum.

# FOOTBALL-LEAGUE" Forerunner of "Day of the Match" £4.00"TEST-MATCHForerunner of "Ball by Ball"£4.00"VIDEO-PLAN"Forerunner of "Superplan"£7.00VIDEO AO"Forerunner of "Superview"£7.00"VIDEO-SKETCH"Forerunner of "Superview"£7.00

Many independent computer shops now stock our products but we continue to supply by mail order on an off-the-shell, immediate delivery basis. Prices include VAT post and packing in U.K. Add a bit for postage if you live in Outer Mongolia. (*Note: "Day of the Match" not available until late October 1983*)

#### VIDEO SOFTWARE LTD.,

Stone Lane, Kinver, Stourbridge, West Midlands. Telephone: 0384 872462

#### Meviewer writes

I read with interest the letter from Neil Stelling, of Steli Software, in HCW 48. I reviewed his Maths Invaders program and I feel he deserves an apology. The points he makes are quite fair and, therefore, I would tike to recommend this program to a far greater extent than my review would suggest.

The reason for my change of heart is that since the review was completed I have had the opportunity to test the program in school and with some reluctant earners. Unfortunately, the review was written during the Christmas holidays when no children were avail able for testing

I hope Mr Stelting will, therefore, accept that while my opinions were sincerely held at the time the review was written, it is since then I have good reason to change them. I wish him every success with this program D.C., Home Computing Weekly software reviewer

Maths Invoders costs 17 95 and runs on the 32K BliC or Electron computers, From Stell Software, 36 Limefield Ave, Whalley, Lancs BB6 9RS

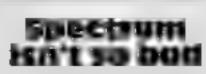

I am fed up with people complaining about the Spectrum and making jokes about it so I thought I would write in and tell your readers that it isn't so bad after all

The times I have been in Boots of W. H. Smiths where computers are on show and I hear: "Ugh! Look it's one of those Spectrum things. It's so small. These keys are made of rubber " Admittedly, the keys are not all that spectacular. But then again the keys on an Oric are bad. Also the sound isn't supposed to be very good. if you pass it through the tape recorder, or the TV (with an add-on) it sounds perfect. Some people say the graphics are terrible, look at Ultimate's Atic Atac. On that they are excellent I noticed that in HCW Nos 46 and 47 you published letters showing you how to get to any level in Manic Miner. If you want to have endless lives, when loading. before the program to load the picture starts press C/S and B/S to break into the program. Then at line 25 insert POKE 35136.0. Now run the program and start the tape off again

Send your letter to Letters, Home Computing Weekly, No.1 Golden Square, London W1R 3AB. Don't forget to name your computer — the best letter could win £5-worth of software. Got a problem with your micro? We'll soon be starting a queries page, so send your technical questions to Queries at the above address

LETTERS

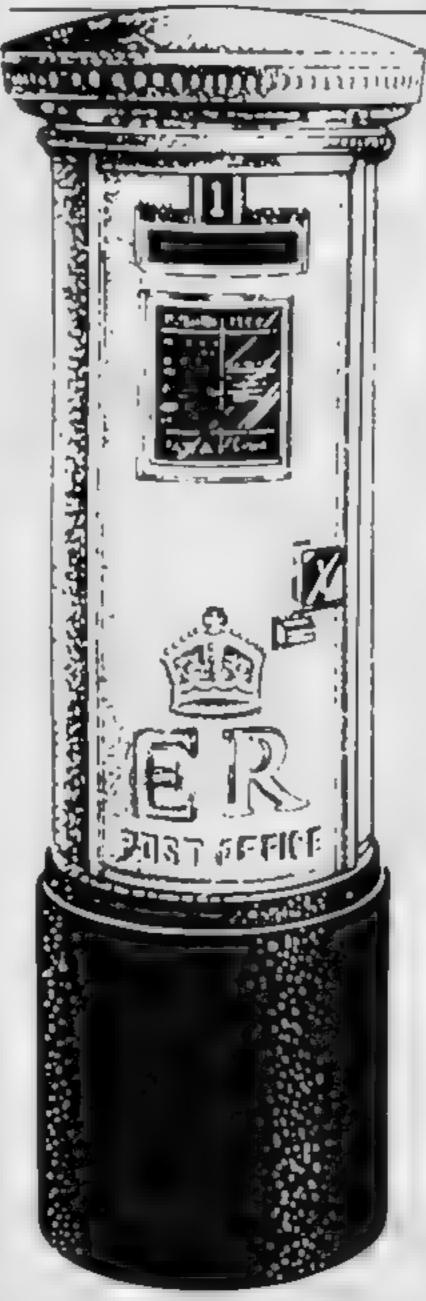

Another tip' if you want top scroll the screen up by one line then type LET L = LSR(3280). Also, to find how much memory you have left type PRINT 65535 LSR 7962

Mark Crisell, aged 14, Great Totham, nr. Maldon, Essex

#### Any old computers?

I wonder if I could use the letters section of your magazine to make an appeal to your readers. I am involved with an ILEA Satur day school project in Ishngton. As part of our activities I run a computer group and although we have access to three Spectrums, we desperately need more facilities. There must be a number of people who have discarded to a cupboard their old ZX80 or ZX81 having bought a Spectrum or other micro. Perhaps some of these people would feel able to loan or donate such unused micros as the funding for this project is minimal. If anyone can help in any way perhaps they would contact me-Stephen Oxford, Senior **Teacher**, Highbury Fields School, Benwell Road. London N7 7BW

to where you are on the program map and you will see where you are. You can also tell how long it takes to fiy from one place to another. Of course, this idea will work on any simulation program that has a map, with scale grids.

S. Warcand, Gillingham, Kent

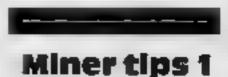

In his letter about Magic Miner (HCW 47), S Holland amended G Holding's letter (HCW 45) by supplying the codes for all the caveras. They both appear to have forgotten about the indefinite amount of lives you can have

Put MERGE "" and ENTER then LOAD first part, stop tape when 0 OK,01 appears at the bottom of the screen, put 25 POKE 35136,0 ENTER RUN,ENTER. Start tape when loaded, press ENTER 6031769 with boot on screen You now have un timited lives as well as access to sheets

P R Capstick, Leeds, West Yorkshire

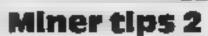

Having read tips on Manic Miner for the Spectrum on your letters page, I have a tip that may be of some use Stop the tape about 11 seconds after it has begun to load, break the program and type 25 POKE 35136,0 ENTER it, push run and start the tape and let the program load. This enables you to play the game with out losing any lives Meven Sheppard, Redfield,

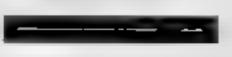

#### Filght dian

As I am an avid user of the Psion Flight Simulator, 1 have found a novel idea to makest more interesting, All you do is find a map, around five miles to the meh, and draw grids on it the same as on the map in the program. for example 16 miles square If you live in the S.E. you will find that the main runway in the program could represent the runway at Heathrow, and the club is in virtually the same portion as lpswich. Thus, if you take off from Heathrow, example (MAIN), you can count the squares in relation

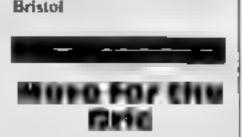

Magazines I buy nowadays are all featuring articles on Spectrums, BBCs and other micros. Hardly any of them have articles on the Oric-1. I must admit that HCW does feature most things about the Oric, but please could you print more than you do? Alistair Crichton, Ayrshire, Scotland

We always take note of letters like this because we try to balance the content of the magazine according to the demands of our readers. But, please remember, that there are more than 20 home computers on the market As always, contributions programs and articles — are welcome for all home micros under 1400. Oric owners take note'

#### **ATARI PROGRAMMING**

While reading an American computer magazine, I came across a program to put more than one colour on a mode 8 display, without altered display lists or any interrupts.

Eager to see the new colours, I typed in the program.

Disappointingly, all I got were ugly green and blue stripes. I investigated and found that the program plots the different coloured dots on an American TV, here the correct colours didn't show.

Program 1 should put nice shades of orange and blue on a US TV, but horrible shads of green and blue on a Brush TV.

By plotting every eight dot on our TV system, then every eight dot but with an offset of four across and one dot down, we get a coloured line.

If we zig-zag these dots down the screen we get a graphics 8 screen filled with a new colour.

By plotting dots in between these we can get a more distinct colour. Program 2 demonstrates this.

By starting the loops at

Program 2 ---

more distinct colour

### Plotting the dots for extra colours

#### Follow the advice of Anthony **Ball for more colours on any** Atari. His three programs show how it works

Program 1 --- horrible shades of green and blue

10 GRAPHICS 8: POKE 710,0: POKE 709,14: COLOR 1 20 FOR X=1 TO 300 STEP 2:PLOT X,50:

various points we get different colours. Program 3 shows this, and also demonstrates a way in which these "new" colours can be used in a "serious" application.

If you leave the program for about a minute it will shift the colours — not normally possible with these colours — by moving the screen up and down by one Dixel.

A lot of American games use these "artifacts" to get more colours without using the resolution of mode 8. Unfortunately, these haven't been converted to the UK's TV system and so we get the ugly colours from program 1.

The only solution to this is to write two versions of each program: one for America and one for the UK. The sooner American games writers realise this the better!

Note: Due to colour balances on some TVs, these "extra" colours may not appear. Try turning up the colour/luminance controls on your TV

10 GRAPHICS &: POKE 710, D: POKE 709,14:COLOR 1 20 FOR X=0 TO 300 STEP & FOR Y=50 TO 90 STEP 2 30 PLOT X, Y:PLOT X+1, Y+1:PLOT X+3, Y: PLOT X+4, Y+1: PLOT X+5, Y: PLOT X+6, Y+1 40 NEXT YINEXT X

Program 3 - how "new" colours can be used

D DIM SALEB(8):FOR N=1 TO SISALES(N)=INT( RND(0)+40):NEXT N

NEXT N:Y=68:TEXT#="Colour S":GOSUB WRITE: **REM Colour 5 IN INVERSE** 106 PLOT 16,79:DRAWTO 18,90:DRAWTO 122,90: DRAWTO 122,79:DRAWTO 18,79:Y=81: TEXTS="Colour 6":608UB WRITE 107 60908 3000 106 REM LINES 110 TO 130. A '+' 18 A SHIFT = 110 H=2:X=20:Y=0:TEXT#="S #":60SUB WRITE: Y=16:TEXT\$="a #":60SU8 WRITE 120 Y=32:TEXT#="1 #":GOSUB WRITE:Y=48: TEXT#="# #":60SUB WRITE 130 Y=64:TEXT#="s #":605UB WRITE:Y=80: TEXT == + + + 60808 WRITE 140 H=1:Y=96:TEXT#=" ЧΤ.

DRAWTO X.90 30 NEXT X

```
10 GRAPHICS 24: COLOR 1: POKE 709,14:
                                                 GOSUB WRITE: REM 3 SPACES, THEN CTRL-K.
POKE 710.0
                                                 THEN 16 INVERSE CRTL-U's
20 DIM TEXT#(40):WRITE=1000:SCR=PEEK(88)+
                                                 150 H=2:X=30:Y=110:TEXT$="Weeks":60SUB WRITE
PEEK(89)+256
                                                 160 H=1:X=23:Y=100:TEXT#=" 1 2 3 4 5 6 7 8":
25 X=14:Y=4:H=2:TEXT4=" Artifacts ":
                                                 GOSUB WRITE
GOSUB WRITE:REM Artifacts IS INVERSE
                                                 170 Y=88:X=22:FOR N=49 TO 54:TEXT&=CHR#(N):
26 X=10:Y=30:TEXT#="Plotting the dots":
                                                 GOSUB WRITE:Y=Y-16:NEXT N
GOBUB WRITE
                                                 175 FOR C=1 TO D STEP -1:COLOR C
27 X=12:Y=60:H=1:TEXT6="By Anthony Ball":
                                                 180C0L=2:N=1:5X=1:8Y=94:5Y=-2:
GOSUB WRITE
                                                 FOR BX#194 TO 306 STEP 16:EX#8X:EY#SALES(N):
28 FOR N=1 TO 1000;NEXT N.
                                                 GOSUB LINE:N=N+1:NEXT BX
7£6:"(ESC-CTRE/CLEAR)":
                                                 185 NEXT CIFOR CH1 TO D STEP -1:COLOR C
30 LINE=2000
                                                 190 N=1:8Y=93:FOR BX=194 TO 306 STEP 16:
40 FOR N=20 TO 122 STEP 2:PLOT N.O:
                                                 EX#BX:EY#SALES(N):60SUB LINE:N#N+1:NEXT BX
DRAWTO N.11:NEXT N
                                                 195 NEXT C:FOR C=1 TO & STEP -1:COLOR C
50 X=5:Y=2:H=1:TEXT#="American":GOSUB WRITE
                                                 200 N=1:BY=94:FOR BX=195 TO 307 STEP 16:
60 COL=1:BX=20:EX=120:8X=8:BY=13:EY=24:SY=2:
                                                 EX=BX:EY=SALES(N):609UB LINE:N=N+1:NEXT BX
GOSUS LINE
                                                 205 NEXT C:FOR C=1 TO D STEP -1:COLOR C
70 Y=15:TEXT$="Colour 1":GOSUB WRITE
                                                 210 N=1:8Y=93:FOR BX=195 TO 307 STEP 14:
80 BY=26:EY=37:605UB LINE:Y=28:
                                                 EX=BX:EY=SALES(N):GOSUB LINE:N=N+1:NEXT BX
TEXT#="Colour 2"(60508 WRITE
                                                 22D NEXT C:COLOR 1
90 BX=19:8Y=39:EY=50:60508 LINE:Y=41:
                                                 230 OLIST=PEEK(560)+PEEK(561)+256+4
TEXT$*"Colour 3"(60SUB WRITE
                                                 240 SCREEN=PEEK(88)+PEEK(89)+256:SCREEN2=
100 BY=52:EY=63:G0808 LINE:Y=54:
                                                 SCREEN+40:SCR2A=INT(SCREEN2/256):SCR2B=
TEXT##"Colour 4":60SUB WRITE
                                                 SCREEN2-(256+SCR2A)
105 FOR N=66 TO 77:PLOT 18,N:DRAWTO 122,N:
```

#### ATARI PROCRAMMING

25D SCR1A=INT(SCREEN/256) (SCR18=SCREEN-(256+SCR1A) 260 POKE DLIST, SCR2B: POKE DLIST+1, SCR2A: FOR N=1 TO 500;NEXT N 270 POKE DLIST, SCR18: POKE DLIST+1, SCR1A: FOR N=1. TO 500 | NEXT N: GOTO 260 1000 REM WRITE 1005 FOR La1 TO LEN(TEXT\$); INV=D:TEXT= ASC(TEXT#(L.L)):IF TEXT>127 THEN TEXT= TEXT-128: INV=1 1010 IF (TEXT<32) THEN TEXT=TEXT+64: GOTO 1030 1020 IF TEXT>31 AND TEXT<96 THEN TEXT# **TEXT-32** 1030 START=40#Y+X+L-1:LOC=START:FOR L2= D TO 7:BYTE=PEEK(57344+(8+TEXT)+L2):IF INV= 1 THEN BYTE=255-BYTE 1040 FOR L3=1 TO H:POKE SCR+LOC.BYTE:LOC# LOC+40:NEXT L3:NEXT L2:NEXT L **1050 RETURN** 2000 REM LINE 2010 FOR L=BX TO EX STEP SX:FOR L2=BY TO EY STEP SY 2020 IF COL=1 THEN PLOT L.L2:PLOT L+1.L2+1: PLOT L+2.L2:PLOT L+3.L2+1:PLOT L+5.L2:PLOT L+6.L2+1 2030 IF COL=2 THEN PLOT L.L2:PLOT L+1,L2+1: PLOT L+2,L2:PLOT L+3,L2+1 2040 NEXT L2:NEXT L:RETURN 3000 FOR N=18 TO 121 STEP & PLOT N.92: DRAWTO N,103:PLOT N+2,92:DRAWTO N+2,103: PLOT N+5,92:DRAWTO N+5,103:NEXT N 3010 Y#94:TEXT#="Colour 7";608UB WRITE

### TI99/4A SOFTWARE

Four great games for the unexpanded TI99/4A

#### PILOT

£5 95

Flight simulation game for one player to aphred slipy if an this stop and terrain map, plus up tated matrixment yang. Or thirs for take-olt landing or in Light Full since ons included Graphers and sound.

| TI TREK                                            | £5.95                 |
|----------------------------------------------------|-----------------------|
| Defeat the Kingon invasion feet Features in the si | 1 + 5                 |
| Araphan augment dans as a marter                   | and the second second |

3020 FOR N=19 TO 121 STEP &: PLOT N, 105: DRAWTO N,116: PLOT N+2,105: DRAWTO N+2,116: PLOT N+5,105: DRAWTO N+5,116:NEXT N 3030 Y=107:TEXT\$="Colour &":GOSUB WRITE 3040 RETURN

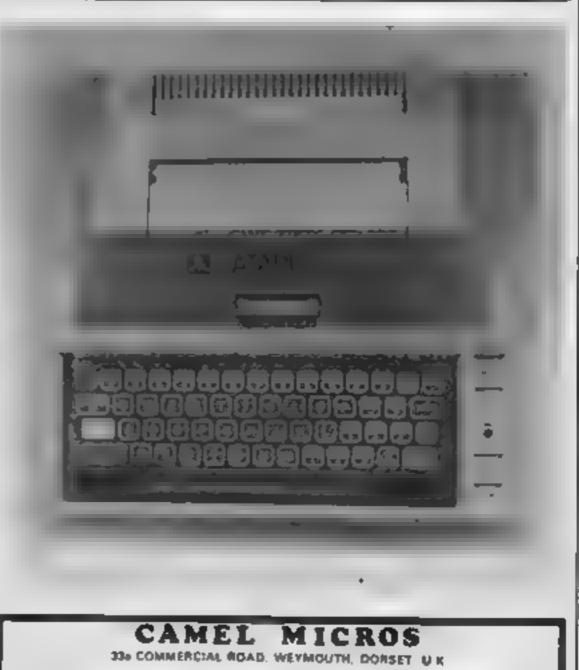

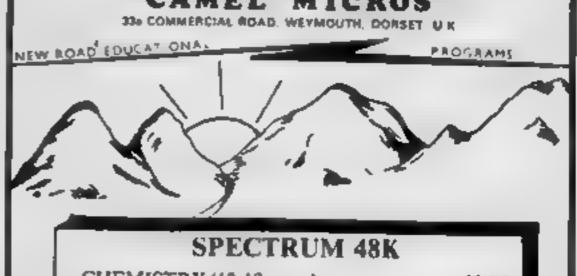

graphice quadrant distlay galaxy mat of ask 5 provintorpedoes, long range scans, damage reputs same in the included. Graphics and sound

#### CATERPILLAR

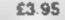

Arcade action in an insane country in the Second strain and the pillar to increase your score Existing and the second greanability lating which have a set

#### TEXAS PROGRAM BOOK

£5.95

35 programs for the unexpanded T(99, 4A line up no 3 D Mark Lunar Lander, Calero far, Horse Race, Invalier, Murse C. Mula, J. much more.

Send cheque or PIO, or telephone with Access / Visa for internate. despatch. Please add 50p p&p to orders under £7. Disarts were p post free

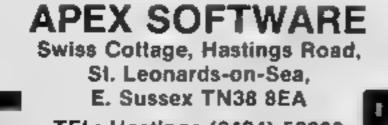

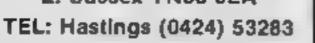

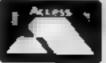

CHEMISTRY (13-18 years) £8.50 ARITHMETIC (6-10 years) £4.95 LOGIC GAMES (6-10 years) £4.95 GEOMETRY (12-18 years) £7.50 PHYSICS (Optics) (12-18 years) £7.50

BANISH THE

**BLOT!** 

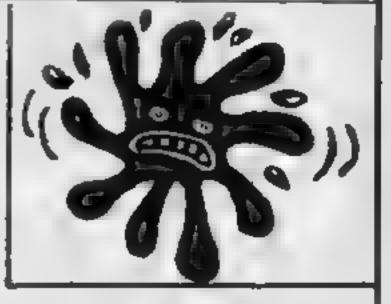

This ink blot is worried. He's just read the reviews of our 'New Road' series, and knows his text-book tyranny is over. Join our cause and spread the word:-

**BANISH THE BLOT!** 

#### **COMMODORE 64 SOFTWARE REVIEWS**

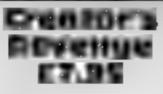

Mogul, 90 Regent St. London WIR SPT

My four year old loves this sort of game - waggle the joystick and fire like mad while sound and colours pour forth. For me, the enjoyment won't be so lasting Yes, there are some splendid targets to shoot at, there are ants. butterflies, birds, wasps, rockets, tanks and even bonus "treasure" to collect as it saps down amongst the nasties But the addiction soon wears off

There is Ltile or nothing in the packaging to indicate what to expect, and the address of the supplier is nowhere to be found lit has a pause facility, for when the telephone rings, and a restart

option for when you lose a life early on. I especially like the ability to type 'EX' and exit the game back to BASIC. That's so much better than turning off and on again - other programmers please note

Once upon a time, when Space Invaders was giving way to Galaxian, this would have been knockout. Now it's good but unexceptional, and a little bit overpriced. The computer games industry is a place of tough competition. If this company, wherever they are, can't do better than this one, they won't be lasting very long

|                 | <b>B.J.</b> |
|-----------------|-------------|
| Instructions    | 60%         |
| piavability     | 80%         |
| graphics        | 8500        |
| value for money | 60%         |
| ****            |             |

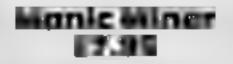

Software Projects, Bear Brand Complex, Allerton Rd, Liverpool

This game is excelient, not perfect, not incapable of improvement, but definitely top class lit's not even totady new as it was translated from a Spectrum program But the 64's sprites, colour, graphics and sound are ail used to produce this remarkable. piece of software.

The concept is in the Crazy Kong mouid, but there are 20 screens to negotiate. The assortment of obstacles to be jumped over, platforms to be leapt from and pit fails to avoid is the product of an extremely fertile mind

Unfortunately, the first screen

is one of the hardest and since there is no choice of starting screen, I can only comment on the first half dozen. Once you sort out exactly where and when you make your moves, it's a case of maintaining your reactions and concentration Mine usually desert me at the vita, moment. It does have a pause facility, music on-off option and choice of keyboard or joystick control, all useful features. A word of warning it takes 13% minutes to load! Mind you, it's worth waiting for B.J.

| Instructions                                                                                                    | 80%            |
|----------------------------------------------------------------------------------------------------|----------------|
| playability                                                                                                    | 95%            |
| graphics                                                                                                    | 97%            |
| value for money                                                                                                    | 92%            |
| A REAL PROPERTY OF A REAL PROPERTY OF A REAL PROPER | Statement with |

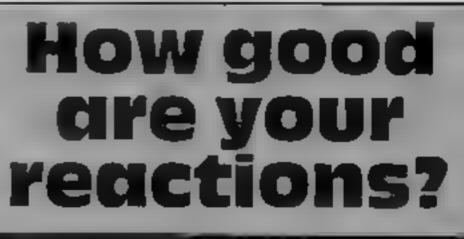

Another five games for the Commodore 64 — a computer that seems, from the amount of software being released to be rapidly increasing in popularity

#### Crazy Balloon £7.95

Software Projects, Bear Brand Complex, Allerton Road,

Another arcade classic translated and ennanced for the Commodore 64.

In case you don't know the idea, you guide a balloon around prickly mazes - one touch and pop' The balloon sways genrly from side to side and some obstacles have to be passed at just the right angle. To add to your problems, there are assorted mobile bailoon bursting shapes to dodge, plus bonus squares that you do want to bump into to collect the bonus Scores for each of the 26 screens depend on how fast you complete them. You start with five lives but gain an extra

one for each screen successfully

There is a choice of keyboard or Jovstick control and I found the Joystick very smooth and pleasant to use. Colour and graphics generally are pleasing, with a lovery looking and sounding balioon burst

Moans. I'd prefer a choice of entry screen, it displays score of "Player 1", but there is no two player option as far as I can tell, the packaging and instructions aren't terribly helpful Nevertheless, it's a good game, tolerably

| Instructions                | n.'i'      |  |
|-----------------------------|------------|--|
| mayability                  | 60%        |  |
| graphics<br>value for money | 85%        |  |
| at for money                | 82%<br>70% |  |
|                             |            |  |

Annihilator 2 25.99

vlogul, 90 Regent St., London WIR SPT

Annihilator 2 seems to be a descendant of the popular arcade game Defender It is not quite as good but almost equally

addictive The object is to blast everything in sight, except certain space beings and debris. You may fire horizontally and move in all directions. All this would be quite easy if it was not for the fact that the objects tend to move in your direction If you do not keep moving it's fairly certain you will not last more than a few seconds The game is played on a series of levels; each consecutive level

being harder You need fast reactions and a

high quality joystick is necessary (I used a Quickshot). The game is harder to play using a cheaper. less sensitive model

The program loaded well, although it is only saved on one side. I would have thought it common practice to use both

sides by now The graphics could be

improved considerably in places. For the sake of a few more hours when writing the program, a potentially very good game has

been downgraded The instructions, on a program

\*\*\*\*\*

title page, are badly set out and

| tard to read | K-F |
|--------------|-----|
|--------------|-----|

|                 | 5.9% |
|-----------------|------|
| instructions    | 70%  |
| playability     | 505  |
| graphics        | 75%  |
| value for money |      |

skill and a perverted sense of humour

Middlesex.

who jump out of them Every now still didn't last long, though and then a bomber comes over drop.

Perstroopers

£5.99

You have only one life, which you lose if a bomb or a para- instructions trooper lands on you If you allow playability too many paratroopers to land, graphics they march off and fetch a tank to value for money shoot you with; your controls

freeze when this happens, so you just have to sit there and wait to be blown up

The graphics are very good. Rabbit, 380 Station Rd, Harrow. The gun rotates nicely, and the helicopters and tank are very well drawn. Sound effects are limited A game for people with limited to boom! boom! bang'

You can choose vertical or angled fire, a stationary or mobile You have control of a gunner, gun base, single shot or rapid fire who has to shoot down i found rapid vertical fire with a helicopters and the paratroopers mobile base was best. The game

It seems a shame that such good You cannot shoot these, but must graphics and programming shoot or dodge the bombs they should have been wasted on a gamelike this. M.N.

20%

40%

80%

40%

|                             | M                                       | <b>78 W7</b>                          | R/7          |                                        |              |
|-----------------------------|-----------------------------------------|---------------------------------------|--------------|----------------------------------------|--------------|
| ALI AL                      | AL.                                     |                                       | Y            | Number O                               | NE           |
| D High Street, Maidstone, H | Kent ME141                              | ISR. Tel: (0622) 679265               | 682575       |                                        | 5            |
|                             |                                         | KAS MODULES                           |              |                                        |              |
| Adventure, Pi               |                                         | 14.95 Begin Basic Tu                  | tor          | 5 95 ATARISOFT                         | or TI99/4A   |
| Joysticks (Pan              |                                         | 14 95 Teach Extended                  |              | 5 95 Donkey Kong                       | 24.95        |
| 32k RAM Card                | r i i i i i i i i i i i i i i i i i i i | 39 95 Terminal Emula                  |              | 9 95 Pacman                            | 19 99        |
| Cassette Cable              |                                         | 9 95 Tombstone City                   |              | 1 95 Protector 2                       | 19 99        |
| Adventures                  | 1                                       | 5 95 Alligator Mix                    |              | 95 TIMELESS SO                         | FTWARE       |
| TI Invaders                 |                                         | 95 Speech Synthesis                   | <b>m</b> 34  | 95 Kong                                | 795          |
| Соллесt 4                   |                                         | 95 Car Wars                           | 10           | 95 Crazy Fun House                     | 7 95         |
| Attack                      | 10 :                                    | · · · · · · · · · · · · · · · · · · · | 9 9          |                                        | WADE         |
| Blasto<br>Hustle            | 10 9                                    |                                       | 69           | Manua                                  | 5.95         |
| Yahtzee                     | 10 9<br>10 95                           |                                       |              | Advantum Manua                         | 5.95         |
| Blackjack Poker             | 10 95                                   |                                       | 69 95        |                                        |              |
| Video Games 1               | 10 95                                   |                                       | 9 99<br>9 99 | Daddies Hot Rod (B)                    |              |
| Soccer                      | 14 95                                   | Games Writer 1                        | 9 99         | Battiestar Attack (E)                  | 5 95         |
| Munchman                    | 19 95                                   | Games Writer 2                        | 9 99         | Hunchback Havock [E]                   | 6 95<br>E 95 |
| Parsec                      | 19 95                                   | Larly Reading                         | 10.95        |                                        | 5.95         |
| Oldies Goodies 1            | 5.95                                    | Early Learning Fun                    | 10.95        | STAINLESS SOFTW                        |              |
| Oldies Goodies 2            | 5 95                                    | Beginning Grammar                     | 10.95        | Golf<br>Planet Destroymen              | 8 00         |
| Minus Mission               | 10.95                                   | Addition/Subtraction 1                | 10 95        | Planet Destroyer<br>Global Rescue      | 6.00         |
| Demolition Division         | 10.95                                   | Addition/Subtraction 2                | 10.95        | FULL RANGE OF ABOVE COMPANYES PRODIN T | 700          |
| F                           | BOOKS                                   |                                       |              | The Best of 99er                       |              |
| BARCLINCARD                 |                                         | de for Sprites                        | 6 95         | 99er Magazine (Monthly)                | 15 00        |
| the dwith former            |                                         | e the TI 99/4A Computer               | 3 95         | 35 Texas Programmes                    | 3 00<br>5 95 |
|                             |                                         | rted with the TI 99 4A                | 5 95         | Adventure Hint Book                    | 5 95<br>4 99 |
| All items subject to        |                                         | ames for the TI 99 4A                 | 4 99         | TI USERS-User Publication              | T 00         |
|                             |                                         | Games for the TI 99 4A                | 3 95         | Published Quarterly                    | £6 00 PA     |

ALL PRICES INCLUDE VAT AND POSTAGE-SEND CHEQUE WITH ORDER OR USE ACCESS OR BARCLAYCARD

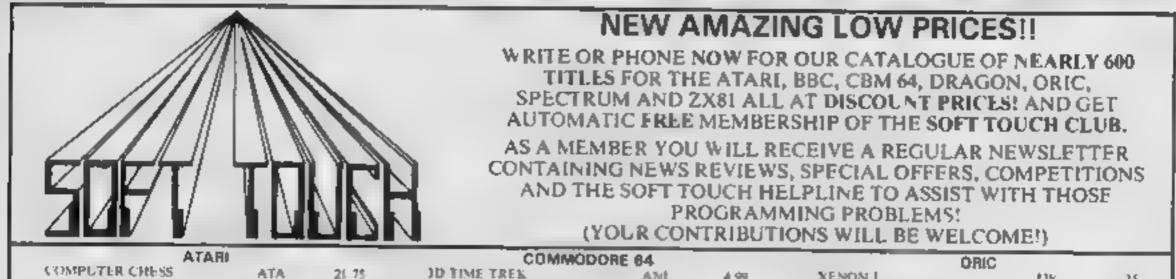

|                                                                                                   | 010                                               | 21.75                                                     | JD TIME CREK                                                                                              | ANE                                       | 4.99                                            | XENON I                                                                                                    | - UK                               | 35                |
|---------------------------------------------------------------------------------------------------|---------------------------------------------------|-----------------------------------------------------------|----------------------------------------------------------------------------------------------------|-------------------------------------------|-------------------------------------------------|----------------------------------------------------------------------------------------------------|------------------------------------|-------------------|
| S.S. ACHILLES                                                                                     | BEY                                               | 16.99                                                     | ARCADIA                                                                                                   | IMA                                       | 4.35                                            | ZORGONS REVENSE                                                                                                  | Lak                                | 1. 14             |
| ARROW OF DEATH DIT much<br>BASIC COMPILER                                                         |                                                   | 0.95                                                      | CUDDLY C'BERT                                                                                             | INT                                       | \$ 99                                           | ТНЕ НОВЫТ                                                                                                    | NI:                                | 2.99              |
| ZAXNON                                                                                            | DRE                                               | \$6.50                                                    | REV OF MUT CAMELS                                                                                         | LLA                                       | 6.77                                            | HUNCHBACK                                                                                                    | DC L                               | 5 14              |
|                                                                                                   | DRE                                               | 23 99                                                     | HOYVER BOVVER                                                                                             | LLA                                       | 6.35                                            | LIGHT CYCLES                                                                                                    | PSS                                | 4.99              |
| BATTY BUILDERS                                                                                    | ENG                                               | 8.95                                                      | GRIDRUNNER                                                                                                | LLA                                       | 6.35                                            | HOUSE OF DEATH                                                                                                   | TAN                                | 3 14              |
| STREPLEJACK<br>LEGG T                                                                             | ENG                                               | 8.95                                                      | THE HOBBIT                                                                                                | MEL                                       | 12 99                                           | ORKC CALC                                                                                                    | TAN                                | (2.49)            |
|                                                                                                   | INDA .                                            | 1.64                                                      | PRIRACE COES SKIING                                                                                       | SI E                                      | -1 99                                           | DR C IN RTH                                                                                                    | TAN                                | 12.99             |
| SUSPENDE.                                                                                         | 15                                                | 12.46                                                     | O MP TR                                                                                                   | ST NJ                                     | 3.45                                            | JR. MON                                                                                                    | 145                                | 12.99             |
| ZORK I, II, III                                                                                   | INF                                               | 25 99                                                     | HUNCHBACK                                                                                                 | OCE                                       | 5.99                                            | RAT SPLATT                                                                                                    | TAN                                | 6 44              |
| 88C                                                                                               |                                                   |                                                           | ÓRAGO                                                                                                    | NN .                                      |                                                 | SPECTE                                                                                                    |                                    |                   |
| ADVENTURELAND                                                                                     | ADV                                               | 6.99                                                      | CHECKIE EGG                                                                                               | ART                                       | 6.99                                            | PYRAMID                                                                                                    | FAN                                | 1.94              |
| CHUCKIE BOG                                                                                       | AAF                                               | 6.99                                                      | FREE PARKING                                                                                              | BikH                                      | 5 99                                            | ALCHEMIST                                                                                                    | IMA                                | 4 95              |
| MUSIC SYNTE                                                                                       | ER <                                              | 5, 50                                                     | DRACK NALK                                                                                                | 1 18                                      | - 50                                            | VALHALLA                                                                                                    | +L S                               | 12.99             |
| FWIN KINGDOM VALLEY                                                                               | BUG                                               | 0.50                                                      | CUTHBERT WALKABOUT                                                                                        | MIC                                       | 6 99                                            | THE HOBBIT                                                                                                    | MEI                                | 12.99             |
| GORF                                                                                              | 2000                                              | 6.99                                                      | CL THBERT IN JUNGLE                                                                                       | MIC                                       | 6.99                                            | IST STEPS MR MEN                                                                                                 | MIR                                | - 94              |
| AT UT UPASE                                                                                       | 0.0                                               | 444                                                       | FIEMASTER                                                                                                 | MIC                                       | y.c                                             | CHU JUERED ILAG                                                                                                  |                                    | 5 46              |
| SHEEPDOG                                                                                          | LON                                               | 8.95                                                      | THE KING                                                                                                  | MK                                        | 6.99                                            | FLIGHT SIMULATOR                                                                                                 | 1.54<br>Desit                      |                   |
| THE HOBBIT                                                                                        | MEL                                               | 12.99                                                     | BONKA                                                                                                    | MOR                                       | 6.99                                            | SCRABBLE                                                                                                    | PSI<br>PSI                         | 4.56              |
| KILLER GORILIA                                                                                    | MIC                                               | 6.99                                                      | TRANS TOWER                                                                                               |                                           |                                                 |                                                                                                    |                                    |                   |
| THE REAL PROPERTY AND AND AND AND AND AND AND AND AND AND                                         |                                                   |                                                           |                                                                                                    | 7,91,2                                    |                                                 |                                                                                                    |                                    |                   |
| RUNCHBACK                                                                                         | SUP                                               | 6.99                                                      | RING OF DARKNESS                                                                                          | SHE<br>WIN                                | 5 E5<br>8 95                                    | JET SET WILLY<br>ATIC ATAC                                                                                       | SPR                                | 4 99<br>4 40      |
| RUNCHBACK                                                                                         | SUP                                               | 6.99                                                      |                                                                                                    | WIN                                       | 8.95                                            | ATIC ATAC                                                                                                    | 6L1                                |                   |
| SEND ORDER<br>THE QUILL FROM G<br>MACHINE CODE AVEN<br>A PROGRAMMING MA                           | SUP<br>RS TO S<br>ILSOFT F<br>TURES W<br>ASTERPHE | 6.99<br>OFT TOUC                                          | RING OF DARKNESS<br>H, 8 CLARE DRIVE, THRA<br>U TO WRITE 100%<br>INIMUM OF EFFORT<br>IOU'C H PRICE (12 99 | WIN                                       | 8 95<br>IORTHANT<br>TROJAN LI<br>SPECT<br>AVAIL | ATIC ATAC                                                                                                    | DL7<br>012 3404<br>PRICES.<br>0135 |                   |
| SEND ORDER<br>THE QUILL FROM G<br>MACHINE CODE AVEN<br>A PROGRAMMING MA                           | SUP<br>RS TO S<br>ILSOFT F<br>TURES W<br>ASTERPHE | 6.99<br>OFT TOUC<br>NABLES YO<br>(TTH THE M<br>CE' SOFT 1 | RING OF DARKNESS<br>H, 8 CLARE DRIVE, THRA<br>U TO WRITE 100%<br>INIMUM OF EFFORT<br>IOU'C H PRICE (12 99 | WIN                                       | 8 95<br>IORTHANT<br>TROJAN LI<br>SPECT<br>AVAIL | ATIC ATAC<br>S NN14 4TA. Phone 080<br>GHT PENS - SOFT TOLCH<br>FRUM £15.25 - DRAGON £16                          | DL7<br>012 3404<br>PRICES.<br>0135 | 1 <sup>2</sup> () |
| SEND ORDER<br>THE QUILL FROM G<br>MACHINE CODE AVEN<br>A PROGRAMMING MA<br>(SE<br>Name            | SUP<br>RS TO S<br>ILSOFT F<br>TURES W<br>ASTERPHE | 6.99<br>OFT TOUC<br>NABLES YO<br>(TTH THE M<br>CE' SOFT 1 | RING OF DARKNESS<br>H, 8 CLARE DRIVE, THRA<br>U TO WRITE 100%<br>INIMUM OF EFFORT<br>IOU'C H PRICE (12 99 | WIN                                       | 8 95<br>IORTHANT<br>TROJAN LI<br>SPECT<br>AVAIL | ATIC ATAC<br>S NN14 4TA. Phone 080<br>GHT PENS - SOFT TOLCH<br>FRUM £15.25 - DRAGON £16                          | DL7<br>012 3404<br>PRICES.<br>0135 | 02.1              |
| SEND ORDER<br>THE QUILL FROM G<br>MACHINE CODE AVEN<br>A PROGRAMMING MA                           | SUP<br>RS TO S<br>ILSOFT F<br>TURES W<br>ASTERPHE | 6.99<br>OFT TOUC<br>NABLES YO<br>(TTH THE M<br>CE' SOFT 1 | RING OF DARKNESS<br>H, 8 CLARE DRIVE, THRA<br>U TO WRITE 100%<br>INIMUM OF EFFORT<br>IOU'C H PRICE (12 99 | WIN                                       | 8 95<br>IORTHANT<br>TROJAN LI<br>SPECT<br>AVAIL | ATIC ATAC<br>S NN14 4TA. Phone 080<br>GHT PENS - SOFT TOLCH<br>FRUM £15.25 - DRAGON £16                          | DL7<br>012 3404<br>PRICES.<br>0135 | 1 <sup>2</sup> () |
| SEND ORDER<br>THE QUILL FROM G<br>MACHINE CODE AVEN<br>A PROGRAMMING MA<br>(SE<br>Name            | SUP<br>RS TO S<br>ILSOFT F<br>TURES W<br>ASTERPHE | 6.99<br>OFT TOUC<br>NABLES YO<br>(TTH THE M<br>CE' SOFT 1 | RING OF DARKNESS<br>H, 8 CLARE DRIVE, THRA<br>U TO WRITE 100%<br>INIMUM OF EFFORT<br>IOU'C H PRICE (12 99 | WIN                                       | 8 95<br>IORTHANT<br>TROJAN LI<br>SPECT<br>AVAIL | ATIC ATAC<br>S NN14 4TA. Phone 080<br>GHT PENS - SOFT TOLCH<br>FRUM £15.25 - DRAGON £16                          | DL7<br>012 3404<br>PRICES.<br>0135 | 1 <sup>2</sup> () |
| SEND ORDER<br>THE QUILL FROM G<br>MACHINE CODE AVEN<br>A PROGRAMMING MA<br>(SE<br>Name            | SUP<br>RS TO S<br>ILSOFT F<br>TURES W<br>ASTERPHE | 6.99<br>OFT TOUC<br>NABLES YO<br>(TTH THE M<br>CE' SOFT 1 | RING OF DARKNESS<br>H, 8 CLARE DRIVE, THRA<br>U TO WRITE 100%<br>INIMUM OF EFFORT<br>IOU'C H PRICE (12 99 | WIN                                       | 8 95<br>IORTHANT<br>TROJAN LI<br>SPECT<br>AVAIL | ATIC ATAC<br>S NN14 4TA. Phone 080<br>GHT PENS - SOFT TOLCH<br>FRUM £15.25 - DRAGON £16                          | DL7<br>012 3404<br>PRICES.<br>0135 | 02.1              |
| SEND ORDER<br>THE QUILL FROM G<br>MACHINE CODE AVEN<br>A PROGRAMMING MA<br>(SE<br>Name            | SUP<br>RS TO S<br>ILSOFT F<br>TURES W<br>ASTERPHE | 6.99<br>OFT TOUC<br>NABLES YO<br>(TTH THE M<br>CE' SOFT 1 | RING OF DARKNESS<br>H, 8 CLARE DRIVE, THRA<br>U TO WRITE 100%<br>INIMUM OF EFFORT<br>IOU'C H PRICE (12 99 | WIN                                       | 8 95<br>IORTHANT<br>TROJAN LI<br>SPECT<br>AVAIL | ATIC ATAC<br>S NN14 4TA. Phone 080<br>GHT PENS - SOFT TOLCH<br>FRUM £15.25 - DRAGON £16                          | DL7<br>012 3404<br>PRICES.<br>0135 | 02 1              |
| SEND ORDER<br>THE QUILL FROM G<br>MACHINE CODE AVEN<br>A PROGRAMMING MA<br>(SE<br>Name<br>Address | SUP<br>RS TO S<br>ILSOFT F<br>TURES W<br>ASTERPHE | 6.99<br>OFT TOUC<br>NABLES YO<br>(TTH THE M<br>CE' SOFT 1 | RING OF DARKNESS<br>H, 8 CLARE DRIVE, THRA<br>U TO WRITE 100%<br>INIMUM OF EFFORT<br>OU'C H PRICE (12 99  | WIN<br>Picase rush o<br>1<br>2.<br>1<br>4 | 8 95<br>IORTHANT<br>TROJAN LI<br>SPECT<br>AVAIL | ATIC ATAC<br>S NN14 4TA. Phone 080<br>GHT PF NS - SOFT TOLCH<br>TRUM £15.25 - DRAGON ER<br>ABLE SOON FOR THE CBM | DL7<br>012 3404<br>PRICES.<br>0135 | 02 1              |
| SEND ORDER<br>THE QUILL FROM G<br>MACHINE CODE AVEN<br>A PROGRAMMING MA<br>(SE<br>Name            | SUP<br>RS TO S<br>ILSOFT F<br>TURES W<br>ASTERPHE | 6.99<br>OFT TOUC<br>NABLES YO<br>(TTH THE M<br>CE' SOFT 1 | RING OF DARKNESS<br>H, 8 CLARE DRIVE, THRA<br>U TO WRITE 100%<br>INIMUM OF EFFORT<br>OU'C H PRICE (12 99  | WIN<br>Picase rush o<br>1<br>2.<br>1<br>4 | 8 95<br>IORTHANT<br>TROJAN LI<br>SPECT<br>AVAIL | ATIC ATAC<br>S NN14 4TA. Phone 080<br>GHT PF NS - SOFT TOLCH<br>TRUM £15.25 - DRAGON ER<br>ABLE SOON FOR THE CBM | DL7<br>012 3404<br>PRICES.<br>0135 | 1 <sup>2</sup> () |

# GALLINGALL Now there's a User Group especially for

you. For just \$12 you can join the AQUARIUS USER club and get a monthly magazine which gives you all the latest on your Aquartus, news, facts and features.

RIUS USER

AQUARIUS USER is packed with information written by experts. If covers defails on new products, and per pherals, reviews on the latest software, general news about home computers, user tips, reader offers, competitions, letters and much more.

If you're part of the dawning age of AQUARIUS join AQUARIUS USER now AQUARIUS USER LTD, 66 Wymering Road, London W9

Nome.

Postcode.....

Place enrol me as a member of AQUARIUS USER

enclose \$10.00 subscription fee for one year payable to Aquarius User Lid, 66 Wymering Road, London W9

Access Card holders ring 01-930 3875 (24 hours)

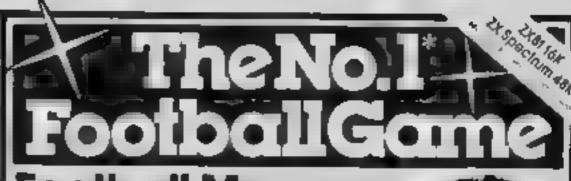

Football Manager **Designed by Kevin Toms** 

Some of the features of the game: Matches in 3D graphics \* Transfer market \* Promotion and relegation \* F.A. Cup matches \* Injury problems \* Full league tables **\*** Four Divisions

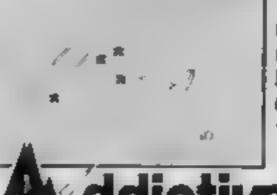

\* Pick your own learn for each match. \* As many seasons as you like \* Managerial rating \* 7 skill levels \* Save game facility.

> \* ZX81 Chorf Nome Computing Weekly 1 8 83 and 111 83

Comments about the game from press and our customers.

Comments about the game from press and bur customers FLOBALS MANA () R i the units up the have yet seen on the Successing on the back of a lotter. The games or driving to the before ordinary personal the second second to the back of the below of model games the array gives the short second to the below of the back of the back of the second second second second of the back of the back of the back of the second second second second of the back of the back of the back of the second second second second of the back of the back of the back of game back of the second second of the back of the back of the back of the second second second second of the back of the back of the back of the second second second of the back of the back of the back of the second second second of the back of the back of the back of the the second second second second of the back of the back of the second second second second of the back of the back of the second second second second of the back of the back of the the second second second second of the back of the back of the the second second second second of the back of the back of the the second second second second of the back of the back of the the second second second second of the back of the back of the the second second second second second of the back of the the second second

from software stockists nationwide, inc. 🝘 WHSMITH 🗭 and unital to 25 brinner 55 PS Dealers for urgent slocks send Addume Games

A.A. 97 16 12

your headed notepaper direc to Dus address

Mark Program A DOMESTIC PLANE 124

BECCME A SECRET AGENT

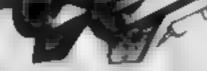

1.4 M

ADOMESS.

the up are to up to - 4 A .

THE ADAR SHOP AND A REPORT ADARA AND ADD ADD ADD Weg244, 841

1.1.1 Marken a more as in the sec 1 - 20 Ber - 100 120 - + n + 1 ι μ ......... ×. . All and the second second seco · · . 

public press wear and p 49

Ar an M  $A^{\mu} \rightarrow A^{\mu}$ with a rear of the terms where she have a second of the second second s 10 C . . .

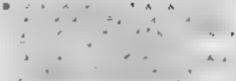

41 10.00 . .

e . of the second second se an Barrana an Anada An Anada an Anada an Barrana An B Anada an Anada an Barrana an An A Transformed State the frame of an approximate entropy

HERE AN EXAMPLE. HER FREE T

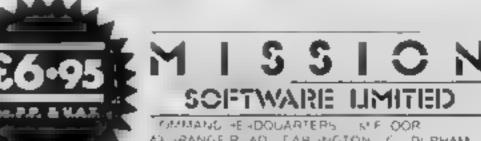

47 JRANGER AD TAH INGTON C. DURHAM D. 1 1-8 1EVENHONE 10325 483344

PLEASE NE VOIME MISSION FOR MY Y K AL APPI ANI DRAGON - SINCLAIR SPECTRUM ABK ENTRA PASSPORT CODE BREAKER 12 95 ENCLIDE MY OTAL REMITTANCE OF 1 THE BRES AN. POSTAL CIRDERS MADE PAYABLE TO HUW 50 MISSION SOFTWARE LIMITED

MISSICH SOFTWARE WITED COMMAND HEADLWARTERS 15 FLOOR 49 GRANGE ROAD DARLINGTON J MAN A\* SN J3\* 842 \* A MAN & 

HOME COMPUTING WEEKLY 21 February 1984 Page 29

#### SUFTWARE REVIEWS

Let's zap d few aliens again

Fancy another trip into space? Here's a batch of the latest space games for the Spectrum, Dragon 32 and TI-99/4A

#### Skramble Dragon 32K £8

Microdeal, 41 Truto Rd, St Austell, Cornwall PL25 5JE

Starting with three spacefighters you must penetrate the enemy's defences which are on five levels On level one you must avoid the ground defences. On level two you must fly through a cave where there are UFOs. The next level, also in the caves, contains metcorites Levels four and five are a fortress and a maze respectively. Points are gained for each enemy destroyed and there are fuel dumps along the way. It is important to destroy some of these to maintain your fuel level, displayed on-screen. An extra ship is awarded at 10,000 points.

Tobor

48K Spectrum

Two players can compete and you can use joysticks or keys 1 prefered to use keys for finer control. The screen display is a side view of the area over which you are flying. At the top the score for both players and the highest score is displayed. The number of fighters for each player is also shown. Your fighter can fire a cannon and launch two bombs at a time. At the end of the game there is a high score table

Graphics are smooth flowing and I quite enjoyed playing this game, although the price could be lower Full instructions are on the insert, but in very small type J.E.M.

| instructions<br>playability<br>graphics<br>value for money | 70#4<br>80#4<br>70% |
|------------------------------------------------------------|---------------------|
|                                                            |                     |

A tediously long introduction has to be sat through at the beginning of each life as your

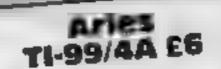

Stainless Software, 10 Alstone Rd, Stockport, Cheshire SK4 SAH

A dodge-em and blast-em type game set in outer space

Your space pod descends from us mothership at top left of the screen. This must be manoeuvred through debris that continually crosses us path until in line with an alien space craft and its cargo After blasting the alten and collecting its treasure you return to the mothership before your pod's fuel runs out This continues until all cargo has been collected. The number of these depend on the rounds completed, there being five in all. After every round an alien control ship

#### Stonkers 48K Spectrum £5.50

Having invaded, you command the port and supply faculties for tanks, artillery, and infantry You keyboard or joystick over the battle area, divided by a river with cussetties and both sides of each a single bridge, with a large either crashed or NEWed after cursor This cursor area is about 10 minutes of play examined in larger detail by pressing fire. In magnified mode, using fire button and smatler cursor. You deploy your forces to new positions, check their status and move supply trucks to them A "Tickertape" displays a sample message "Division needs p

supply" It would be helpful to gr know which division Mine va stopped and gave "instructions

appears which must be blasted six times in succession to destroy. Points are awarded for the

number of cargoes collected and ships destroyed as multiples of rounds played and skul level adopted. There is a choice of five skill icvels. Extended BASIC and joystick are needed

At the end of a game the score is given and if sufficiently high you enter the Hali of Fame Here there is an option to save and load your high scores on file Unfortunately the scoring system of the game is at fault as in all following games the program fails to reset to zero. 3 W.

|                 | 50%   |
|-----------------|-------|
| Instructions    | 750%0 |
| playability     | 70%   |
| arratohic6      | 80%   |
| value for money |       |
| THEFT           |       |

understood" long before I had Bot them where I wanted. And my supply trucks must be black Imagine, 5 Sir Thomas Street, infantry have a distressing Livernool LLARM. marketeering, since they rately reach where I sent them. Even my tendency to die miles from the enemy and yards from the supply

Perhaps I am not cut out to command or the program is bugged, J tried two different

| "Casant area              | of play            |
|---------------------------|--------------------|
| movement stap             | MCS. not           |
| arcaders 100              | hics, not a lot of |
| GON C GUN                 | h                  |
| disappor Strate           | Piero Informa.     |
| disappointing,<br>Imagine | TANK A bu          |
| and a state               | really, from       |
| Instructions              | D.C                |
| "Januar                   |                    |
|                           | 90%                |
| aue for money             | 40%                |
| money                     | 60%                |
|                           | 70.0               |
|                           | 70%                |

**D.J.** 

70%

60%

65%

40%

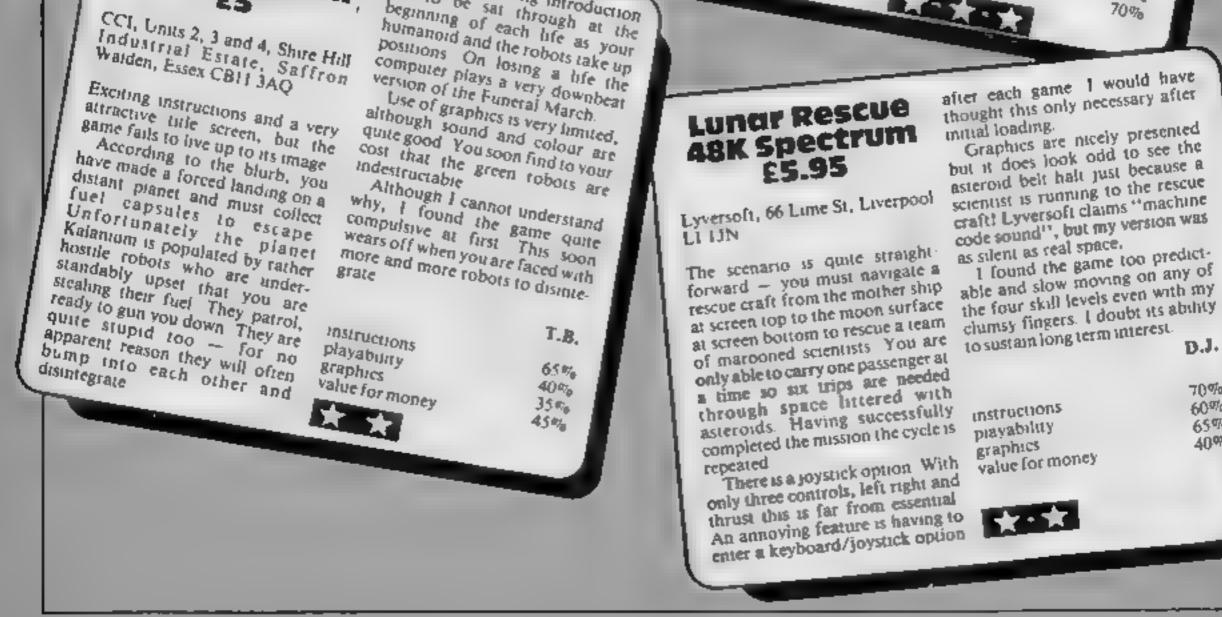

### CHRISTINE COMPUTING

### TI 99/4A

### BLAST IT

Disarm bombs with a wire guided robot, bombs must be disarmed in order within a time limit. 5 levels of play, high score table.

£4.95

£4.95

£4.95

£4.95

£4.95

£6.95

#### CORE!

A three part game, move left and right as you descend through the clouds, birds and aeroplanes. On to the caves and caverns then through the 3-D maze to the Core. a

### FRUIT MACHINE

One arm bandit simulation featuring random hold, nudge and gamble. 'Reels' are fixed and can be learnt but motion is random, #

#### UFO

Blast the aliens as they appear from hyperspace, features 3 levels of play, refuel etc.,

### SPUDZ

Score points as you collect potatoes without getting caught in the shadow cast by the setting sun or falling into your trench.

### **COMMODORE 64**

### MUNCHER

100% machine code game making good use of the sound and graphic facilities of the main 64. Munch your way around the maze. avoiding the ghosts, etc.,

Send Cheques and Postal Orders to:

CHRISTING COMPLITING, & FLORENCE CLOSE. WATFORD, HERTS WD2 6AZ ---- Tel: Watford (0923) 672941 Please add 55p P&P per order.

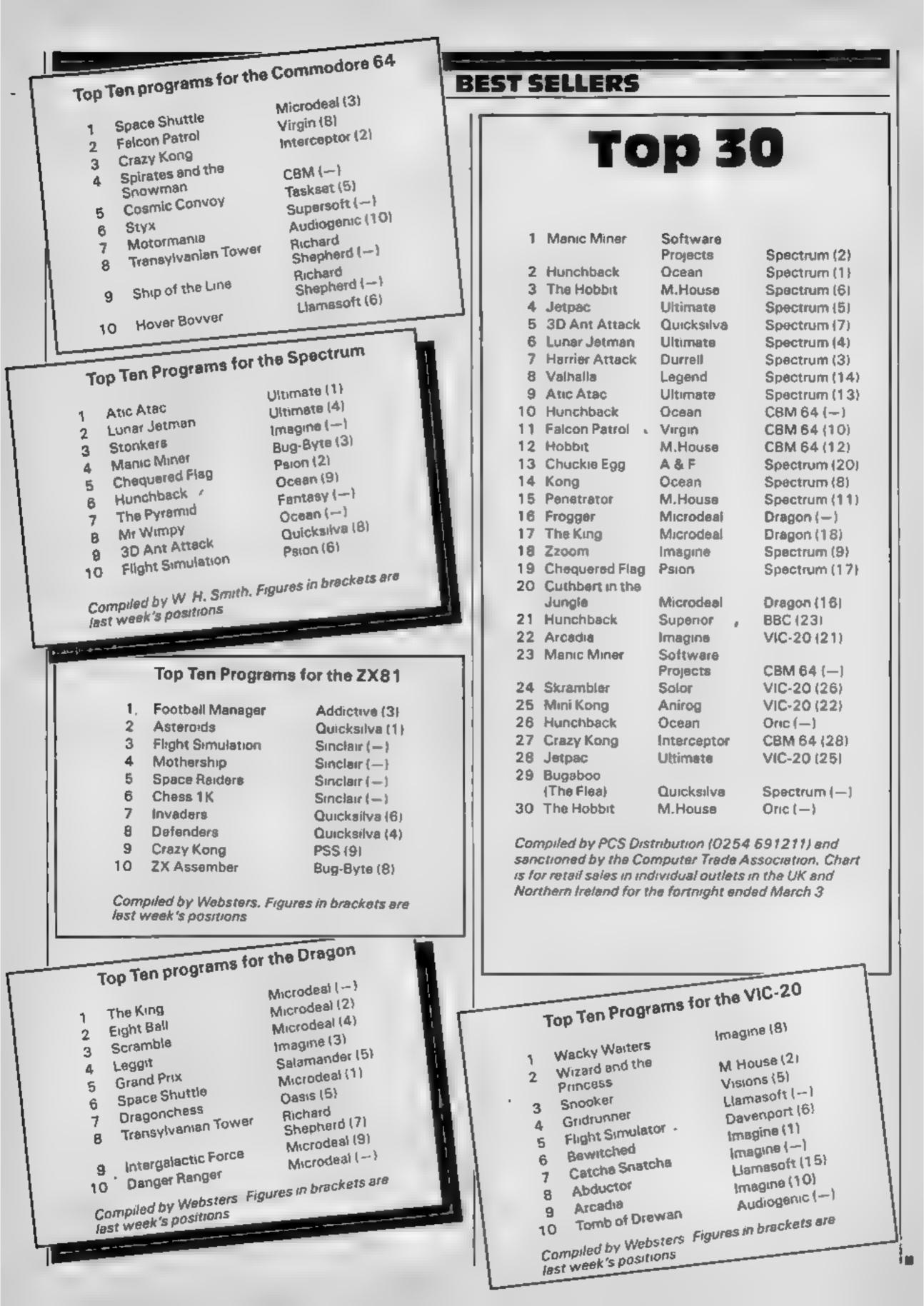

### **48K SPECTRUM OWNERS** Read This From ...LET'S GET DOWN TO BUSINESS...

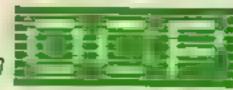

\* \* \* FINANCE MANAGER \* \* \*

Voted "the best value financial program available" by SINCLAIR USER

FINANCE MANAGER is a powerful, flexible and very fast MENU DRIVEN general purpose ledger package which includes both standing order and special forward planning features. The program will handle up to 255 separate accounts and 1800 transactions. The power of MACHINE CODE has enabled us to produce the very latest "on the page" presentation which lets you enter and edit data naturally, as if you were filling in a form.

These screens are just a sample to show the style of the program:

But that's not all, not by a long way. This program automatically raises a corresponding debit or credit for every entry, and will even open a new account if an entry features an unrecorded account name.

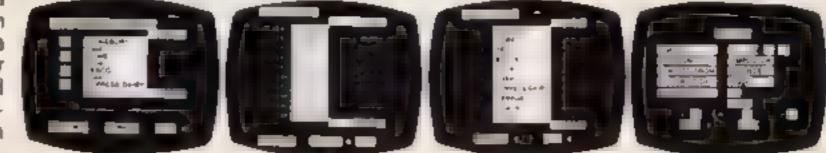

Information can be manipulated in various ways — you can call up your bank or credit card account, or analyse expenditure according to a variety of categories which you assign to the transactions. Instant Account balances can be listed at any time. A great time saving feature of this program is that account names and transaction descriptions need only be recorded once, as all the input fields will scroll existing files. There are many, many more features which make this the most powerful finance package around, we even include a test file for you to experiment with before getting started.

### \* \* \* ADDRESS MANAGER \* \* \*

ADDRESS MANAGER utilises the same "on the page" presentation as FINANCE MANAGER and offers Spectrum owners a professional standard address filing, indexing and retrieval system. Below are examples of

the screen presentations. ADDRESS MANAGER has been carefully constructed to provide the user with a tool that is extremely friendly and easy to use, the speed and presentation of this program are second to none

ADDRESS MANAGER features MULTIPLE INDEXING via our 3 way 3 character index, an ability to store over 400 full names and addresses or 1500 individual names/titles.

USES include storing and updating names, addresses and phone numbers, printing out Xmas card lists etc, mail order work, customer classification by type size, (doctors have used this program to catalogue patients by treatment).

### \* \* \* 80 COLUMN-PLUS 80'VERSIONS \* \* \*

VERSIONS OF BOTH THESE PROGRAMS ARE NOW AVAILABLE FOR USE WITH AN 80 COL PRINTER. WORKING IN CONJUNCTION WITH THE KEMPSTON CENTRONICS INTERFACE THESE "PLUS 80" PRO-GRAMS CONTAIN ALL THE NECESSARY SOFTWARE AND CONTROL CODE FACILITIES TO OPERATE ANY KEMPSTON COMPATIBLE CENTRONICS PRINTER.

VISIT YOUR LOCAL SOFTWARE STORE NOW AND ASK FOR FINANCE MANAGER AND ADDRESS MANAGER BY NAME ---

also available from selected branches of W. H. SMITH, BOOTS AND J. MENZIES,

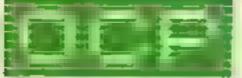

SOFTWARE \* \* \* SIMPLY THE BEST \* \* \*

If you experience difficulty obtaining your copies of these programs send a cheque or postal order for £8.95 (£19.95 for PLUS 80 versions) or telephone your copies of these programs send a cheque or postal order for £8.95

Oxford Computer Publishing Ltd. 4A HIGH STREET, CHALFONT-ST-PETER, BUCKS, ENGLAND

#### **BBC/ELECTRON PROGRAM**

### I'm lost in the jungle... help me get back to base

Campo

I have always wanted to travel and see the world and when I was invited to join the 1984 expedition to Africa to search for the legendary Sca of Blue Water, I leapt at the chance.

I am not so sure now that I did the right thing!

#### How it works

60 game lost when error is generated 70 disable escape key 80 disable break key 90 selects MODE 6 and chooses colour 100-110 initialise variables 120 defines envelope for sound effects. 130 call instructions 140-180 fill arrays for locations. items and words understood. 190-520 main control loop, repeats until location 24 (base camp) is reached 330 waits for response 340-510 calls PROCedure appropriate to input word. 530-540 end of game 560-670 instructions PROC edure 660 waits for space bar to be pressed 680 data for sound effects 690-900 data for games "rooms" 910-920 data for objects 930 data for words understood 940-2220 PROCedures which have self explanatory titles, e.g. PROCget The party leader sent me off yesterday to search for food and guess what ... I have got myself lost in the middle of the jungle.

Please help me to find my way

back to base camp by telling me

Lucas, who wrote Jungle Search for the BBC and Electron computers. Type it in before something dreadful happens

**18 REM OF JUNGLE BEARCH OF** 20 REM ++ AN ADVENTURE GAME FOR THE 39C AND ELECTRON CONPLITERS \*\* 38 REM ++ BY Steve N. Lucas ++ AB ON ERROR X9="a spider just came up and bit me!";P ROC1 one 78 4FX229,1 88 HKEY18 OLDIM RUNIM 98 100E6+V0U19.8.1.8.8.8 100A0X-0; AAX-0; ACX-0; ADX-0; AEX-0; AFX-0; AGX-0; AHX-0 118AIX-8:AJI-8:PI-2 128 ENVELOPE1,2,4,8,8,255,8,8,126,8,8,-126,126,126 138 PROCINETructions 140CLS:DIM SY(24,4),00(24),X0(40),00(30),V0(3),B%(30, 11, NB (301, N2 (30) 158Y#+\*\* 14# FORX=1T024:READQ#(X)+FORY=1T04:READSX(X,Y):NEXTY. X 178 FORX=1T014:READ9#(X),8%(X,1):NEXTX 188 FORX=ITOIB:READNE(X),NX(X):NEXT 198 REPEAT 2001FPX=10ANDAGIC>17HENX6="I fall into a deep hole bu neath some straw... It must have been a trap!!!":PRD Close 210P9INT1"E am (+\*\*\*0#(P%) 228A#="": IFBX (PX, 1) >#THENA#="North" 238 (F52 (P2, 2) >BANDLEN (A#) >BTHENA#-A#+", South "ELSE (F62 (P1,2) MITHENAS="South" 240TF87 (P2,3) >0ANDLEH (A#) >0THENA#+A#+\* ,East \*ELSETF87 ( PZ.31>#THENA#="East" 250 (FS2 (P1, 4) >BANDLEN (A#) >BTHENA#-A#+", Hest "ELSE (FS2 ( PZ,43>#THENA#\*\*Hest\*

#### Hints on conversion

• Few computers have REPEAT UNTIL loops. Then main REPEAT UNTIL toops from line 190-520 can be replaced by line 520 IF P% (less than or greater than) 24 THEN GOTO 200

 The REPEAT UNTIL loop in line 2160 is used to provide a time delay. Use a FOR/NEXT loop, e.g. 2160 K = 1 PRINT"O.K." FORX = ITO 1000: NEXTX

 The PROCedures used will have to be replaced by subroutines, e.g. Line 130 will need to be replaced by 130 GOSUB 570 (The line after DEFPROC statement) and all ENDPROCs will need replacing by RETURNs

• The biggest problem in converting this program for other machines is likely to be encountered when you try to enter lines of over 40 characters Machines like Ories and Commodore 64s will not accept these long lines. If you split long lines beginning with 1F THEN statements, you will need to start the vecond line with the same IF THEN statement!

#### Variables

Resident integer variables A%-Z% are used widely so as to increase the speed of the game P% current location AA%-AI% flags to test if certain events have taken place E% flag to test if item is there ZS.CS.BS.LS holds words entered S%(X,Y) holds the map QS(X) holds descriptions of

|   | outer to oute entry of terrary and                                                                                                    |                                                                                                    | S MALLY NOUS LIE HEAD                     |
|---|----------------------------------------------------------------------------------------------------|----------------------------------------------------------------------------------------------------|-------------------------------------------|
|   | what to do in the form of two-                                                                                                    | PX+43>#THENG#+"Hest"                                                                                                    | OS(X) holds descriptions of               |
|   | word sentences                                                                                                    | 260PRINT***E can go I-***A#**                                                                                                    | locations                                 |
|   | Unfortunately, I do not speak                                                                                                    | 270E=0:FDRTX=1T014:PPX=0:IFBX(TX,1)=PXTHENPPX=1                                                                                                    | G5(x) holds descriptions of               |
|   |                                                                                                    | 2001FPPZ=1THEN300                                                                                                    | objects                                   |
|   | very good English and if you find                                                                                                    | 29UNE XT ( GOTD330                                                                                                    | VS(X) holds items carried                 |
|   | that 1 don't seem to understand                                                                                                    | 300IFE-03HENPRINT"I can sout-"                                                                                                    |                                           |
|   | you, try another word                                                                                                    | 310PRINT 8#(TX):E=E+1:80T0298                                                                                                    | Bre(X, I) holds locations items           |
|   | 300, 03 month 1010                                                                                                    | 320 IFPX=11THENPRINTY#                                                                                                    | found in                                  |
|   | I the second second sec | 33BPRINT'"What do you think I should do "sINPUTZ#                                                                                                    | S(x) holds words understood               |
|   | Here is a list of some of the                                                                                                    | 3488#=LEFT#(2#,2);C#=LEFT#(2#,3);CLS:VDU7)K=8                                                                                                    | NW(x) pointer for words under-            |
|   | words I understand                                                                                                    | 35#IFC#="LOG"THENK=IELSEIFC#="SCO"THENPRINT"Mont do y                                                                                                    | stood                                     |
|   |                                                                                                    | ou think this issome sort of game 7":K=i                                                                                                    | YS holds message                          |
|   | CO NEEW UP DOWN IN                                                                                                    | 360IFC4="RUB"THENPRINT"Don't be silly"*:K=1                                                                                                    | AS holds message for losing game          |
|   | GO, N.S.E.W. UP, DOWN, IN.                                                                                                    | 3701F (B0+****ORLEFT# (2#,4) =*00 N*) AND5% (P%,1) <>0THENP%                                                                                                    | H%,D%,D,X,Y used as counters              |
|   | OUT, PRAY, HELP, EXAM-                                                                                                    | •SX (PX, 1) rK=1                                                                                                    |                                           |
|   | INE, SEARCH, SWIM, TALK,                                                                                                    | 3801F (B#+*8*0RLEFT#(2#,4)=*80 5*)AND5%(P%,2)<>9THENP%                                                                                                    | in FOR-NEXT loops                         |
|   | SAY, DROP, LEAVE, IN-                                                                                                    | =SX(PX,2):K=1                                                                                                    | R holds check for number of stem          |
|   | VENTORY, SCORE, WAIT,                                                                                                    | 3901F (B#="E"ORLEFT#(2#,4)="80 E") AND5%(P%,3)<>8THENP%                                                                                                    |                                           |
|   |                                                                                                    | =SX(PX, 3) tK=1                                                                                                    | Important note: Do not type in            |
|   | DIG, THROW, JUMP, DIVE,                                                                                                    | 48#1F(8#="W"DRLEFT#12#,4)="80_W")AND5%(P%,4)<>8THENP%                                                                                                    | lines 60-80 until you have fully de-      |
|   | ROW, CUT, CHOP, MAKE,                                                                                                    | #SX (PX, 4) : K=1                                                                                                    |                                           |
|   | UNLOCK, EAT, DRINK,                                                                                                    | 410IFK-BAND (B#="N"ORB#="S"ORB#="E"ORB#="N") THEMPRINT"                                                                                                    | bugged the program. Then SAVE             |
|   | SAIL, LOOK, RUB                                                                                                    | The                                                                                                    | a copy before RUNning.                    |
|   | N II - N IN II - N N                                                                                                    | Maria Contraction                                                                                                    |                                           |
|   | MALL MARKER AND AND AND AND AND AND AND AND AND AND                                                                                                    | IL C X LI MILLICA CA VILLING                                                                                                    |                                           |
|   |                                                                                                    |                                                                                                    |                                           |
|   |                                                                                                    |                                                                                                    |                                           |
|   |                                                                                                    |                                                                                                    |                                           |
|   | SAME FROM BOARDY                                                                                                    |                                                                                                    |                                           |
|   | Yos will have you                                                                                                    |                                                                                                    | When I                                    |
|   |                                                                                                    |                                                                                                    |                                           |
|   | TAP ALL IN ANY AND                                                                                                    | WAA IN THE PURCHARDER OP INTO THE WAARDER TO THE YEAR AND YOUR YEAR AND YOUR YEAR YEAR AND YOUR YEAR AND YOUR YEAR AND YOUR YEAR |                                           |
|   |                                                                                                    | IGen VIII / YAI MARTIN / MINIMUM                                                                                                    | TOT I AV                                  |
|   | I I we the the dist                                                                                                    |                                                                                                    |                                           |
|   |                                                                                                    | X I I I MALLUNINA / TOTAL                                                                                                    | 16041                                     |
|   |                                                                                                    |                                                                                                    | M AF SHI                                  |
|   | - W - K                                                                                                    |                                                                                                    |                                           |
|   | SHAR LIVIANU                                                                                                    |                                                                                                    | Leg III                                   |
| 1 | (a) > >>>>///////                                                                                                    |                                                                                                    |                                           |
|   |                                                                                                    | Differ and a factor of the state of the state of the stat | A des man to state the state of the state |
|   |                                                                                                    |                                                                                                    |                                           |

**BBC/ELECTRON PROCRAM** I can't go that way iK=1 990NEXT 4281FC\$="ROW"ORC\$="SA1"DRLEFT\$12\$,4)="G0\_R"THENPROCE & 1999IFEX=UTHENPRINT\*1 can t see it here'\*:ENDPROC 4+ 10101FR=1THENAAX=1 ELSE IFR=4THENAFX=1 ELSE IFR=9THENAHX 438IFC#="DRI"THEMPRINT"I can't see anything to drink" -1 "(K=1 ELBEIFC#="EAT"THENPRINT"There's nothing to est'": 1820IFR=STHENIS="It bites me... It a venoe surges throu K=1. oh my blood":PROClose 440 IFBs="UP"THEMPROCup ELSEIFCs="DON"THEMPROCOCUM EL 1839IFR-6THENIS-The stupid thing...It jumps at my thr SELFES="IN"THENPROCIN ELSEIFCS="OUT"THENPROCOUL ELSEIFC oat "PROCIOSE ##"UNL "THENPROCun1ock 1048IFR=120RR=13THENX#="I fall into a stuppr as the fl 4501FC#="REA"THENPROCE and ELSEIFC#="OPE"THENPROCODER ower sendsa jet or strange pollen into av face":PROClos 4601FC#="CUT"THEMPROCOUL\_ELSE1FC##"CL1"THEMPROCollamb æ ELSEIFC#="JUM"ORC#="DIV"THENPROCJump\_ELSEIFC#="CHO"ORC# 18381FR=17THENPRINT=Don't be stunid'!!!!\*:ENDPROC ="FEL "THEMPROCFUL] 1960[FR=180RR=14THENPRINT"How as I supposed to do that 4701FC#="WAI"THENPROCHAIT ELBEIFC#="DIB"THENPROCHIG E " " : ENDPROC LISE LFC#="THR" THENPROCEMPION ELSE LFC#="SAY"ORC#="TAL"ORC# 1070[FR=150RR=16THENAD2=1 ="ASK"THEMPROCLATE 10886 7+8: FORD2=1T03: IFV# (D2)=""THENV# (D2)=6# (N2 (R)):E2 498 IFC##"HEL"THENPROCholp\_ELSEIFC##"PRA"THENPROCproy =1:DX=5 ELSE IFC#="SWITTHENPROCEMUM\_ELSE IFC#="BUITORC#="MAK TORC 1070NE XT #="CON"THEMPROCEMENT HIGHIFEZ-GTHENPRINT"I's sorry 1 can't carry any more'" 498 IFC#="KIL"ORC#="DEB"ORC#="ATT"ORC#="STA"ORC#="HIT : K=1: ENDPROC \*THENPROCATLack 11108% (M% (R) ,1) =0: ENDPROC 508 IFC#="GET"DRC#="GRA"ORC#="TAK"THENPROCONT 1120DEFPROCcheck SIBIFC#="DRO"ORC#="LEA"THENPROCOMOP\_ELSEIFC#="INV"THE 1138L \$\*\*\*\*; FORMX=1TOLEN(Z\$) NPROCENVENTORY ELSE IFC#="EXATTHENPROCexamine ELSE IFC#=" 11401FMID#(2#,HX,1)=" "THENL#=RIGHT#(2#,(LEN(2#) HZ)): BEA"THENPROCHMArch HX=HX+48 528 UNTILPX=24 L1 SONE IT 530PRINT'' "WELL DONE!!!""You have solved this advan 1168R=8+LX=8+IFLEN(L4)(2THENENDPROC ture !\* REBTORE : FORX=1T013: READD: BOUND1, 1, D, 3: NEXT 1170FORH2=1T010: IFLEFT# (N# (H2) ,LEN (L#) )=L# THENL2=1:R+ 548 END HZ 558 END LIBBNEXT 560 DEFPROCINSTructions 1199ENDPROC 579 CL9; PRINT ' TAB (11) ; "JUNBLE' BEARCH" 1200DEFPROEdrop 589PRINT''''TAB(8);"(C> 1984 B.N. Lucas" 598 RESTORE 1228K=1:1FLX<>1THEMPRINT"I can't see a ":L#:ENDPROC 600 FORX=1T017:READA:SOUND1,1,A,4:NEXT 1238E7-9 AIM PRINT'TAB(10);"Please helo me !" 1248F0R02=1103: 1FV\$ (02) =6\$ (N2 (R) ) THENV\$ (02) =\*\*; E2=1 620PRINT'TI as a deaber of the 1984 exedition. 1250NEXT:IFEX<>11HENPRINT\*I haven't got it':ENDPROC min t ch has come to Africa in search of the sea of blue wa 12588% (N% (R) , 1) =P% ter." 1278 [FR=1THENAAX=8 ELSE IF (R=150RR=16) THENADX=8 ELSE (FR 638PRINT'"The party leader has sent me in search of +4THE.NAFY=8 ELSEIFR+9THENAHX=8 1280 IFR=2ANOP%=9THENAG%=1:PRINT\*1 slide the plank ove food, but I seem to have got lost." A40PRINT'"Help me to find my way back to wafety." r the lion trap" 650PRINT "Press <Space Bar> 1290ENDPROC to play game." 1300DEFPROCINVentory 660 REPEAT LINTIL GET=32 678 ENDPROC 1310K=1:PRINT\*1 have 1-\*:F%=0 608 DATA 53,69,53,69,89,53,197,53,149,53,191,53,117,1 1320FDRHZ=1703; JFV9 (HX) <>\*\*\*THENPRINTV# (HX) (FX=) 37,145,89,53 1338NEXT:IFFX=8THEMPRINT"Not & thing!" the bottom of a shear cliff face.,0.0,2,0 1340PRINT: ENDPROC 788 DATAon a auddy footpath,8,8,3,1 1350DEFPROCeut 718 DATAin thick undergrowth,8,8,8,2 1368K=LilFAA%<>1THENPR[NT"! have nothing to do that wi 728 DATAby a cave entrance, 8,8,5,3 th'" ENDPROC 738 DATAin a dark tave. Water is dripping down the a 13781FPXC>3THENPRINT"There's nothing here to cut'!!"(E 11my wells.,0,4,0,4 NDPROC 748 DATAby an old wooden door.,5,9,8,8 1398 IFABY-BTHENABX-1:PRINT"That's done the trick'":SX 758 DATAin a narrow passage.,8,8,9,6 (3,2) - #: ENDPROC 13981FA82-LTHENA82-2:PRINT\*I have managed to cut a way 768 DATAin a secret laboratory. There is a largelizar' d in a wooden cage hers..8,7,8,8 through \*\* ISX (3,3) =4: ENDPROC 770 DATAon a straw covered footpath.,3,18,8,8 L480PRINT nothing happened " ( 788 DATAssongst several very tall trees. The 1410DEFPROChelp 4100r here is covered with straw. There is a deep pit here... 1428K+1:1FPX=3THENPRINT"I think I can see a way throug 7,11,8,8 h' "rENDPROC 798 DATAon the banks of a fast flowing river.,18,8,8, 1438IFPX=9THEMPRINT"1 d watch out "IENDPROC 1440PRINT\*Sorry I don't have a clue?\*:ENDPROC 888 DATAon a raft in the middle of a fast 14500EFPROCOMMY ficei.

| ng river.,0,0,0,0                                                          | 1468K+1:PRINT*0.K.*:RESTORE:FORX=ITOI3:READY:SOUND1.1.  |
|----------------------------------------------------------------------------|---------------------------------------------------------|
| BiB DATAin a sheltered cove,0,14,16,0                                      | Y, SENEXT                                               |
| 828 DATAin a steamy swamp, 13,8, 15,8, in a steamy swamp                   | 1478PRINT*That made me feel better!":ENDPROC            |
| ,16,15,15,14,in a strany swamp,16,15,17,16                                 |                                                         |
| 638 DATAin a steamy swamp. A rope hangs down from                          | 1498K=1:PRINT*I need a spade'**:ENDPROC                 |
| An overhanging tree.,0,0,0,16                                              | 1506 DEFPROCup                                          |
| 848 DATAst the top of a rope. A Large monkey canbe se                      | 1518K=1: IFP2=17THENP2=18: PRINT*0.K.*: ENDPROC         |
| en amongst the branches of the tree, 8, 6, 19, 8                           | 1320IFP2=22THENPRINT'It's too far to jump!"(ENDPROC     |
| BOB DATAssongst the branches of a very tall treeA gra                      | 1538PRINT'I can't do that here'":ENDPROC                |
| eping vine seems to be finaly attached to the tree                         | 15400EFPROCidawn                                        |
| -,0,0,0,16                                                                 | 1559 IFP%=18THENP%=17:PRINT*D.K.*:ENDPROC               |
| 868 DATAon a narrow plateau. A creeper hange from                          | 1568 IFP%=19THENPRINT*C.K.*; P%=28:ENDPROC              |
| above. Spirms of smoke can be seen in the distance., 0.0                   | 1578 IFPX-21THENPRINT"There a no ladder you know!";END  |
| ,21,6                                                                      | PROC                                                    |
| 870 DATAon a narrow plateau. ,0,0,0,20                                     | 1580PRINT not here*****ENDPROC                          |
| 689 DATAon & mountain track. The track is woft under                       | 1590DEFPROCjump                                         |
| foot. The path crumbles to the West.,0,0,23,0                              | 1608 IFPX=21THENPRINT"Hade it. The ground is soft here  |
| 898 DATAby a river. There is a camp on the far side.                       |                                                         |
| ,e,e,e,22                                                                  | 1610PRINT*1 can't do that here you know!":ENDPROD       |
| 998 DATAin the expedition's camp.,8,8,8,8                                  | 1620DEFPROCclimb                                        |
| 918DATA a sharp knife,1,a plank of wood,7,a small key                      | 1638 K=1: IFPX=20THENPX=19: PRINT*D.K. ***; ENDPROC     |
| ,7,a seall spider,15,a giant lizerd,16,a wonkey,19,a pi                    | 1640PRINT*Not here *****ENDPROC                         |
| 1e of bones,10                                                             | 1650DEFPROCent =                                        |
| 920DATA an axe,5,8 coil of rope,8,8 strange looking p                      | 1660K=1: IFPZ=23THENPROCch: IFACX=1THENPRINT*0.K. Made  |
| lant,4,a mative on the river bank,12,a piece of paper,2                    | it !!! PX=24zENDPROC                                    |
| 1,8 procodile,23,Terzanswinging from tree to tree,14                       | 16781FPX=11DRPX=12THENX#="I fall into a deep whiripool  |
| 938DATAKNIFE,1,PLANK,2,WOOD,Z,KEY,3,SPIDER,4,LIZARD,5                      | and drown*sPR0Close                                     |
| MONKEY, 6, BONES, 7, AXE, 8, COIL, 9, ROPE, 9, PLANT, 18, FLOWER, 1        | 1680PRINT*Don t be willy**:ENDPROC                      |
| INATIVE, 11, PAPER, 12, PIECE, 12, CROCODILE, 13, TARZAN, 14               | 1690DEFPR9Cch                                           |
| 940DEFPRDCget                                                              | 1780K=1: IFAC%()1THEN%="The proceedile bites a large ch |
| 958K=1zPR0Ccheck                                                           | unk out of as' "zPROCLose                               |
| 968 IFL X<>1 THENENDPROC                                                   | 1718 ENDPROC                                            |
| 970E,X=0                                                                   | 1720 DEFPROCIOSE                                        |
| <pre>PB0FORHX=1TDE4: IFBZ (HX, 1) =PXANDBX (NX (R) , 1) =PXTHENE Z=)</pre> | 1730 RESTORE: CLS: PRINT X8 "I AM DEAD                  |
|                                                                            | 3:READD:SOUNDI,1,D,3:NEXT                               |

#### SIBE/ELECTRON PROCEAM

1740 PRINT''"Nould you like to play again?"

- and the second second 1768 UNTIL As="Y" ORAS="N"
- 1770 IFA#="Y"THEN RUN ELSE PRINT1"Thank you for playin g \* \* : END

and the second 1798K=1:IFPX=23ANDAAX<>1THENPRINT\*Too slow'...\*:X#="It moves over and kills met":PROCLose ELSELFP2=23THENPRIN T\*D.K...\*:6\*(13)\*\*\* dead crocodite\*:ACX=1:ENDPROC 1000IFPX=150RPX=16THEMPRINT"It & too fast for met":END PRDC IBLGIFPX=19THENX\$="It didn't like that!":PROClose 1828IFP%=12THENPRINT"He's too far away'":ENDPROC 1838IFPX=14THENX#="Tarzan doesn't like that!":PROClose 1835PRINT"Who's a willy billy then?":ENDPROC 1848 DEFPROCY and IBSOK=1: IFADX<>1THENPRINT\*I've not got anything to real d" | ENDPROC "BEWARE OF C 1860PRINT The paper bears the essage." RDCODILES'''': ENDPROC 1870DEFPROCIN 1898K=1:1FP%<>A7HENPRINT"Not here''''1ENOPROC 1878LFAEX<>1THENPRINT"The door is locked'":ENDPROC 1988 PRINT\*O.K. ":PX=7:ENDPROC 1910 DEFPROCout 1928K=1: IFP%=7THENP%=6: ENDPROC 1938PRINT\*How can I go out when I a not IN''' IENDPROC 1948 DEFPROCunlock 1758K=1:1FP%<>&THENPRINT=Don't be studid'":ENDPROC 1960IFAFX<>1THENPRINTING\_key1111#2ENDPROC 1970PRINT\*The key turns and the door opens with a dist ant rumble'.":AEX=LtENDPROC 1988 DEFPROCODEN 1998K=1; IFPX<>&THENPRINT\*Don t be stupid\*\*:ENDPROC 2008IFAEX<>1THENPRINT\*The door is locked\*\*:ENDPROL 2010PRINT\*It's already open...., !":ENDRPROC 2930K=1:IFP%<>10THENPRINT"how as I supposed to do that here dumay": ENDPROC 2040[FAHX<>iTHENPRINT\*I have no ase'\*:ENOFROD pile 2050PRINT\*1 chop the trees down and now have a of logs. "(A: $X=1:Q \in (10)=Q \in (10)+$ " There is a pile of log Network 2868ENDPROC 20700EFPROCeake 2000K=1:1FPX<>10THENPRINT\*1 can t do that here\*\*:ENDPA 00 2890 JPAIX<>174ENPRINT\*I can t do that just yet'\*(ENDP ROL 2100 PRINT"[ build a raft'and push it down to the riv er.":PIvil:V#="There is a raft here.":AJZ=1:ENDPROC 2110DEFPROCraft 2120K=1:IFP%<>11THENPRINT\*don & be silly\*sENDPROC 21301FAJX<>1THENPRINT"I can t do that just yet":ENDPR 2140 PX=12: PRINT\*0.K.\*: ENDPROC 2160K-11PRINT"O.K."ITIME=0:REPEAT UNTIL TIME=100 2170JFP%<>L2THENENOPROC 2180 P%=13:PRINT"The raft comes to a rest!":ENDPRDC 2200K=1:PRINT\*I can't do that !!!!\*:ENDPROC

2210DEFPROCt Alk 2228K=1:PRINT"C.K....nobody speed to be listening '":E

#### **U.S. SCENË**

### **Prices rise** over IBM

This week I thought I would let you know what the price trends of some of the major home computer manufacturers have been lately. Although people (me for one) feel that the IBM PCJr is guite overpriced for what it offers, there is no question that the relatively high price of the two models (about \$670 and \$1270) will serve to stabilise the market, at least price-wise.

Not only that, but such a move will also get customers used to paying more not only for the computers themselves but also for supplies and accessories. As soon as the IBM PCyr was announced and as soon as the industry learned of the demise of TI's 99/4A, several manufacturers announed price increases

A tari added \$40 to the dealer cost of its 600 and 800 XL models (which incidentally completely sold out by the end of last month). It also added \$15 to the dealer cost of its Model 1027 printer and 1050 disc drive unit. Even before it becomes widely available, Coleco has increased the price of its Adam about 24 per cent to \$650 at the wholesale level

The retailers of computers that will compete against the PC<sub>J</sub>r. feel no threat at all. Most beheve that some of the limiting factors of the PC ir will actually help them sell their competing lines. It is also interesting to note that Commodore has not reacted to the repricing of its competitors any more than it has reacted to the introduction of the Adam or the PCjr.

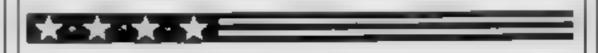

Ever wonder how many computers we have over here? Well, it turns out that computers can be found in approximately 15 per cent of all American households, and that there are about seven million installed micros altogether. In the same survey that revealed these figures it was also determined that most people who do not buy computers do so for one of two main reasons: the first is lack of need, and the second is high prices. The survey also revealed that people may change their minds about micros when they perceive that their children may need one to succeed in school.

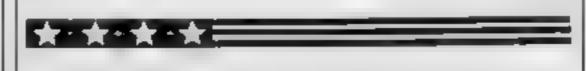

While most interactive videodisc/microcomputer interface systems are usually quite expensive, a new low-cost system has been recently announced by a company called Lasersoft. The unit is called the Micro-Ed controller box, and has been announced for under \$200?

NDPROC

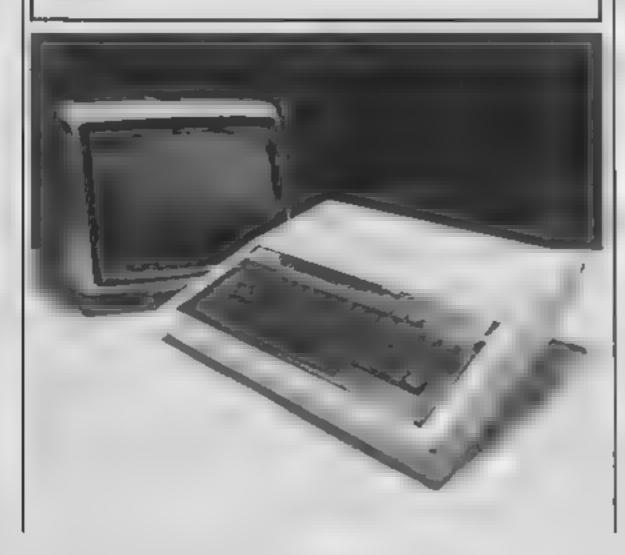

It has been designed to work with the Commodore 64, 1541 disc drive, and the Pioneer 8210 videodisc player (and probably its European equivalent). The unit itself is only slightly larger than a deck of playing cards and allows the computer to randomly access any of the thousands of frames (individual "still" pictures) on the disc and present them on a single colour monitor used simultaneously by the videodisc player and the computer.

Two programs, written by the makers of the Micro-Ed, are provided and have to do with understanding the globe of the world and maps. At one point in the program, instead of having the computer churn out a computer designed picture of how earth looks from outer space, the program calls up the appropriate frame on the video disc which then shows an actual reproduction of a photograph of Earth as taken from the Moon by astronauts Besides these initial programming efforts, other applications are being developed to include a wide range of activities for families with children as well as adult interests. You can write to Lasersoft in Eden Prairie, Minnesola

Out of room again. See you next week.

Bud Izen Furfield, California

## OF THE MUTANT CAMELS

At last the long awaited sequel to Attack of the Mutant Camels is available. You are controlling a ninety foot high, neutronium shielded, lazer spitting death camel; leading a rebellion against your evil Zzyaxian overlords. The game features beautiful smooth scrolling graphics and no less than 42 different attack waves, more than any game in video history. The challenge of play will last for months as you battle to see what's on the next wave.

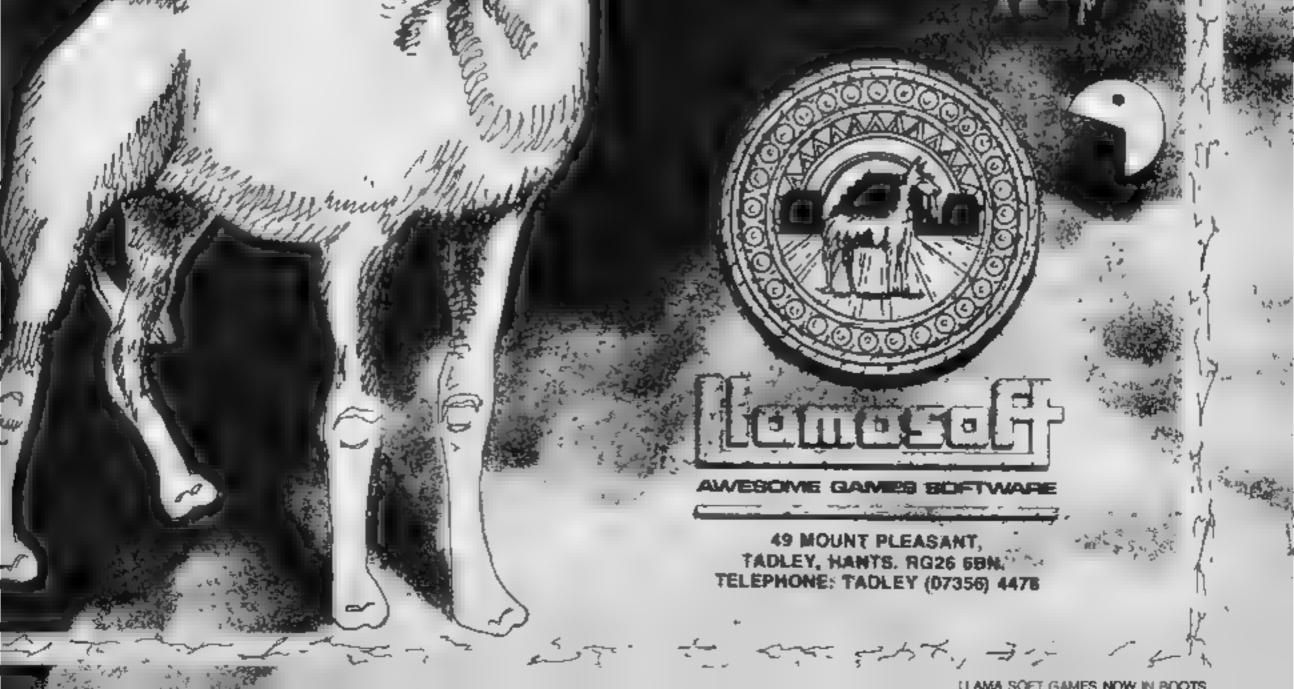

## SOFTWARE REVIEWS

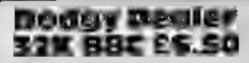

OIC, 15, Burghead Cl, College Town, Camberley GU15 4XL

Ever fancied running your own business? You know the sort of thing. . . armed only with your £5,000 bank loan, and a number of advisors, you set out to make your mark on industrial Britain Too risky? Fortunately this text based simulation lets you play out exactly this business scenario without having to suffer any real sieepless nights.

Your goal is simply to try and make a profit, or avoid bankrupcy, in a set time. You are offered helpful advice by your managers, covering all aspects of your business, including production, marketing, transport and accounts. You must then

decide how much money and resources to allocate in the different areas of the business Oh, of course, the advice doesn't come free'

If you enjoyed ruling your country in King (one of the programs supplied with your BBC) or Hmrabi, then you will find this quite gripping Obviously the business simulation is not quite up to the level of Executive Suite on an IBM PC, but I am sure any marketing man will have a challenge sorting out his market strategy on level nine" Rank novices should start on level zero, Needs O.S. 1-2 PD

| playabir ty     |  |
|-----------------|--|
|                 |  |
| graphics        |  |
| value for money |  |

. P .

112

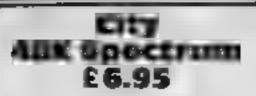

Terminal, 28 Church Lanc. Prestwich, Manchester M25 5AJ Anyone who has nurtured ambitions to be a bloated capitalist can now act out the role with this game of property development speculation. It's for one to four players with the Spectrum playing vacant places Each starts with £200,000 with the aim of making £1 million You take turns - quickly or, as in real ife, the chance may disappear at moving round an on-screen map, building, demolishing of purchasing pubs, houses, apartments, shops, factories and banks. All the rent collecting, tax paying and other book-keeping is done for you. As the city is developed the map shows each

players' property holding in a distinctive colour. Realistic features include varying property values to reflect, for example with a pub, the building nearby of houses for customers

City has four game lengths, each with slightly different characteristics, along with a "save game" facility, necessary because of the time taken to complete a game. There are even two colour schemes in case one does not suit your TV'

A very well thought out, well presented package and very enjoyable to play. I would suggest, though, printed detailed instructions as well as those on screen. D.J. 60\*\*e instructions 85% playability. 80%

graphics value for money \*\*\*

90%

# Are they like real life?

You can run your own business or play golf or pool or try golf in these simulation games. How well do they perform?

## Eight Ball Dragon 32 £8

Microdeal, 41 Truro Rd, Sr Austell, Cornwall PL25 5JE

Dragon graphics aren t up to v producing a playable game of snooker -- not enough coloars -so Microdeal has come up with this version of pool instead fi's a simplified game with no scoring The first to pot all their own balls and the eight bah wins.

It's a two-player game, though you can play yourself if you can't talk anyone else into it. Play is controlled by joysticks. You position the cae ball (if necessary), press the fire button, position the cue, press the bulton again, select spin by positioning a small dot on a bail at the top, then hold the fire button down while a

"power bar ' grows to the appropriate length for the force you want The balls mave smoothly around, making a furtly authentic click when they collide and disappearing if they reach a

Sound effects and good, though limited, and graphics adequate There is a choice of three screen colours, but with the traditional green table the balls are none too easy to distinguish. It's clearer in black and white It's not much tike the real thing, but fun to play afi the same

| instructions            | M.N.        |
|-------------------------|-------------|
| Playability<br>Braphics | 750%<br>80% |
| value for money         | 70%         |
|                         | 0.00        |

## Bandlt 32K BBC E2.99

CompuSoft, 32 Watchyard La, Formby, Liverpool L37 31U

i still cannot see the fascination in playing a game which normally has money pouring out of a machine's mouth on a machine which has no mouth at all! Don't get me wrong, I like feeding the unidextrous thieves, but only if there is that chance of the big win-I really can't see any pleasure

otherwise

As you may have guessed, this is a fruit machine program and a very good one, with random holds, nudges, collect or gambie winnings and even a special Bandit feature offering even more mythical money to win. You start with 50p and it "costs" 10p a go.

There is nothing to criticise --plenty of colour, good graphics and sound. But you don't actually win or lose money and, in keeping with this, you can get another 50p any time! The best feature is undoubtedly price and if you want this kind of program you won't beat this value. It ready is as good as others I have reviewed at

twice the price Wait a moment, I've thought of a use at last! it's for gamblers who want to stop losing money but keep the habit. Eurekal n.C.

instructions playability graphics value for money

\*\*\*\*

78\*\*  $\sim 10^{10}$  km 1.45

#### al er weren bis frie minere in ABE Spectrum EE 90

Ocean, Ralli Bdg, Stanley St. Manchester M3 5FD

This golf simulation takes its name from the well-known golf course, and promises a faithful reproduction of the 18 holes. The title page is spectacular in colour and definition, with a picture of the club house. That high standard of graphics is maintained throughout

As with most computer golf games, you select the direction. club, and strength with which you wish to strike the ball. An added plus here is that you also have your reactions tested. The outcome decides whether the shot

is true, or whether you hook, fade, or slice the ball

Once the ball is on the green, the display moves to a close up Even the slope is taken into account as you altempt to putt Again, there is a reaction test This I found the most frustrating part — the strength of the putt is too sensitive to the test, and success is extremely difficult

Apart from poor errortrapping of the INPUT responses, this is a well written BASIC program which could provide a lot of fun - once you've learned to putt! D.N.

70%

instructions. playability. graphics value for money

## It's a one-way flight, unless your bomb aiming is on target

As your target approaches you feel surprisingly calm. Your hand is lightly resting on the button ready to start bombing the centre of the enemy's industrial complex.

Your mission is one of high risk. To carry the maximum tonnage, you decided to limit your fuel.

It means this is a one-way journey. The only chance you have forsurvival is to clear the screen, enabling you to land safely, otherwise you will go down with guns blazing

The game is played in high resolution graphics and the instructions are in the program. There is a choice of 10 skill levels relating to the height of the buildings. Add to your collection of arcade-style classics with 6809 Squadron, written for the dragon 32 by Clive Gifford (who intended the pun in the title...)

....

40 PHODE 3,1: PCLS:SCREEN 1,0

#### How it works

· ·· ·

60-80 set up and display title page 190-310 request skill level and transfer this to the size of the buildings. Graphics are drawn while the text screen is displayed, a useful trick which prevents people from having to watch the graphics display slowly evolve time and time again

- 470-500 are put into action is spacebar is pressed. This is the bomb drop routine
- 510-520 are for when the aircraft crashes. If it manages to land safely, then lines 530-590 activate win routine. An interesting point of note is line 600 which produces the striped effect background for the win routine
- 600-690 score, high score, another game?, if so re-start. Note use of fast POKE in lines 640 and 250

| 70 CIRCLE (128, 130), 60, 3: PAINT (128, 130), 3 | 250 POKE 65495,0                          |
|--------------------------------------------------|-------------------------------------------|
| 10 CTHOLE (120, 130), 60, STPHINI(120, 130), 3   | 200 FURE 00440,0                          |
| *2                                               | 260 FOR I=1 TO 22                         |
| 80 CIRCLE (128, 130), 40, 2: PAINT (128, 130), 2 | 270 H=((INT(RND(70)+L\$E)+20))            |
| ,2 (                                             | 280 A*A+10                                |
| 90 CIRCLE(128,130),15,4:PAINT(128,130),4         | 290 LINE (A, H) - (A+9, 197), PSET, 9F    |
| 2 <b>4</b>                                       | 300 FOR T=10 TO 230 STEP 10:LINE(T, 187)- |
| 100 DRAW" BM30, 60; US0R30D10L20D10R20D30L3      | (T,0), PRESET: NEXT                       |
| 9BE10U10R10D10L10"                               | 310 NEXT I                                |
| 110 PAINT (35, 55), 4, 4                         | 320 PMODE 3,1:COLOR 2,3:SCREEN 1.0        |
| 129 DRAN" BM85, 60; U50R30D50L30BE10U10R10D      | 330 PLAY"L403CED"                         |
| 101 10D DOLLODADADA AN                           | 740 7 00 10 0                             |

```
100108020010810010010
                                              340 X=20:Y=9
130 PAINT (90, 55), 4, 4
                                              350 A=X-6: B=Y+6
140 DRAW"BM140,60; U50R30D50L30BE10U30R10
                                              360 IF PEEK(135)=32 THEN PDME 135.0:505U
D30L10"
                                              B 470
150 PAINT(145,55),4,4
                                              370 60508 400
160 DRAW" 9M190, 60; BU24U26R30D50L10U24L20
                                              380 GOTO 350
BE10U6R10D6L10*
                                              390 55===
170 PAINT (215, 55), 4, 4
                                              400 S#="BM"+STR$ (X)+". "+STR$ (Y)+"U7R3D3R
180 PLAY T203L4GL2EP10L6CDEFAL12B04C03B0
                                              704L108U28R4R4": DRAN 54
4C03L28P10L6GAB04CEL12F6F6L2FP8L403FEDL1
                                              410 LINE (X-15, Y-9) - (X-1, Y+1), PRESET, PF
CP2*
                                              420 IF X=240 AND Y>=180 THEN FOR T=1 TO
190 CLS: PRINT @ 66, "SKILL LEVEL (1-10) 1
                                              StPLAY"03L12FACE": NEXT: GOT0 540
0=SIMPLE": INPUT L
                                              430 IF X>=250 AND Y<190 THEN Y=Y+10: X=10
                                              :LINE(248,0)-(253,190), PRESET, BF
200 IF L>10 OR L<1 THEN 190
210 SC=0:A=10
                                             440 X=X+10
220 PMODE 3,1:COLOR 2,3:PCLS:SCREEN 1,0
                                             450 IF PPDINT(X+9,Y+3)<>3 OR PPDINT(X+7,
230 CLS:PRINT @ 199,"g o o d luck"
                                             Y+3)<>3 OR PPOINT(X+9,Y)<>3 OR PPOINT(X+
240 PRINT: PRINT" REMEMBER: SPACE BAR TO
                                             6, Y+6) <>3 OR PPOINT (X+7, Y+6) <>3 OR PPOIN
90M8*
                                             T(X+9, Y+6)<>3 THEN 510
```

## **DRAGON 32 PROGRAM**

460 RETURN 470 B=B+15 489 LINE(A-2, B-15)-(A+4, B), PRESET, BF 490 9\*="BM"+STR\*(A)+"."+STR\*(B)+"R403G2H 2U3": DRAW B\* 500 IF PPCINT(A, B+6)=3 OR PPCINT(A, B+7)= 3 THEN GOSUB 400:GOTO 470 ELSE LINE (A-2. 8-15)-(A+7, 8+30), PRESET, 8F: PLAY\*01L20C\*: SC=SC+10:RETURN 510 FOR T=1 TO 15 STEP 2:CIRCLE(X.Y),T,2 :NEXT 520 FOR T=1 TO B:SCREEN 1,1:PLAY=01V30L9 C":SCREEN 1,0:PLAY"02V18C":NEXT:50T0 640 530 PMODE 3,1:COLOR 2,3:SCREEN 1,0 540 X#="BM40,40:52D60E30F30U60BR30R60L60 D30R50L50D30R60BR30R60L60U60BR90D60R60\* 550 X\$=X\$+"BM40.120:52R40D60L60R10U609R8 ØR40D40L40U40BR90D40U40F60U40BR30R60L60D 30R50L50D30R60" 560 Y##\*C3"+X# 570 X#="C2"+X# 580 FOR T=1 TO B:DRAW X4:PLAY\*C1L250CDEF GBDCDA\* 590 DRAW Y#: PLAY"D30FEGCABBCD": NEXT T

PRICE BREAKTHROUGH

BY MAIL ORDER ONLY.

600 POKE \$482.109: POKE \$482.108 610 FOR T=1 TO 255:LINE(T.0)-(T.190), PSE T:NEXT 620 FOR X=1 TO 15:DRAW X4:DRAW Y4:NEXT 630 FOR T\*1 TO 1000:NEXT T 640 POKE 65494.0: CLS: IF SC#10>HS THEN HS =SC#10 ELSE GOTO 670 650 PRINT @ 200, "SCORE: "; 5C#10: PRINT"YOU HAVE BEATEN THE HIGH SCORE PLEASE ENTE R NAME (LESS THAN 9 CHARACTERS)\* 660 INPUT NS: IF LEN(N\$) >9 THEN 660 670 ELS 3: PRINT @ 297, "SCORE: "; SC#10: 680 PRINT @ 71, "HIGH SCORE: "; HS; : PRINT @ 139. "BY ":N\$: 690 PRINT @ 392. "ANOTHER GAME?" ##INPUT G \$: IF G\$="Y" THEN 190 ELSE END

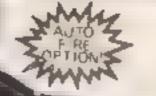

izard

REFESSORIES

'THE WIZARD' 22, CARVER ST SHEFFIELD S14FS. TEL: 0742 752732

Plus 80p PP

WATCH OUT FOR THE WIZARD JOYSTICK INTERFACE FOR 88C-NO SOFTWARE REQUIRED.OPTION FOR 2 STANDARD ATARI JOYSTICKS.. CHEQUES + P ORDERS CROSSED AND PAYABLE TO 'JUST MICRO'

## ORDER FORM

Please send me ..... Quickshot II Joysticks £9.95 Each+ 80p P+P

| I. | Er  | ÷C | lo | se | 2 | C | ľ | X | 94 | qui | 8) | P | O | rd | er |
|----|-----|----|----|----|---|---|---|---|----|-----|----|---|---|----|----|
| F  | or. | £  |    |    |   |   |   |   |    |     |    |   |   |    |    |

| Name    |  | <br> | <br> | <br>••• | <br> | - | - |   |
|---------|--|------|------|---------|------|---|---|---|
| asanbha |  |      |      |         |      |   |   | ļ |

Tel

## TURN VOUR PROGRAMME MADO BOISdo

Now you can add another dimension to your games. Swap direction, swap functions, confuse your friends. In fact you can add almost any twist to your games with Stonechip's Programmable Joystick Interface.

> You can also listen to them with Stonechip's Echo Amplifier.

> > Programmable Joystick Interface. This also enables any Spectrum software to be used with a joystick. irrespective of which keyboard keys have been chosen for function

> > Programming is easy using only a single switch. Switch one way to program and another way to play. No tapes to load or links to worry about - all programming is achieved by hardware. Used with Atari-compatible joysticks. Simply plugs into rear expansion port of ZX-Spectrum. No other connections to make, no additional power supply required

these bares on the or town of the or the second second

CHO BACOO

Echo Amplifler How would you like to listen to the sound output from your ZX-Spectrum without ear strain? The Stonechip Echo amplifier can do this for you as well as easing the tectium of saving or loading of tapes and enlarging the range of tape recorder compatibility with the computer. The amplifier has volume control over a range adequate for most uses, and a tone control for harsh or mellow sounds. A switched interface removes the need to swap leads during 'SAVE ing or 'LOAD'ing. Leads are left connected all the time and the desired function is selected on the three position switch by the user. Use of the 'CUE' facility, enables an audio due to precede the program being SAVE'd on tape, a decided advantage when searching through a multi-program tape. The Echo simply plugs into the Ear, Mic and Power sockets of the computer and does not require an additional power supply. The expansion port at the rear of the computer is left free for use with other peripherals and the unit is housed in an attractive case custom designed to complement the ZX Spectrum

(£19.

Storechp Ltd. Brook Tracing Estate Deadbrook Lane Aldershot Hants. GU12408 Tel: 02521328260

## NATIONWIDE SHOPS & DEALERS

#### BEDRORDSHIP

#### SOPTIMARE CENTERE

Computer Software and accessories. Large S. A. E. for lists.

52A Bromham Road, Bedford Tel: Bedford 44733

#### - Jeducaras

-FAL-SOFT Computers-8 St. George's Arcade, Faimouth, Cornwall Tel: 0326 314663 We are stockists of BBC SINCLAIR, COMMODORE, DRAGON, ORIC COLOUR GENIE MEMOTECHIA LLL, TRON

### **J & F COMPUTERS**

We stock a wide range of hardware, software and peripherols for most of the leading home computers, including SPECTRUM, BBC, Commodore 64 and VIC 20. Phone or write now for more details

OUT NOW - SYSMON machine code monitor programs give you access to machine code on the VIC 20 and Commodore 64 Features include Hex Dumps, Load and Save of machinecode, Assembler, Doassembler and lots motel At only £5.50 for tape versions for either machine, or £10.00 for SYSMON 20 on an EPROM, it's in invaluable tool for the serious programmer. Also, we program EPROM's with your programs, from £10.00 -- write or phone for a quotation. Trade enquiries welcome.

Send cheques/postel orders now to

J & F COMPUTERS. Rosehill, Ladock, Truro, Cornwall TR2 4PQ or telephone us (any time) on St. Austell (0726) 882 758

DSSD.

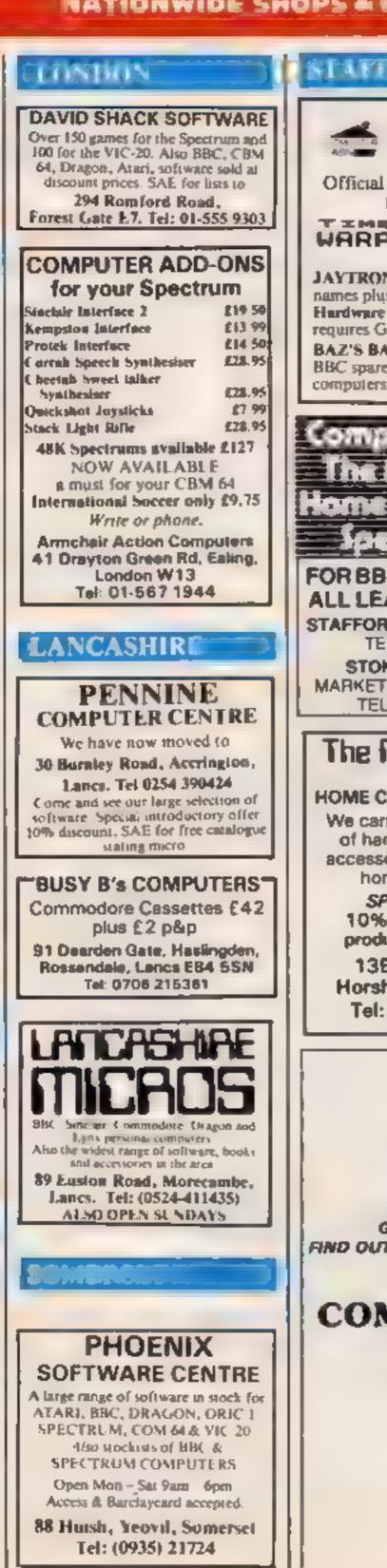

### TAFFS

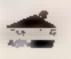

Enter the world of COMPUTER CABIN 24 The Parade, Silverdale, Newcastle Tel: 0782 636911

Official Acorn Dealer 

 BBC Service and information centre for Staffordshire. Send 50p for full catalogue.

TIME CABSOFT Time Warp for the 48K Spectrum and now the WARP CBM 64. Only £6.95 including p&p (Cheques payable to "Cabsoft"). Memotech version available soon.

**JAYTRONICS SPECTEL enables your 48K Spectrum to store 500** names plus tel, aumbers for instant recall. Software only £9.95 Hardware - £29 95 gives auto-dial plus re-dial (simple connection requires GPO approval). Cheques to 'JAYTRONICS'

BAZ'S BARGAIN BASEMENT Spec. radio/amps £6.95 plus £1 p&p BBC spares plus computer cables & leads for various makes of computers. S.A E. for bsts.

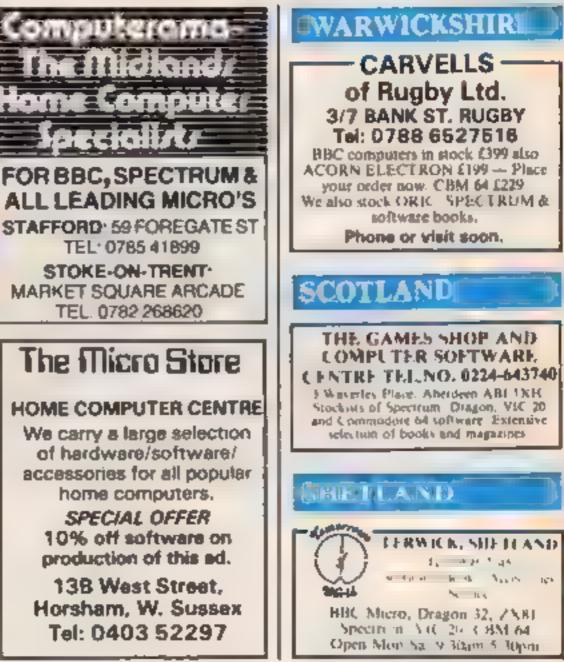

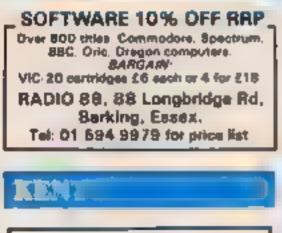

## - VISIT US -AT OUR NEW SHOP

For Sinclay ZXB1 & Spectrum machines, add-ons, books, programs, for home and business use Also Memotech, Dragon,

CBM 64, VIC 20 & Sharp DOVER INTERNATIONAL COMPUTER CENTRE 101 The High Street, Dover CT16 1EB

Tel: 0304 212433

## RECRUITING? SELLING A PRODUCT? **OR A SERVICE?**

GET MAXIMUM BENEFIT FOR YOUR MONEY FIND OUT ABOUT OUR WHOLE RANGE OF PUBLICATIONS IN:

#### **COMPUTING ELECTRONICS** VIDEO RADIO

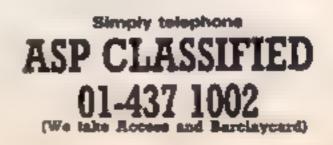

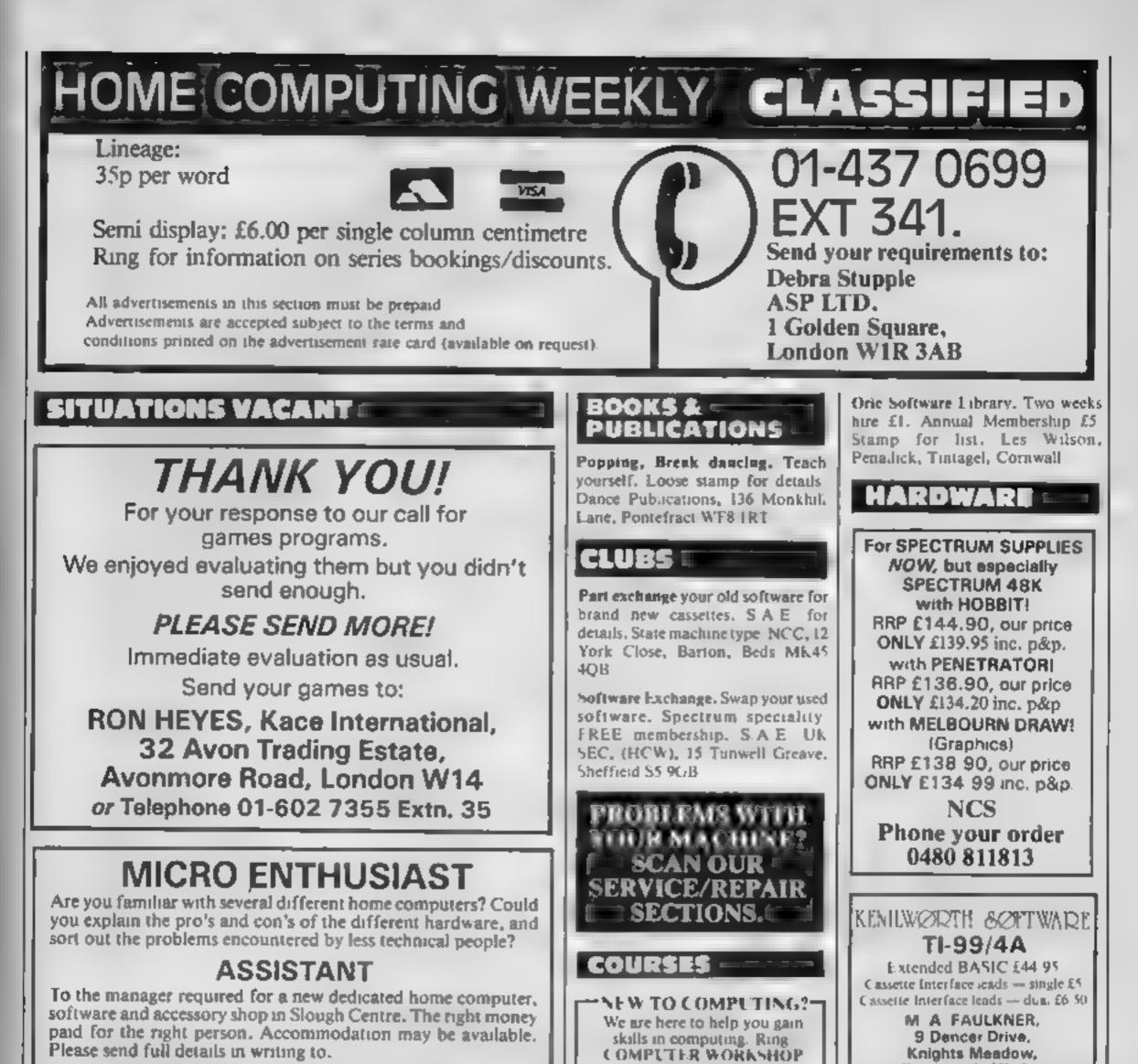

MODESTATE LIMITED, Ref HCW, Chile House, 20 Ropemaker St, London EC2Y 9BA on 01-318 5488 4 Lee High Rond, Lewisham, London 5E13 5LQ

#### ACCESSORIES -----

BROWN'S CASSETTES 10 TDK hi-resolution blank data cassettes C(S - £5.95 Suitable for the use of today's computers - each comes complete with abers inley cards and abrary casing 75p p&p Chaques/POs to. Brown's Cassettes (Dept HCW) 15 Royston Road, Thornbury, Bradford BD3

Supplies and Accessories. Extensive range for all home and business needs Contact. Screen Care, 01-654 9538

Tel: 0274 662703

ALARMS -

Burgiar Alarm equipment. Please visit our 2,000 sq ft. Showrooms or write or phone for your free catalogue. C W A S. Ltd. 100 Rooley Avenue, Bradford BD6 1DB. Telephone 0274 731532

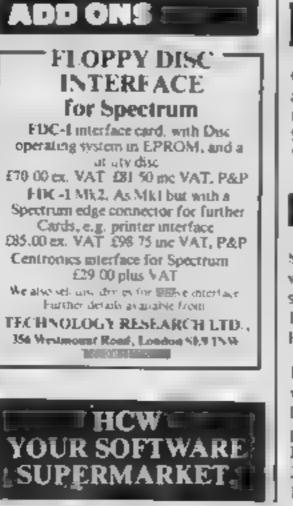

Gentlement. Does your lady enjoy attractive softwear? Then send for free lists of inexpensive imgerie SAE to BCM Elegance, London WCIN 3XX

#### FOR HIRE

GIFTS

Spectrum software library. Two weeks hire £1 00. Lifetime member ship £5:00. Stamp for lists. Hiresoft, 113 Broomfield Road. Marsh, Huddersfield

Hire a computer from ZX81 upwards for a week or a year. We also buy and sell second-hand computers, magazines and books Business & Computer Services, 294a, Caledonian Road, London NI 1BA, Tel 01 607 0157

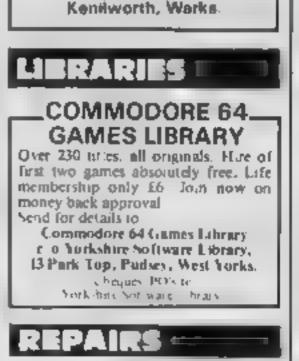

ZX81 — Spectrum. We can now offer out of guarantee repairs by our Computer Dept. Our engineers have had over three years experience servicing. Sinclair. Computer products. Price including p&p. ZX81 — £11.50; 16K. Ram — £9.95; Spectrum ~ £18.75; Send with cheque or PO. T.V. Service of Cambridge, French's Road, Cambridge CB4 3NP. Phone (0223) 311371

HOME COMPUTING WEEKLY 21 February 1984 Page 43

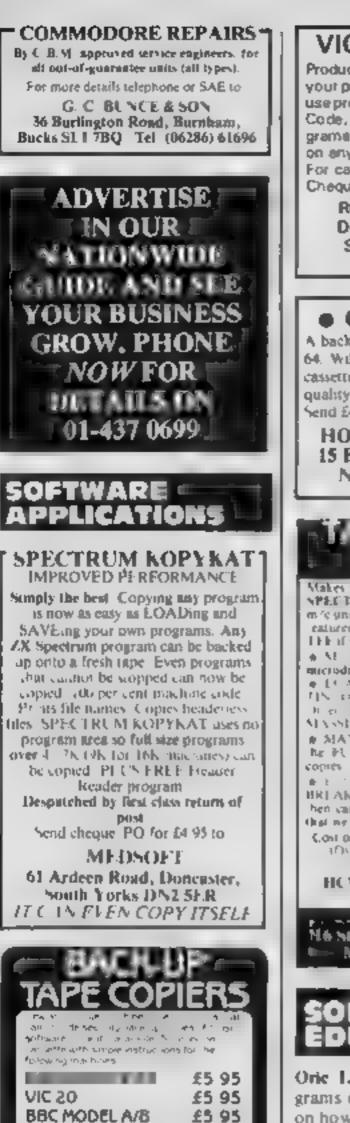

BBC MODEL A/B

£5 95

ORIC 1

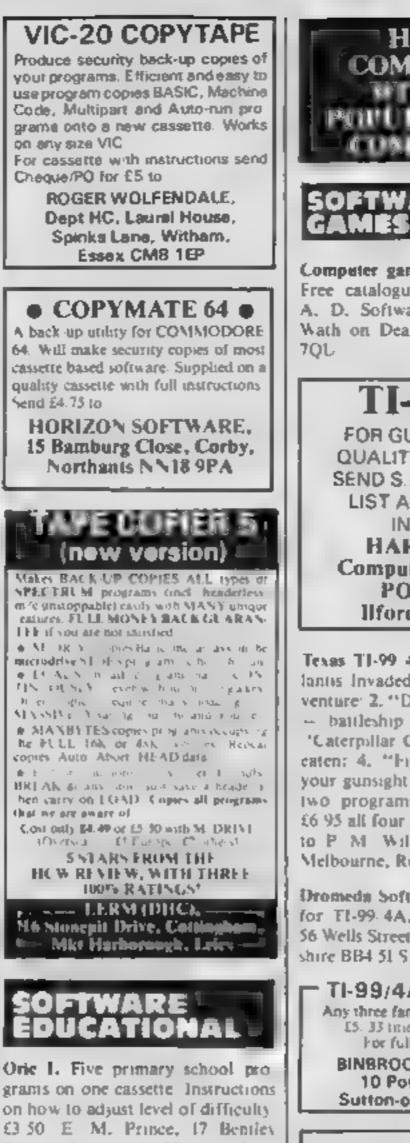

Spectrum 16/48K "Raquel" HCW — T presents her games collection for age COMPATIBLE 16 up only. (State age when ordering). Only £3.99. I. Brooks, 17 Malvern Flats, Coleman Street, Southend, Essex INTRIGUE SOFTWARE TI-99/4A 16K BASIC H Res Graphics and Text Adventures. ADVENTURE MANIA can you complete the ultimate quest 15.95 (HCW reviewed) Computer games, discount prices Free catalogue. Send S.A.E. to. A. D. Software, 17 West Street Wath on Dearne, Rotherham S63 **TI-99/4A** FOR GUARANTEED. QUALITY SOFTWARE SEND S.A.E. FOR OUR LIST AND SAMPLE INSERTS HARLEOUIN Computing Limited. PO Box 44. llford IG1 3DV Texas TI-99 4A cassettes: 1 "At lantis invaded" --- underwater ad venture: 2. "Depth Charge Attack" - battleship hunts submarine: 3 "Caterpillar Crunch" - eat or be caten: 4. "Fighter Pilot" - aim your gunsight Prices - £4.95 any two programs E5.95 any three £6.95 all four. Send cheque or P.O. own graphica. to P. M. Williams, J. New Road Melbourne, Royston, Herts Dromeda Software. Quality games for TI-99 4A. SAE for details 56 Wells Street, Haslingden, Lanca TI-99/4A SOFTWARE-Any three fantastic games for only 15 33 titles to choose from For full list S.A.E. to **BINBROOK SOFTWARE,** 10 Potterill Lane Sutton-on-Hill HU7 4TF

Yol. 45). MANIA - superb graphics, can you except to the corridors of time 15 95 Sent by return Cheque PO to. INTRIGUE SOFTWARE Cranbrook Road, Tenterden, Kent TN30 8UJ. Tel: 0580 84726 NAE for details. Dealer enquiries welcome. - ORIC FUN -1JK Games for your 48k Oric Nenon E 50 @ Revet e 15 50 Cana Fox & Rangibar cb 50. D Mare & h cakou 16 M Price of VA APAP SAFES for the Best At ply service attest PHIEDATA, B, Richmond Terrice. Pudsey, W. Yorks. 1.528.983 ACCENS Orders, Telephone (0532) \$78851. Adventure Creator Y 11 00 The Chespest, Essiest & Setter way to create Adventures! No special lenguage or programming knowledge is needed the program simply asks for what it wants and the computer works out the rest. If contains a large library of femiliar funes that you may call up at any time. to create a musical adventure, plus there is the facility for you to add your This is the only program that lets you write quality, impressive adventures. at a truly competitive price, with no legal restrictions or requirements placed on the adventures you create This emazing program costs just £7.95 and comes with easy to read instrucnon manual and free classic adventure game, called "London Town Please send cheques/P B to "FUSION" 17 Crome Close, Colchester, (Dealer enquiries weicome)

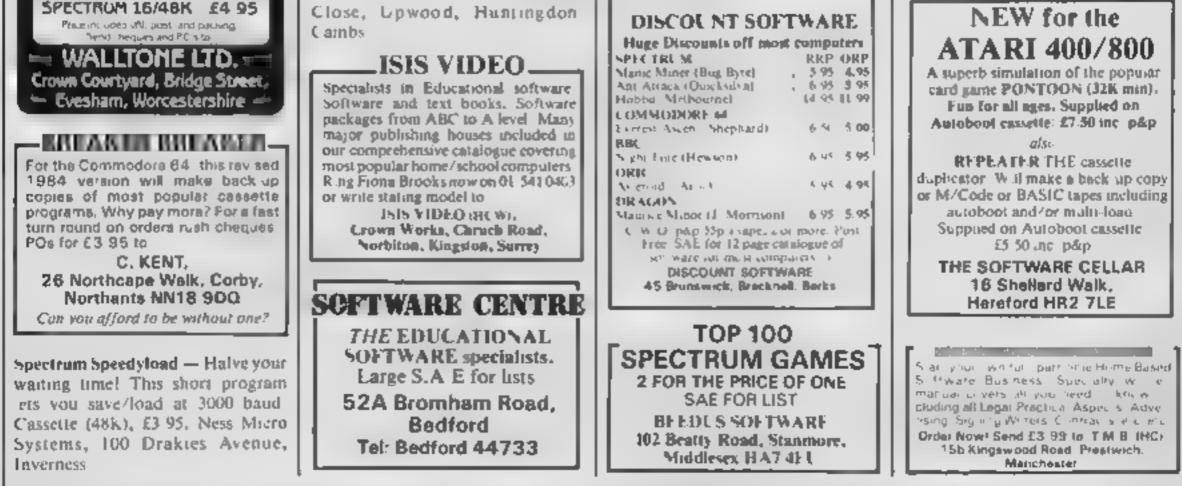

The conjents of this publication including ad articles, plans, orawings and programs and all copyright and a cottler inteffectual property rights there it belong to Arg. s. Specialist Publications Ltd. All rights conferred by the Law of Copyright and other intellectual property rights and by virtue of international copyright conventions are specifically reserved to Argus Specialist Publications Ltd and any reproduction requires the prior written consent of the company (2) 1984 Argus Specialis, Publications Ltd. 55N0264-4991

Page 44 HOME COMPUTING WEEKLY 21 February 1984

### SOPHISTICATED **GAMES for VIC 20**

VIC CRICKET Realistic game of skill and luck with all the major rules of cricket correctly interpreted. Full scorecard, printer and game save facilities. Needs 16K expansion. £5.99\*

LEAGUE SOCCER Leage championship game for two to 22 teams/players. Automatic fixtures, full action commentaries, match facts. League tables, results check, postponed games, etc. Non league matches also playable the VIC will even make the cup draw. Printer and game save. Needs 16K \$5.99\* expansion.

WHODUNNIT? Twelve guests have gathered for drinks at Murder Manor. However one of them has more than drinks on his mind. Thrilling detective game for one to six players, with genuinely different murder every time. You can even rename the suspects! Needs 8K expansion. £4.99\*

**TOP OF THE POPS Money making** game about the music business. Make your own records and see them climb the chart. Printer and game save facilities. Needs 8K expansion. \$4.99\*

VIC PARTY 4 contains MASTER-WORD. A DAY AT THE RACES. GAME X (Strip Poker), and CON-SEQUENCES. Four games ranging from the serious to the ridiculous. All good fun - nothing offensive. Needs at least 3K expansion. £5.99\*

Sophisticated Games. Dept HCW, 27 Queens Road, Keynshem, Avon BS18 2NQ Tel: 02756 3427

Write for details of our full range. \*P&P free (UK) only. All games sold subject to our conditions of sale, which are available on request.

PROBLEMS WITH YOUR MACHINE? SCAN OUR SERVICE/REPAIR SECTIONS.

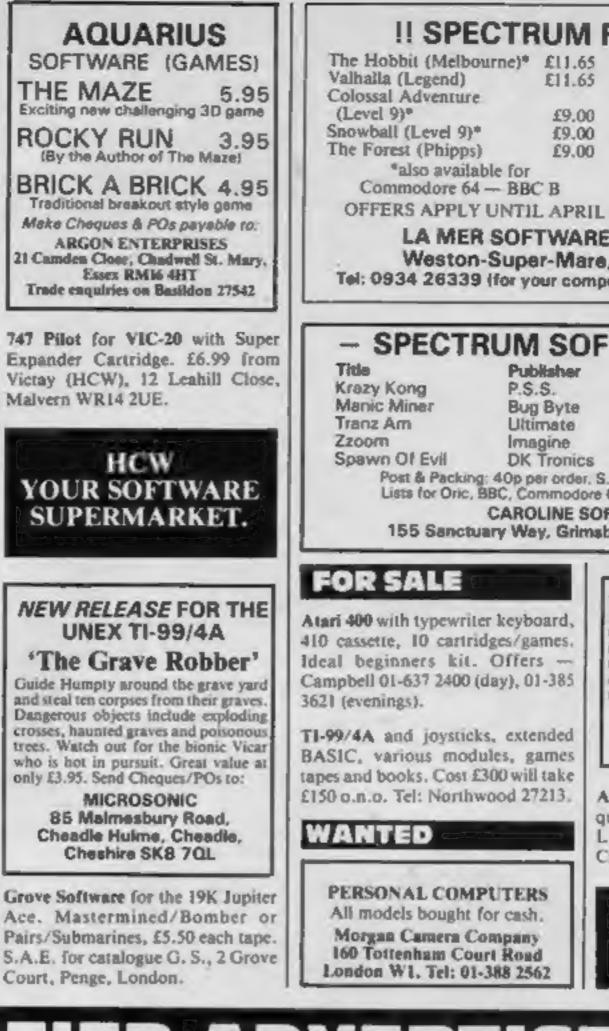

#### **!! SPECTRUM FANTASIES !!** The Hobbit (Melbourne)\* £11.65 Jetpac, Lunar Jetman, Atic Atac (all ULTIMATE) for the Spectrum £4.50 each. PERIPHERALS £9.00 CBM 64 Simon's BASIC £45 (save fS) OFFERS APPLY UNTIL APRIL 20th 1984, Cheques & POs to: LA MER SOFTWARE, 22 West Street, Weston-Super-Mare, Avon BS23 1JU Tel: 0934 26339 (for your computer needs between 10-6pm) - SPECTRUM SOFTWARE SALE -ARP Cost £5.95 £3.80 £5.95 £4.40 £5.50 £4.00 £5.50 £3.85 £4.95 £3.70 Post & Packing: 40p per order, S.A.E. for list of other titles. Lists for Oric, BBC, Commodore 64, VIC-20 also av CAROLINE SOFTWARE, 155 Sanctuary Way, Grimsby, South Humberside -PROSOFT-We are seeking inventive Spectrum Machine Code Programmers. We want to offer you our co-operative marketing drive and ideas, so don't waste your time, send some of your work or cassette with your name, address and telephone number to: PROSOFT 54 Union Street. Melksham, Wilts Atari 400 cartridges urgently required. Top prices. Write only, L. Sutherland, 14 Middlefield Crescent, Aberdeen. HCW YOUR SOFTWARE SUPERMARKET.

CLASSIFIED ADVERTISEMENT 

| 1.  | 2             | 3           | Advertise nationally for only 35p per word<br>(minimum charge 15 words).                  |
|-----|---------------|-------------|-------------------------------------------------------------------------------------------|
| 4   | 5             | 6.          | Simply print your message in the coupon and<br>send with your cheque or postal order made |
| 7   | 8             | 9           | payable to Argus Specialist Publications Ltd to                                           |
| 10. | 11.           | 12          | CLASSIFIED DEPT., HOME COMPUTING WEEKLY                                                   |
| 13. | 14            | 15          | I Golden Square, London WIR 3AB<br>Tel: 01-437 0699.                                      |
|     |               |             | Address                                                                                   |
| -   |               |             |                                                                                           |
|     |               |             | Tel. No. (Day)                                                                            |
|     | PREFERRED CLA | SSIFICATION | VISA                                                                                      |

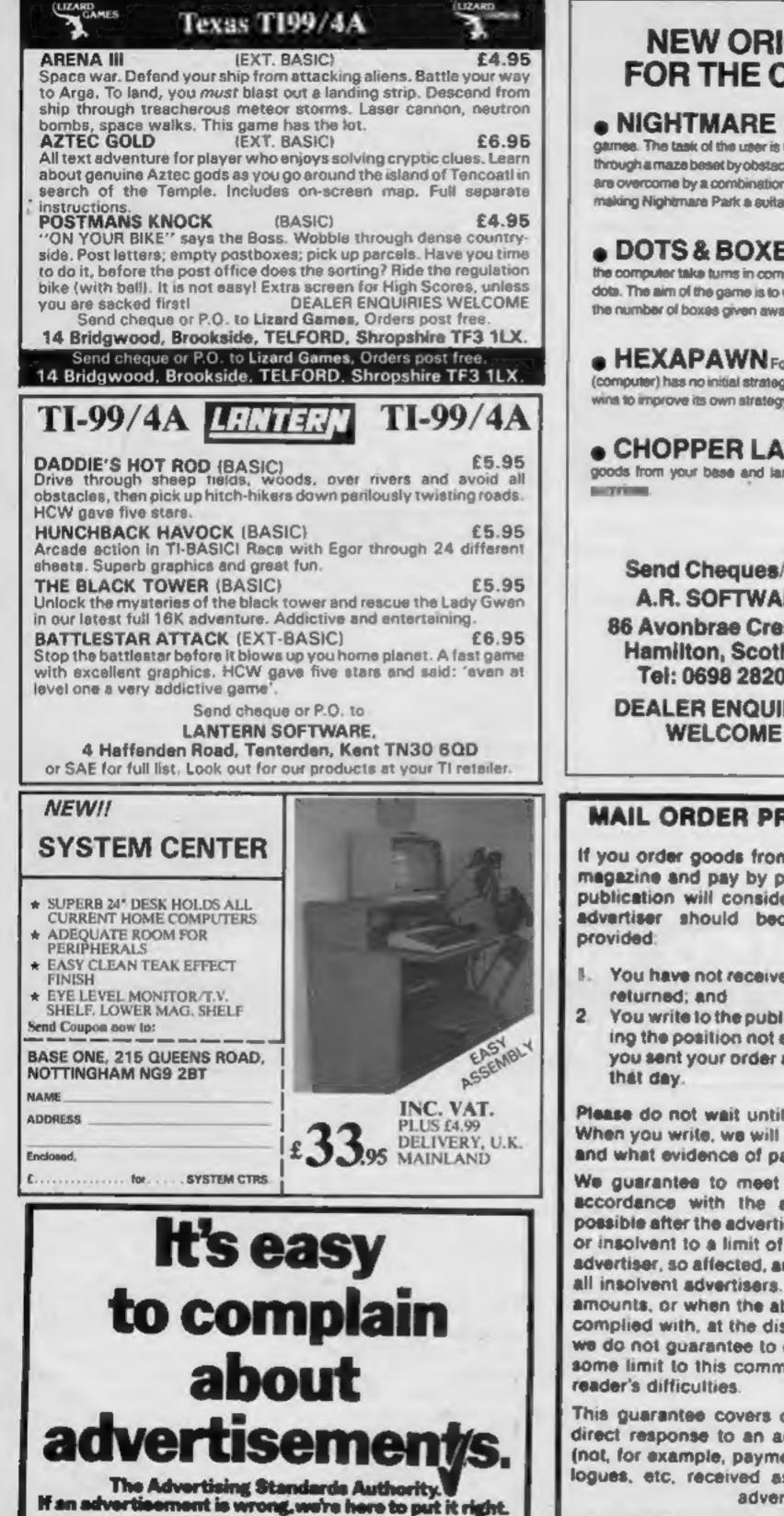

## **NEW ORIGINAL GAMES** FOR THE COMMODORE 64

 NIGHTMARE PARK is in fact a compendium of 14 games. The task of the user is to gain as many points as possible travelling through a maze beset by obstacles at every turn. These infuriationg obstacles are overcome by a combination of skill, sharp reflexes or by sheer good luck making Nightmare Park a suitable game for all ages.

## **PRICE £7.99**

 DOTS & BOXES is an intelligent game where the user and the computer take turns in completing boxes by drawing a line between two dots. The aim of the game is to win the most boxes whilst skilluly minimising the number of boxes given away to the computer.

## **PRICE 26.95**

 HEXAPAWN For strategic and persistent play. The opponent (computer) has no initial strategy but is programmed to learn from the user's wina to improve its own strategy.

### **PRICE 25.95**

 CHOPPER LAND Your chopper is chartered to transfer goods from your base and land SAFELY. An exciting new game full of

## **PRICE £7.99**

Send Cheques/PO: A.R. SOFTWARE 86 Avonbrae Crescent Hamilton, Scotland Tel: 0698 282036 DEALER ENQUIRIES

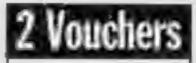

Collect this voucher and either 1 or 3 from the last or next issue of Home **Computing Weekly and** when you purchase either: NIGHTMARE PARK, DOTS & BOXES or CHOPPER LAND you will get HEX-**APAWN** completely FREE.

## MAIL ORDER PROTECTION SCHEME

If you order goods from Mail Order Advertisers in this magazine and pay by post in advance of delivery, this publication will consider you for compensation if the advertiser should become insolvent or bankrupt,

- I. You have not received the goods or had your money
- You write to the publisher of this publication explain-

ASA Ltd. Brook House, Tomngton Place, London WCIE 7-IN.

ing the position not earlier than 28 days from the day you sent your order and not later than 2 months from

Please do not wait until the last moment to inform us. When you write, we will tell you how to make your claim and what evidence of payment is required.

We guarantee to meet claims from readers made in accordance with the above procedure as soon as possible after the advertiser has been declared bankrupt or insolvent to a limit of £1,800 per annum for any one advertiser, so affected, and up to £5,400 p.a. in respect of all insolvent advertisers. Claims may be paid for higher amounts, or when the above procedures have not been complied with, at the discretion of this publication, but we do not guarantee to do so in view of the need to set some limit to this commitment and to learn quickly of

This guarantee covers only advance payment sent in direct response to an advertisement in this magazine (not, for example, payments made in response to\*catalogues, etc, received as a result of answering such advertisements):

CLASSIFIED ADVERTISEMENTS ARE EXCLUDED.

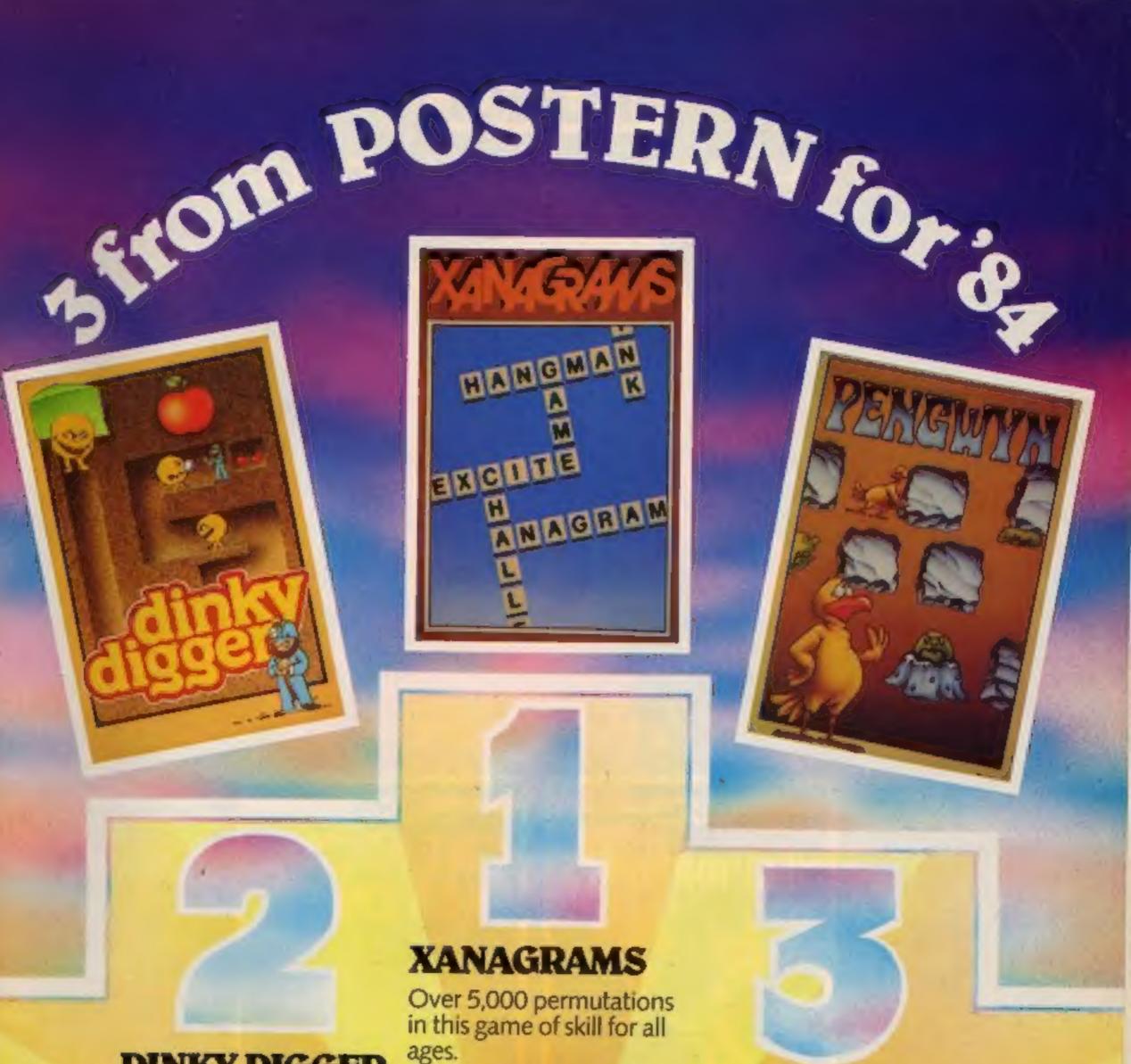

## **DINKY DIGGER**

It's super-fast, furious and as mean as they come. (Spectrum 48K)

(Spectrum 16K/48K BBC 'B' Electron CBM 64)

## PENGWYN

As the temperature rises, strange happenings begin in Pengwyn's frozen world. (BBC 'B' Electron)

## POSTERN

Available nationally from specialist retailers and all good multiples.

| - | Please write quantities required in boxes provided<br>and state computer type                                                                                | Please Postern<br>People post me. |                                 |
|---|----------------------------------------------------------------------------------------------------|-----------------------------------|---------------------------------|
|   | NomeAddress                                                                                                    | Xanagrams                         |                                 |
|   | POST TO: Postern Ltd., PO: Box 2, Andoverstord, Chelkenham,<br>Glos GL54 55W Postern is always on the look out for any new<br>games you might have developed | Dinky Digger                      | Price £6.95 each                |
|   | POSTERN TOTAL                                                                                                    | Pengwyn                           | (£7.95 for overseas mail order) |

# **THE HOTWARE PEOPLE**

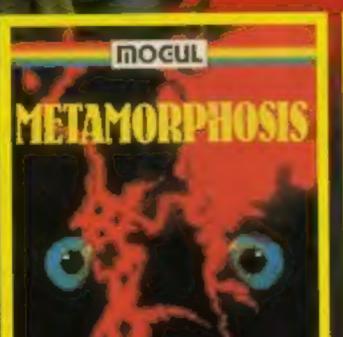

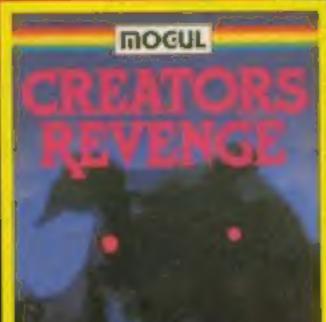

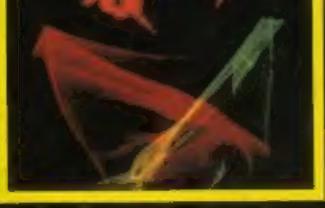

#### METAMORPHOSIS

You stumbled into the nest of the Cyglorx and find yourself fighting off robot tanks guarding the Cyglorx eggs. You think you have everything under control and then the eggs start hatching. Commodore 64 version features 4 different screens. VIC 20 – COMMODORE 64 E7.95

ONG

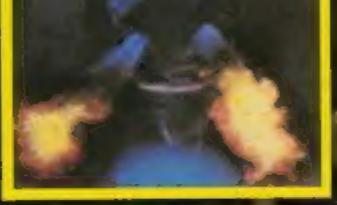

#### CREATOR'S REVENCE

The creator assembled a massive army of robots and insects to take revende on the earth. Destroy meets, get treasures, and get the neutron bomb deattivator. liattle robots and destroy the neutron bomb before it annihilates your day. Miss and you must face the mutants. Features 4 different

COMMODORE 64 E7.95

GREAT

EARTHQUAKE

#### OTHER GAMES AVAILABLE

MOGUL COMMUNICATIONS LIMITED 90 Regent Street, London W1R 5PT Telephone 01-437 3156/7